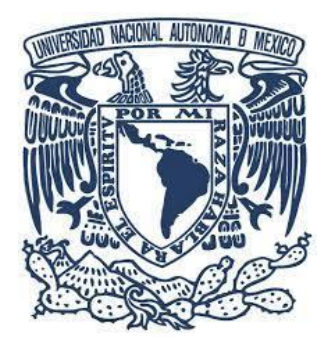

# **UNIVERSIDAD NACIONAL AUTÓNOMA DE MÉXICO** PROGRAMA DE MAESTRÍA Y DOCTORADO EN INGENIERÍA INGENIERÍA ELÉCTRICA - SISTEMAS ELÉCTRICOS DE POTENCIA

# **IDENTIFICACIÓN DE PARÁMETROS DE LÍNEAS ELÉCTRICAS DE TRANSMISIÓN EMPLEANDO PMUs**

TESIS QUE PARA OPTAR POR EL GRADO DE:

MAESTRO EN INGENIERÍA

PRESENTA: ING. ALBERTO JAVIER LEIVA VÁZQUEZ

TUTOR: DR. CÉSAR ANGELES CAMACHO INSTITUTO DE INGENIERÍA, UNAM

CIUDAD DE MÉXICO, OCTUBRE DE 2023

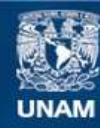

Universidad Nacional Autónoma de México

**UNAM – Dirección General de Bibliotecas Tesis Digitales Restricciones de uso**

### **DERECHOS RESERVADOS © PROHIBIDA SU REPRODUCCIÓN TOTAL O PARCIAL**

Todo el material contenido en esta tesis esta protegido por la Ley Federal del Derecho de Autor (LFDA) de los Estados Unidos Mexicanos (México).

**Biblioteca Central** 

Dirección General de Bibliotecas de la UNAM

El uso de imágenes, fragmentos de videos, y demás material que sea objeto de protección de los derechos de autor, será exclusivamente para fines educativos e informativos y deberá citar la fuente donde la obtuvo mencionando el autor o autores. Cualquier uso distinto como el lucro, reproducción, edición o modificación, será perseguido y sancionado por el respectivo titular de los Derechos de Autor.

# **JURADO DESIGNADO**

Presidente: Dr. Paul Rolando Maya Ortiz Secretario: Dr. Vicente Torres García Primer vocal: Dr. César Angeles Camacho Segundo vocal: Dr. Juan Ramón Rodríguez Rodríguez Tercer vocal: Dr. Natanael Vieyra Valencia

El trabajo de tesis se realizó en el Laboratorio de Redes Eléctricas Inteligentes (LIREI), en el Edificio 18 del Instituto de Ingeniería de la Universidad Nacional Autónoma de México.

Tutor de tesis: Dr. César Angeles Camacho

 $\omega^2$ 

Firma

*"Comparte tu conocimiento. Es una forma de conseguir la inmortalidad."*

**Dalai Lama XIV**

# Dedicatoria

*A mis padres* porque sin ellos no hubiera podido llegar hasta aquí, por acompañarme en la distancia, por el amor, la fuerza, la confianza y los buenos deseos que me han brindado siempre.

*A mi hermano* por acompañar a mis padres cuando la distancia nos separó, por ser mi cómplice, por la preocupación. Porque sin ti nada de esto hubiese sido posible.

*A mi tía* por el amor, por estar siempre para mí y por empujarme a llegar.

*Al resto de la familia* por el aliento, la confianza y ser parte del proceso que ahora termina.

*A Fabi* por ser mi compañera de todos los días por tanto tiempo y todo lo que eso implica.

*A José Alberto, Víctor y Mariney* por el cariño, la cercanía, por convertirse en la familia que ha hecho que la soledad nunca toque mi puerta.

# Agradecimientos

**Al Doctor César Angeles Camacho** por recibirme en su grupo de trabajo, por poner en mis manos todos los recursos que tenía a su disposición y, sobre todo, por el apoyo y la confianza.

**A los colegas del posgrado** por ayudarme cuando más difícil parecía.

**A los colegas del Laboratorio de Redes Eléctricas Inteligentes (LIREI) del Instituto de Ingeniería** por estar siempre dispuestos a ayudarme y por los buenos ratos que pasamos juntos.

**A la Universidad Nacional Autónoma de México (UNAM) y al Instituto de Ingeniería** por darme la oportunidad de formar parte de tan buenas instituciones, de superarme como profesional y tener a mi disposición tantos recursos e instalaciones que hicieron mucho más fácil el proceso de formación.

**Al Consejo Nacional de Ciencias y Tecnología (CONACYT)** por la ayuda económica brindada que hizo posible cursar la maestría.

# RESUMEN

La estimación de los parámetros de las líneas de transmisión y/o distribución, así como el modelado de las líneas en tiempo real resultan una tarea importante a fin de captar el comportamiento que presentan estas ante fenómenos como la temperatura y los estados de carga. Esta forma de modelar representa la base para el desarrollo de numerosos estudios y aplicaciones que buscan reflejar de la manera más fiel posible el comportamiento en tiempo real de la operatividad de los sistemas.

Existen diversos métodos para la identificación de los parámetros propios de las líneas, en esta investigación se analizan tres de ellos. Estos son sometidos a diferentes escenarios de prueba en una red teórica a fin de determinar su desempeño ante bases de datos del tipo que se prevé existan en un futuro cercano en las redes eléctricas. Las metodologías analizadas fueron el *Unbiased Least Square Estimator* basado en regresión lineal, el *Unbiased Least Square Estimator* basado no lineal, así como el *Weighted Least Square Estimator*. La selección se basa en la cuantificación del error que presenta cada una de ellas, medido a través del *Root Mean Square Error*.

Finalmente, se aplicó el algoritmo con mejores resultados para identificar los parámetros de las líneas que conforman la red de Baja California Sur, sistema que pertenece al Sistema Eléctrico Nacional de México pero que se encuentra desconectado físicamente del mismo.

# **ABSTRACT**

The estimation of the parameters of the transmission and/or distribution lines, as well as the modeling of the lines in real time, is an important task in order to capture the behavior that these present in the face of phenomena such as temperature and charge states. This way of modeling represents the basis for the development of numerous studies and applications that seek to reflect as faithfully as possible the real-time behavior of the system´s operation.

There are various methods for identifying the parameters of the lines, in this research three of them are analyzed. These are subjected to different test scenarios in a theoretical network in order to determine their performance against databases of the type that are expected to exist in the near future in electrical networks. The methodologies analyzed were the Linear Regression Based Unbiased Least Squares Estimator, the Nonlinear Based Unbiased Least Squares Estimator, as well as the Weighted Least Squares Estimator. The selection is based on the quantification of the error presented by each of them, measured through the Root Mean Square Error.

Finally, the algorithm with the best results was applied to identify the parameters of the lines that make up the Baja California Sur network, a system that belongs to the National Electric System of Mexico but is basically disconnected from it.

# ÍNDICE GENERAL

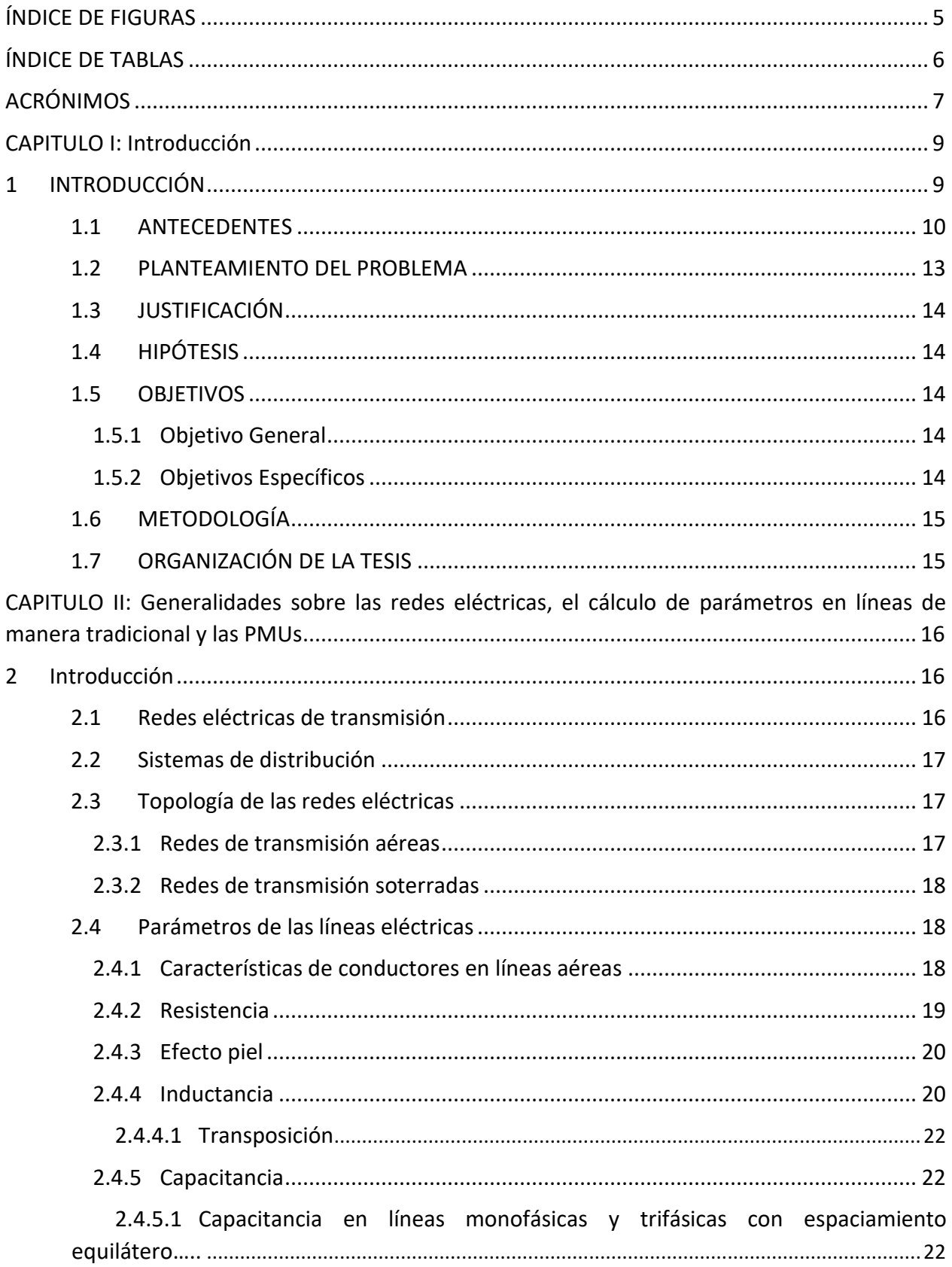

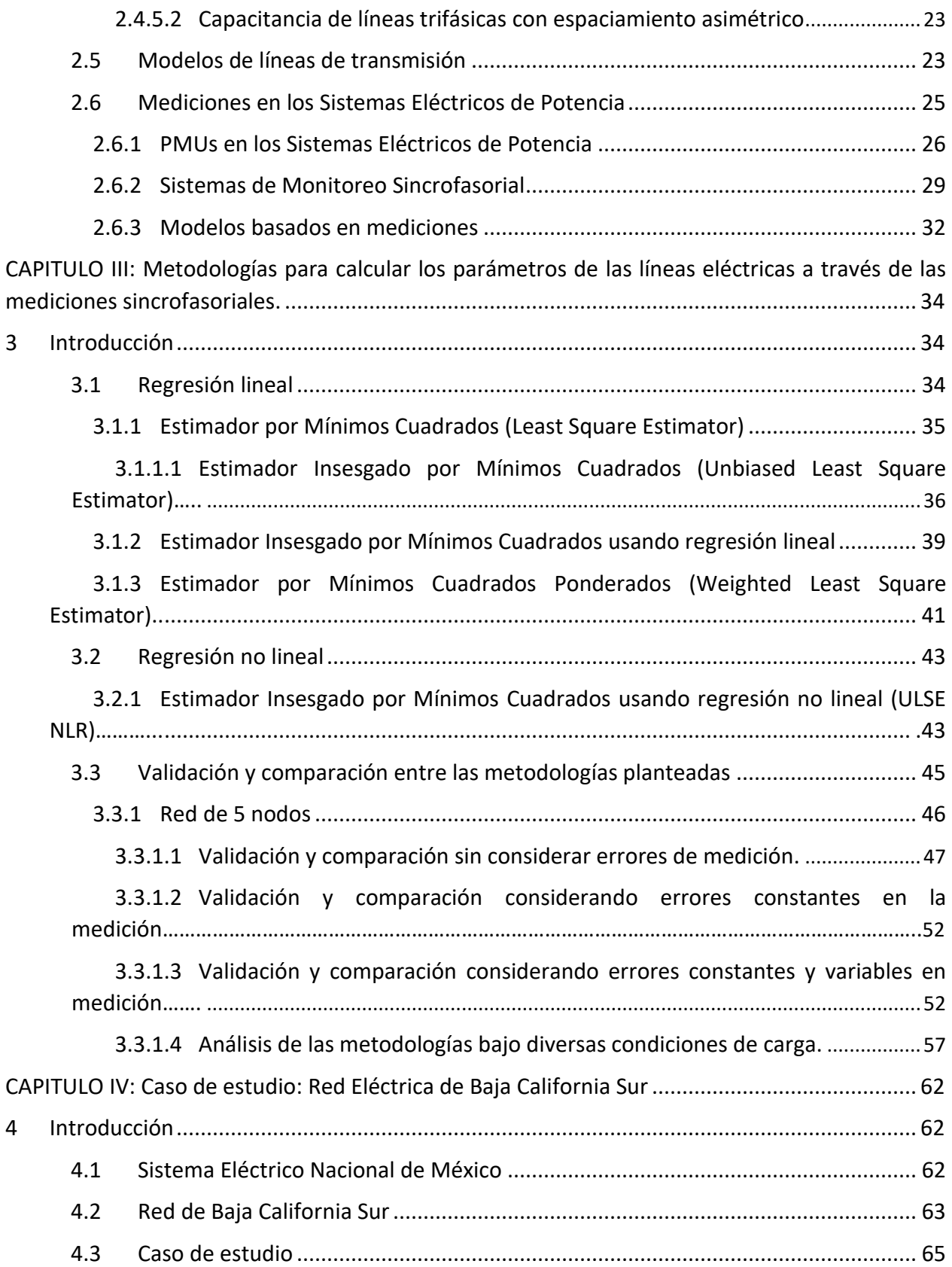

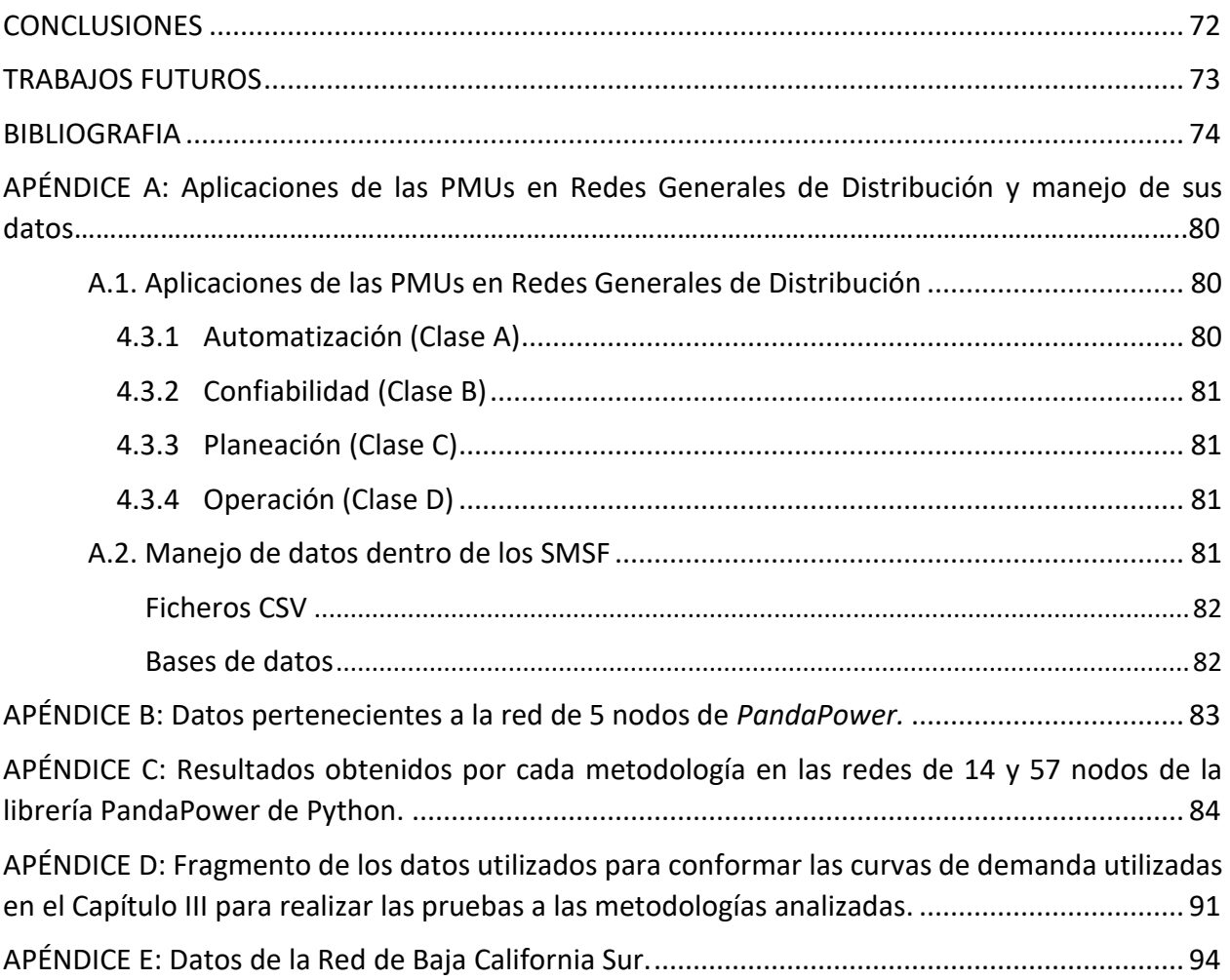

# <span id="page-10-0"></span>ÍNDICE DE FIGURAS

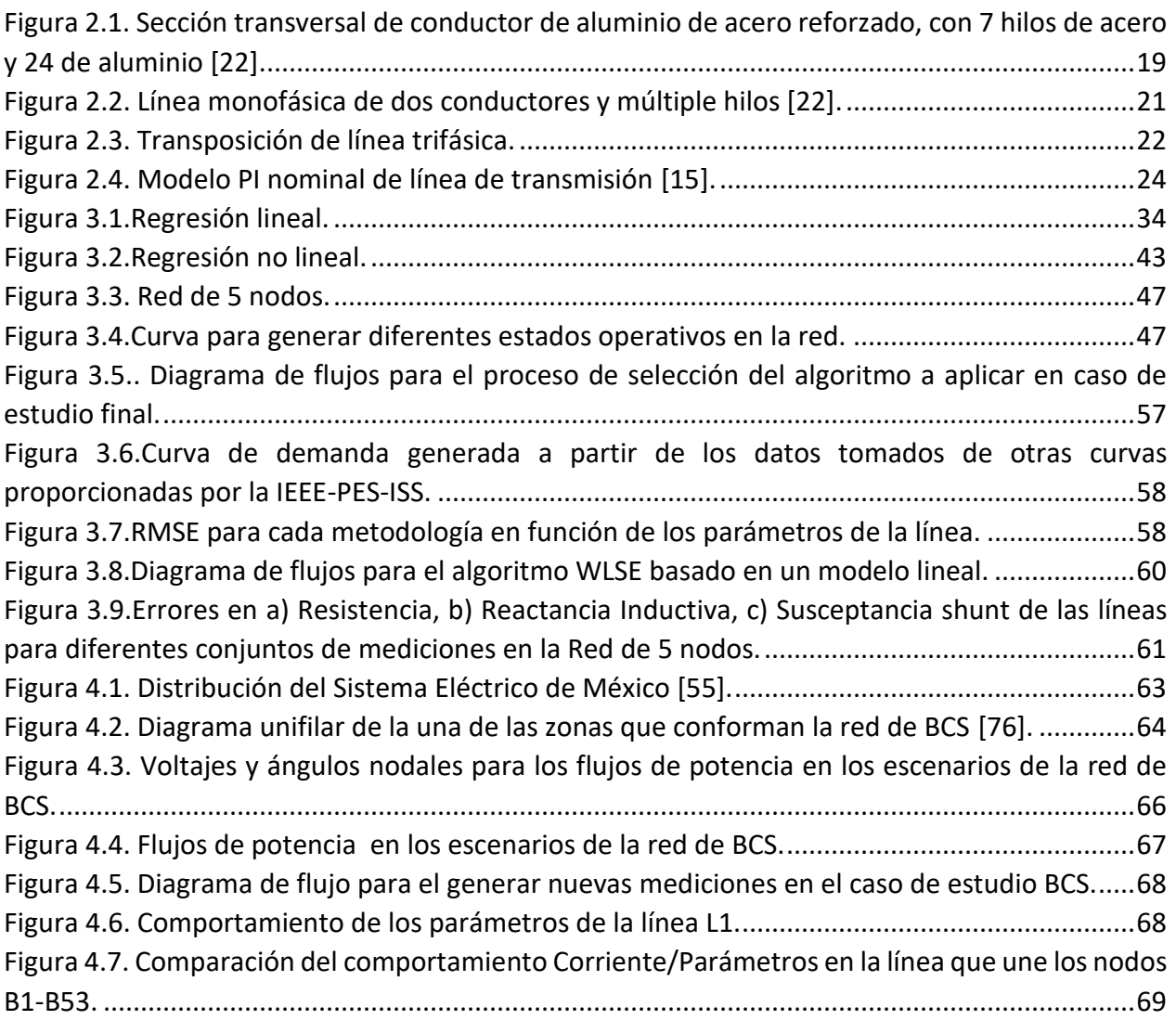

# <span id="page-11-0"></span>ÍNDICE DE TABLAS

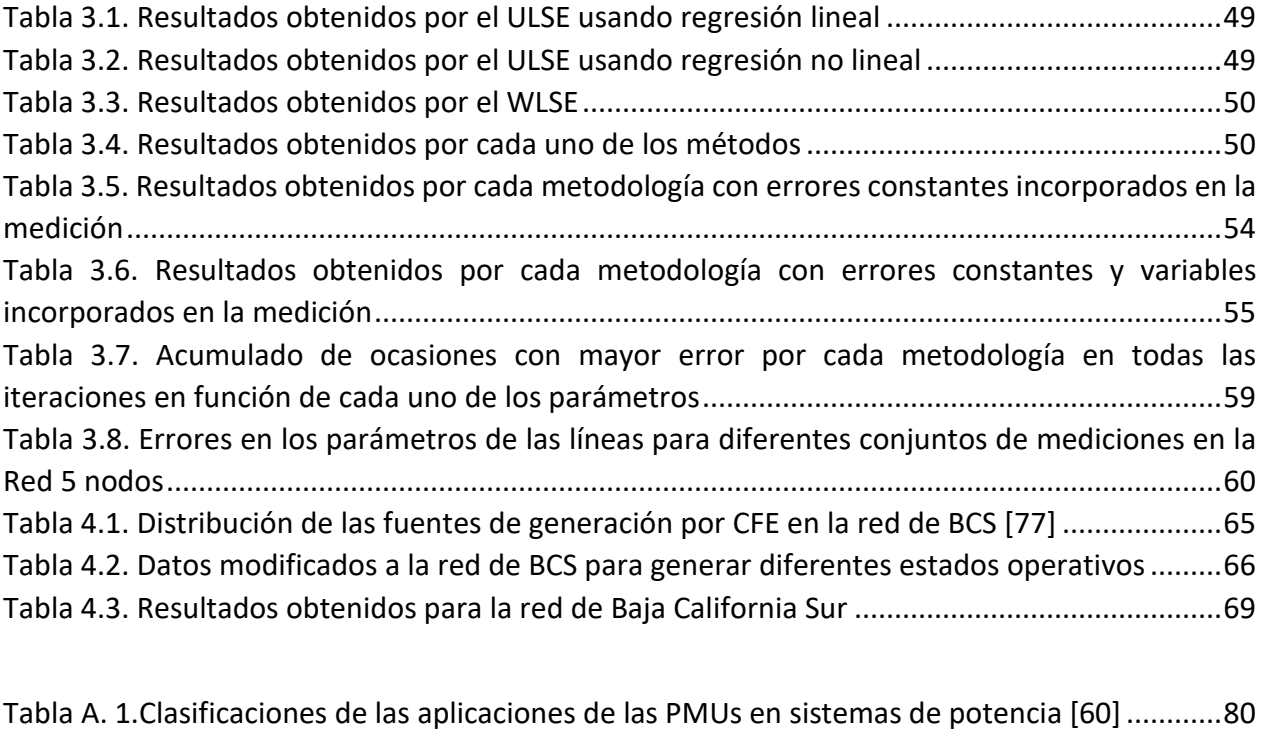

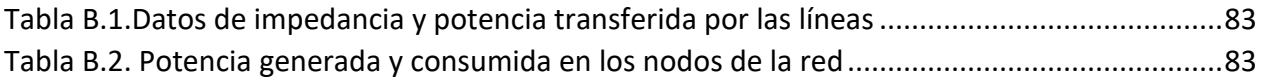

[Tabla C.1.Resultados obtenidos por las metodologías analizadas para la red de 14 nodos.........84](#page-89-1) [Tabla C.2.Resultados obtenidos por las metodologías analizadas para la red de 57 nodos.........86](#page-91-0)

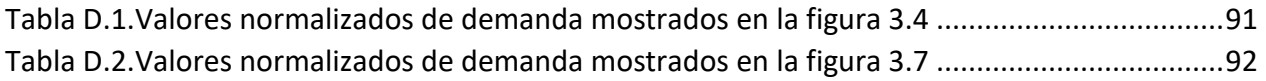

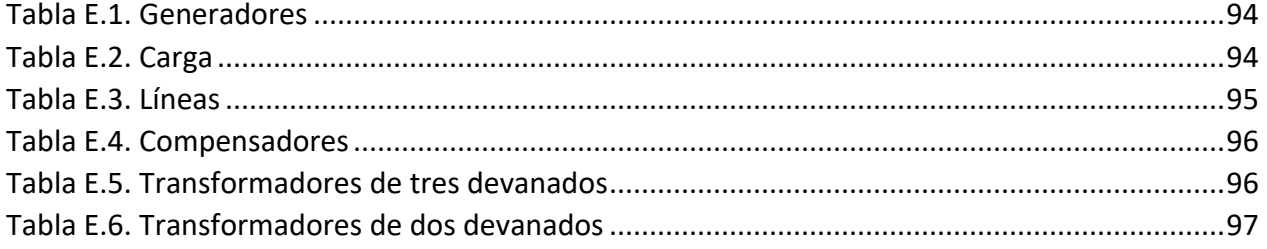

# <span id="page-12-0"></span>ACRÓNIMOS

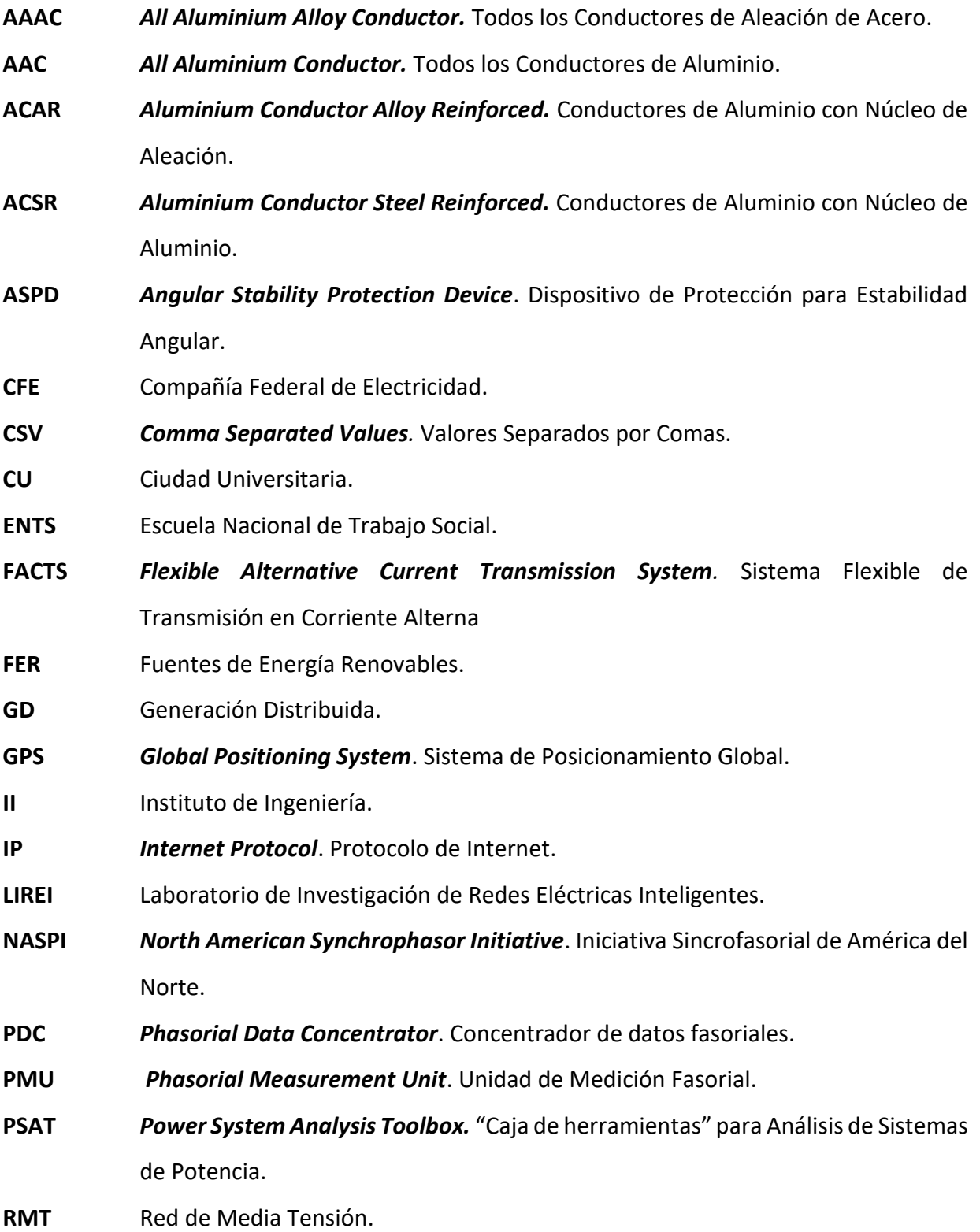

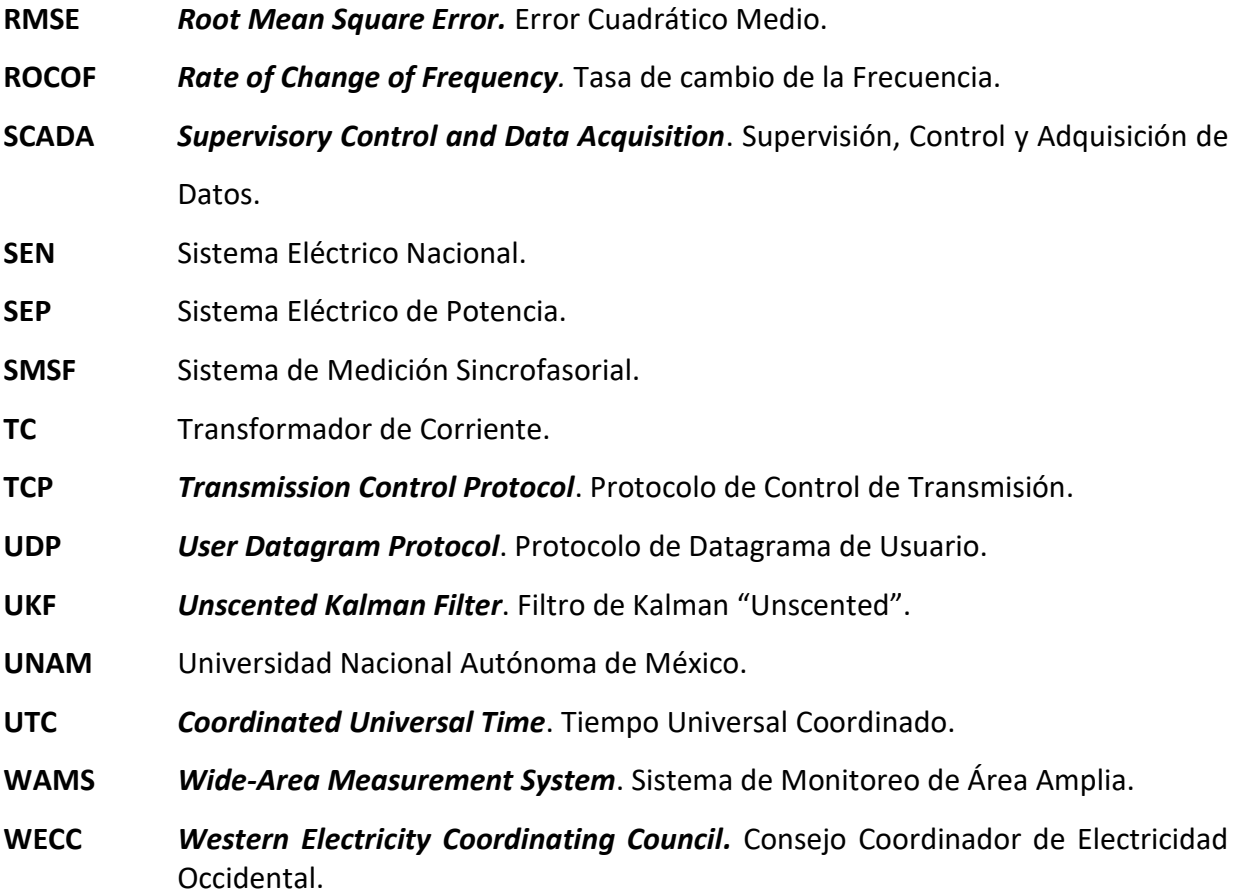

# <span id="page-14-0"></span>CAPITULO I: Introducción

# <span id="page-14-1"></span>1 INTRODUCCIÓN

Los Sistemas Eléctricos de Potencia o SEP son claves para el bienestar y el progreso de la sociedad moderna. Estos permiten el suministro de energía eléctrica con la calidad adecuada para operar motores, iluminar hogares y calles, hacer funcionar plantas de manufacturas, negocios, así como para proporcionar potencia a los sistemas de comunicaciones y de cómputo. El punto de inicio de los sistemas eléctricos son las plantas generadoras que convierten una energía primaria a energía eléctrica; esta energía es entonces transmitida a grandes distancias hacia los grandes centros de consumo mediante sistemas de transmisión; donde finalmente, es entregada a los usuarios mediante redes de distribución [1].

En la parte de generación existen diversas formas de obtener energía en función de las fuentes primarias existentes. Entre estas se encuentra la hidráulica que utiliza la energía contenida en el flujo de agua, la térmica que utiliza la energía de los combustibles fósiles, la nuclear que se basa en reacciones nucleares controladas para generar calor y por medio de calderas de agua que generan a su vez vapor para impulsar la turbina, la eólica que utiliza la energía del viento y la solar que aprovecha la radiación del sol como forma primaria de energía. La etapa de transmisión utiliza transformadores, capacitores, subestaciones, Sistemas de Transmisión Flexibles de Corriente Alterna (FACTS por sus siglas en inglés) y conductores, en este caso líneas, como el medio físico por el que fluye la carga eléctrica; por razones de eficiencia esta se realiza a niveles de voltaje elevados, siendo el nivel determinado por la cantidad de energía transmitida. Distribución es la parte encargada de distribuir la energía hasta los consumidores finales, esto se efectúa también por medio de líneas de distribución y transformadores que por seguridad bajan el voltaje a niveles seguros [2]. En la parte de consumo se encuentra el cliente, que es toda aquella persona o entidad que hace uso de la energía suministrada por la compañía de electricidad.

Un componente que resulta fundamental dentro del entramado que comprende un sistema de potencia son las líneas eléctricas, por ser el elemento de transporte de la energía. Estas son, sin lugar a duda, las que más se encuentran presentes dentro de las redes eléctricas, de ahí que garantizar su adecuado funcionamiento de manera continua e ininterrumpida sea una tarea fundamental por todas las compañías que prestan este servicio. La enorme presencia de las líneas en los SEP se ve reflejada claramente en el caso de México, que al 31 de diciembre de 2022 tenía a nivel transmisión 110 685 km de líneas [3].

Al momento de su instalación, las líneas eléctricas presentan dos variantes en cuanto a su disposición, pueden ser colocadas tanto aéreas como soterradas en dependencia de las características del lugar donde vayan a ser instaladas. La selección de una u otra trae consigo ventajas y desventajas que deben ser valoradas correctamente por los especialistas que se encuentren al frente de los proyectos.

La investigación en líneas de transmisión requiere el manejo de parámetros propios asociados a esta como la resistencia, la inductancia y la susceptancia shunt que constituyen datos de entrada para varios análisis y aplicaciones en los SEP [4]. Estos parámetros son calculados de manera convencional a través de la geometría del conductor o por mediciones fuera de línea. Tradicionalmente, estos parámetros son considerados constantes independientemente del tipo de estudios. Estos modelos, entre los que se encuentran el PI y el Bergeron, dan como resultado modelos de parámetros agrupados y distribuidos que pueden ser útiles para valores fijos de frecuencia, pero no necesariamente dan buenos resultados para la determinación de eventos transitorios que pueden producirse por la ocurrencia de fallas; para realizar estudios de procesos transitorios se emplean otros modelos como el J. Marti [5]. Otros factores que afectan los parámetros de las líneas son la temperatura ambiente y el estado de carga, por lo que estos modelos constantes no son capaces de reflejar estas variaciones [6]. Estas inexactitudes que se generan en la determinación de los parámetros mediante las técnicas tradicionales propiciaron que los investigadores se movieran en la búsqueda de poder determinar modelos que reflejen con mayor precisión el comportamiento real de las líneas de transmisión. Incluso hoy en día, grupos de investigación buscan calcular los parámetros de los modelos de las líneas de manera casi instantánea. El grupo de investigación del laboratorio de redes eléctricas inteligentes del Instituto de Ingeniería de la UNAM (LIREI-UNAM), ha realizado trabajos empleando las mediciones sincrofasoriales para determinar los parámetros de las líneas eléctricas ([7]*,* [8]). Adicionalmente tomando ventajas de la infraestructura de una red real de distribución ha realizado investigaciones para el desarrollo e implementación de una Red de Monitoreo Sincrofasorial ([9], [10]), de un Estimador de Estados ([11]*,* [12]), entre otros estudios.

### <span id="page-15-0"></span>1.1 ANTECEDENTES

Los parámetros eléctricos de las líneas sirven para modelarlas y simularlas eléctricamente, estableciendo así su comportamiento dentro de los sistemas eléctricos de potencia [13]. El método principal para determinar los parámetros de una línea era a través de la geometría del conductor. Con estos parámetros obtenidos se realizan estudios para el diseño, planeación y operación de las redes eléctricas. Las complejidades que supone una representación exacta de las líneas de distribución y transmisión mediante sus parámetros han llevado a diversas investigaciones que proponen fórmulas y métodos de aproximación para obtener tales parámetros durante determinadas circunstancias o en tiempo real [5].

Todas las líneas de transmisión se encuentran ubicadas a una distancia finita de la superficie del suelo y pueden usar la tierra como vía de retorno, en el caso de las líneas de distribución pueden incluir cable de neutro como retorno. Estos circuitos pueden ser responsables de incluir considerables desbalances geométricos incluso a la frecuencia fundamental dependiendo de su distancia eléctrica. El cálculo de los parámetros en líneas de transmisión puede ser engorroso debido a la existencia de acoplamiento inductivo y capacitivo entre los conductores y entre los conductores y tierra; además, la resistencia y la inductancia propia y mutua varían de manera no lineal con la frecuencia y junto con el efecto capacitivo varían de forma no lineal con la distancia eléctrica de las líneas. Una vez que son determinadas la resistencia, la inductancia y la capacitancia asociada a una línea particular, la representación a través del modelo PI o de cualquier otro tipo resulta posible.

La matriz de impedancia de una línea de transmisión con multi-conductores que tiene en cuenta los desbalances geométricos y la dependencia de la frecuencia va a depender de los siguientes componentes [14]:

- Impedancia interna del conductor  $(Z_{internal})$ .
- Impedancia del flujo alrededor del conductor ( $Z_{geometric}$ ).
- Impedancia de la contribución del retorno por tierra ( $Z_{internal}$ ).

y se puede determinar de la forma:  $Z_{series} = Z_{internal} + Z_{geometric} + Z_{around}$ .

El efecto capacitivo se incluye mediante la matriz de admitancias ( $Y_{shunt}$ ) que es una función lineal de  $P$  (matriz de coeficientes de potencial).

Varias gestiones importantes y tareas de protección para los sistemas de potencia están basados en la definición de modelos adecuados que permitan estudios del comportamiento de la red bajo diferentes condiciones operativas [14]. El modelado de las líneas permite entender el comportamiento de los fenómenos que en ella ocurren por medio de modelos matemáticos que son suficientemente exactos para un rango específico de frecuencia. Estos modelos se pueden dividir en dos grandes grupos en función del manejo que hacen de los datos, siendo estos de parámetros concentrados y parámetros distribuidos constantes y dependientes de la frecuencia. En el primer grupo se encuentra el modelo PI, tanto nominal como en cascada; el PI normal resulta bastante exacto para simulaciones de estado estacionario a la frecuencia de la red, mientras que el de cascada fue el primer modelo utilizado para soluciones transitorias al ser una aproximación discreta de los parámetros distribuidos constantes, sin embargo, no es muy exacto para fenómenos basados en ondas viajeras, ni muy eficiente debido a la cantidad de secciones de circuitos PI nominales utilizadas al momento de representar este tipo de eventos. En el grupo de los parámetros distribuidos constantes se encuentra el modelo de Bergeron, que está basado en la propagación de las ondas en una línea de transmisión sin pérdidas y con parámetros de inductancia (L) y capacitancia (C) constantes distribuidos a través de la línea. Esta representación se basa en el desacople por medio del método de descomposición modal, que a su vez se realiza por medio de matrices de transformación constantes con componentes reales y ofrece resultados exactos para sistemas balanceados, en el caso de redes desbalanceadas no es útil ya que la suposición de que la matriz de transformación sea constante no es válida, porque las matrices son dependientes de la frecuencia. Es en este contexto de análisis de los parámetros dependientes de la frecuencia que aparecen otros modelos como el J. Marti que trabaja en el dominio modal y otros como el T. Noda, el Z-Line, el Idempotente y el directo de Nguyen que trabajan en el dominio de la fase [15].

En muchas ocasiones de modelado práctico, los parámetros de las líneas son considerados iguales a sus valores nominales. Debido a diferentes factores, por ejemplo, la inexactitud en los datos del fabricante o la pérdida de calibración y la degradación por los años, los valores actuales de los parámetros pueden diferir significativamente de los valores del modelo. Una forma de mejorar la precisión de los parámetros de la red es desarrollar una estimación en línea usando los datos que proporciona un sistema de monitoreo aceptable. Desde este punto de vista, el uso de las unidades de medición fasorial puede proveer mediciones sincronizadas de los fasores de voltaje y corriente, así como la frecuencia y la tasa de cambio de la frecuencia (ROCOF por sus siglas en inglés) [14]. Estos dispositivos, por su gran exactitud y su alta tasa de muestreo, que puede llegar hasta las 60 mediciones por segundo, permiten tener una gran cantidad de información sobre la red y por tanto mejoran el uso, control y monitoreo del sistema.

Debido a que se pueden encontrar datos erróneos en las mediciones de las PMUs, resulta ventajoso realizar el procesamiento de los datos obtenidos para encontrar y depurar los resultados que van a ser utilizados para el análisis de la red. Algunos de estos datos erróneos se pueden eliminar buscando en la muestra valores que se encuentren claramente fuera de rango, filtrando la señal para corregir "huecos en la secuencia de datos", utilizando filtros anti-aliasing para quitar los ruidos de alta frecuencia, etc. Algunas técnicas más sofisticadas usan métodos estadísticos. Para líneas de transmisión larga, el ruido en las mediciones generalmente no es un problema, sin embargo, en líneas cortas el ruido puede ser más problemático y puede generar parámetros erróneos [16].

Los sistemas de distribución por el hecho de ser muy ramificados representan un reto para la realización de estudios que se basen en la topología de la red. Por esta razón, en muchas ocasiones se busca el empleo de técnicas que eviten el uso del jacobiano del sistema para ahorrar tiempo y esfuerzo computacional. Es en este contexto que aparece el Filtro de Kalman en la versión Unscented (UKF, por sus siglas en inglés). Esta técnica se emplea para la estimación dinámica, en este caso del sistema de potencia, y presenta dos características que la hacen superior a las técnicas estáticas, son de mayor exactitud y la posibilidad de conocer el estado un instante adelante (predicción) [17]. La transformación Unscented es un método propuesto por *Julier* y *Uhlmann* y luego perfeccionado por *Wan* y *Van der Merwe* para calcular los primeros instantes de la densidad de distribución de probabilidad de una variable aleatoria que resulta de aplicar una transformación no-lineal a una variable aleatoria de estadística conocida. El UKF al no necesitar el uso del jacobiano del sistema aplica muy bien para el trabajo en sistemas de distribución, además de poder ser aplicado en sistemas altamente no lineales ya que se pueden obtener aproximaciones de segundo y tercer orden a los términos óptimos, además de manejar de manera adecuada la presencia de ruido tanto en la medición como en el proceso de estimación. Del UKF se han derivado nuevas versiones que buscan un mejor manejo de dichos ruidos para obtener el mejor resultado posible [18]. Existen también metodologías basadas en modelos de regresión lineal y en su versión de mínimos cuadrados ponderados, las cuales se basan en la obtención de la variable analizada en función de un conjunto de muestras tratando de disminuir el error entre el valor predicho y el valor real. En el caso de la segunda, la diferencia radica en la asignación de pesos a las mediciones asociadas a cada uno de los equipos utilizados, a fin de que tengan mayor incidencia mientras más precisos sean y menor mientras más grande

sea el error asociado a su medición. Si bien el empleo del jacobiano del sistema puede elevar el costo computacional del proceso de cálculo, existen metodologías basadas en modelos de regresión no lineal que para determinados casos pueden ofrecer mejores resultados que los basados en regresión lineal. Esto hace que la selección de cada uno esté condicionada al análisis que se vaya a realizar.

Debido al aumento en la integración de las energías renovables, a nivel distribución se ha incorporado un alto grado de incertidumbre. Esta situación introduce dificultades adicionales para los operadores de estos sistemas, por lo que requieren la implementación de herramientas de monitoreo, control y protección en tiempo real para mejorar los Sistemas de Supervisión y Control Automática (SCADA, por sus siglas en inglés) [19]. Sin embargo, los sistemas de distribución son más complejos que los de transmisión en tres aspectos fundamentales: las diferencias en el ángulo de voltaje son mucho menores, son más propensos al ruido debido a la gran cantidad de dispositivos conectados y los costos de instalación [15]. En este contexto, existe una presión considerable para mejorar la conciencia situacional en tiempo real en todas las condiciones del sistema a través de la implementación rentable de nuevas herramientas de monitoreo capaces de mejorar la resiliencia y la seguridad de las redes. En este sentido, el avance en la tecnología de sincrofasores ha permitido mediciones más precisas, seguimiento más cercano del ángulo de fase y detectar pequeños cambios en las magnitudes a nivel de distribución mediante las unidades de medición micro-fasorial (µPMUs). Estos dispositivos son más rápidos, precisos y baratos que los convencionales utilizados en transmisión. Sin embargo, debido a la cantidad de nodos presentes en las redes de distribución no es económicamente factible su implementación como solución para el monitoreo en tiempo real a gran escala [19].

### <span id="page-18-0"></span>1.2 PLANTEAMIENTO DEL PROBLEMA

Con el auge que presenta la generación distribuida, los sistemas eléctricos de potencia ya no son como se presentaban de manera tradicional. La inclusión de nuevas dinámicas en su comportamiento hace que el correcto monitoreo y control de estos sea fundamental para una correcta operación de las redes; un papel fundamental en la búsqueda de este mejor funcionamiento lo tiene la correcta determinación de los parámetros de las líneas, ya que son la base para la gran mayoría de estudios, aplicaciones y métodos de control que se realizan en los SEPs. Las técnicas tradicionales empleadas para este tipo de análisis se basan en cálculos de construcción o diseño y por tanto no tienen en cuenta factores como la temperatura, el envejecimiento, la estructura final de la línea, etc., que inciden de manera directa en la impedancia de la línea, de ahí que en los últimos años con el desarrollo que han presentado las unidades de medición sincrofasorial (PMUs por sus siglas en inglés), la búsqueda se haya enfocado en la estimación de estos parámetros en tiempo real a través de las mediciones que generan dichos dispositivos, lo que abre la posibilidad al desarrollo de modelos dinámicos de las líneas, que partiendo de los estados de carga del sistema pueden estar basados en las diferentes horas del día o incluso en las estaciones del año, permitiendo una mejor operación y control de la red. Para validar el concepto se usarán datos obtenidos a partir de la corrida de flujos de potencia bajo diferentes condiciones de carga, resultados que se asumirán como los obtenidos por las unidades de medición sincrofasorial y a partir de estos determinar los valores de resistencia, reactancia inductiva y susceptancia shunt.

## <span id="page-19-0"></span>1.3 JUSTIFICACIÓN

Los parámetros de las líneas de transmisión, incluidos resistencia, reactancia y susceptancia son utilizados en varias aplicaciones críticas en los centros de control. Estos parámetros son calculados generalmente basados en la estructura ideal de la línea de transmisión, ignorando elementos que tienen incidencia directa en su cuantificación [16]. Al no tener en cuenta estos factores, el error en el cálculo puede disminuir considerablemente la precisión en las aplicaciones de monitoreo y control.

Con el cambio en la capacidad de generación, demanda de carga, capacidad de la red y configuración, los ajustes de control y protección deben ser recalculados y reajustados [20], de ahí que para una mejor operación, control y protección de una red eléctrica resulta fundamental poder contar con modelos más precisos de los diferentes elementos que la componen, encontrándose entre ellos las líneas eléctricas. La llegada de la tecnología de medición sincronizada ha elevado considerablemente la calidad de las mediciones recibidas en los centros de control, así como la red y los modelos de parámetros [21], permitiendo la determinación de manera precisa y más real de los indicadores que definen el comportamiento de las líneas eléctricas.

Poder contar con un programa propio que permita la determinación precisa de estos valores es un objetivo que se ha trazado el Laboratorio de Redes Eléctricas Inteligentes de la Universidad Nacional Autónoma de México (UNAM), por lo que esta investigación está orientada en ese sentido, para dotar a la universidad de independencia tecnológica en la planeación y operación de su propia red.

# <span id="page-19-1"></span>1.4 HIPÓTESIS

Con las mediciones fasoriales de voltaje y corriente obtenidas por las PMUs es posible identificar los parámetros de las líneas de transmisión en tiempo real mediante el empleo de una técnica de regresión.

# <span id="page-19-2"></span>1.5 OBJETIVOS

## <span id="page-19-3"></span>**1.5.1 Objetivo General**

Desarrollar un algoritmo que permita identificar los parámetros de líneas de transmisión empleando mediciones sincrofasoriales.

## <span id="page-19-4"></span>**1.5.2 Objetivos Específicos**

- Estudiar las técnicas convencionales del cálculo de parámetros en líneas eléctricas.
- Desarrollar el algoritmo que permita identificar los parámetros de las líneas.
- Validar los resultados obtenidos por el algoritmo.
- Llevar a una red de transmisión la aplicación del algoritmo.

• Validar resultados.

# <span id="page-20-0"></span>1.6 METODOLOGÍA

Para lograr el cumplimiento de todos los objetivos de esta investigación, se plantea la siguiente metodología a seguir:

- **1.** Fundamentación teórica de todo lo concerniente a la determinación de parámetros.
- **2.** Capacitación en software libre Python y protocolo C37.118 de los PMU.
- **3.** Capacitación en manejo de bases de datos.
- **4.** Interactuar de manera directa con las unidades de medición fasorial.
- **5.** Realizar pruebas funcionales con la red de monitoreo sincrofasorial del laboratorio LIREI.
- **6.** Desarrollo del algoritmo para el cálculo de los parámetros de línea a partir de las mediciones sincrofasoriales de voltajes y corrientes.
- **7.** Validar y depurar los errores en el algoritmo de identificación de parámetros.
- **8.** Probar en un sistema real la funcionalidad del algoritmo.

## <span id="page-20-1"></span>1.7 ORGANIZACIÓN DE LA TESIS

En el **Capítulo I** se realiza la introducción a todo lo concerniente al tema de tesis: planteamiento del problema, hipótesis, objetivos, etc.

En el **Capítulo II** se aborda el tema asociado a los métodos empleados de manera tradicional para el cálculo de los parámetros de las líneas eléctricas, así como algunas generalidades propias de los Sistemas Eléctricos de Potencia y de la Unidades de medición Sincrofasorial.

En el **Capítulo III** se presentan y desarrollan las metodologías a ser analizadas para la implementación del algoritmo para la determinación de los parámetros de las líneas eléctricas. Se muestra la formulación asociada las mismas, así como las pruebas que se les realiza en diferentes escenarios de prueba a fin de determinar la /las más adecuada/s para su aplicación en una red real.

En el **Capítulo IV** se aplica la metodología seleccionada para determinar los valores de resistencia, reactancia inductiva y susceptancia shunt asociados a las líneas que conforman la red de Baja California Sur.

# <span id="page-21-0"></span>CAPITULO II: Generalidades sobre las redes eléctricas, el cálculo de parámetros en líneas de manera tradicional y las PMUs

# <span id="page-21-1"></span>2 Introducción

Una línea eléctrica de transmisión tiene cuatro parámetros que la definen como parte de un sistema de potencia: la *resistencia* que constituye la oposición al paso de la corriente eléctrica*,* la *inductancia* que da la medida de la oposición a los cambios de corriente*,* la *capacitancia* que viene como resultado de la diferencia de potencial entre dos conductores *y* la *conductancia* que tiene un sentido físico opuesto a la resistencia [22]*.* Las complejidades que supone una representación exacta de las líneas de distribución y transmisión y sus parámetros han llevado a diversas investigaciones que proponen fórmulas y métodos de aproximación para obtener tales parámetros [5]. Una vez calculados estos parámetros de las líneas es posible modelarlas y simularlas eléctricamente, estableciendo así su comportamiento dentro de los sistemas eléctricos de potencia [13] y por tanto, se pueden realizar estudios en los cuales están involucradas. Esto permite dimensionar la capacidad de los equipos eléctricos primarios, hacer ajustes a los sistemas de protección, entre otras aplicaciones desarrollables partiendo del cálculo de estos parámetros propios de las líneas [23].

## <span id="page-21-2"></span>2.1 Redes eléctricas de transmisión

Las redes eléctricas están compuestas por 3 etapas: generación, transmisión y distribución. La etapa de generación es la encargada de convertir en energía eléctrica una serie de recursos energéticos como el carbón, petróleo, gas, etc. Las etapas de transmisión y distribución son las encargadas de hacer llegar hasta los usuarios finales la energía generada [24].

En dependencia de la función que realizan dentro de la red, las líneas eléctricas se clasifican en líneas de transmisión y distribución. La línea de transmisión es la que se emplea para transportar la energía a grandes distancias desde el punto de generación y en niveles de voltaje superiores a los 34.5 kV. Para la construcción de este tipo de líneas se emplean casi de manera exclusiva conductores metálicos desnudos. Por su parte las líneas de distribución son las que enlazan las subestaciones con los centros de consumo a niveles de tensión por debajo de los 34.5 kV. Los conductores a este nivel también son desnudos, pero cada vez son más comunes el uso de conductores subterráneos aislados para mayor seguridad en zonas urbanas [25], [26].

Para el caso de los Estados Unidos Mexicanos y según la Ley de la Industria Eléctrica, la Red Nacional de Transmisión (RNT) es el "Sistema *integrado por el conjunto de las Redes Eléctricas que se utilizan para transportar energía eléctrica a las Redes Generales de Distribución y al público en general, así como las interconexiones a los sistemas eléctricos extranjeros" e incluye los niveles de tensión por encima de los 69 kV";* hasta el 31 de diciembre de 2022 la RNT tenía 110 685 km de líneas. Por su parte, las Redes Generales de Distribución (RGD) son aquellas *"Redes eléctricas* 

*que se utilizan para distribuir energía eléctrica al público en general; están integradas por las redes de media tensión, cuyo suministro eléctrico ocurre a niveles mayores a 1kV y menores o iguales a 35 kV, así como las redes en baja tensión en las cuales el suministro eléctrico es igual o menor a 1 kV*" [13], [27].

### <span id="page-22-0"></span>2.2 Sistemas de distribución

Un sistema de distribución de energía eléctrica está formado por el conjunto de elementos encargados de conducir la energía de una subestación de potencia hasta el usuario. Básicamente, la distribución de energía eléctrica comprende las líneas primarias de distribución, los transformadores de distribución, las líneas secundarias de distribución, las acometidas y medidores [28]. De acuerdo con el nivel de voltaje se pueden dividir en: redes de distribución de alto, medio y bajo voltaje [29]; de acuerdo a su construcción en: aéreas y soterradas; según la ubicación geográfica en: urbanas, rurales, suburbanas y turísticas; de acuerdo al tipo de cargas en: residenciales, comerciales, industriales, de alumbrado público y mixtas y de acuerdo a la confiabilidad en: primera, segunda y tercera categoría [30].

Aproximadamente las dos terceras partes de las inversiones totales en los sistemas de potencia están dedicadas a la parte de distribución, lo que implica necesariamente un trabajo cuidadoso de planeación, diseño y construcción y en la operación del sistema de distribución, lo que provoca el manejo de una gran cantidad de información y tener que tomar numerosas decisiones, lo cual es una tarea compleja pero de gran trascendencia; es en esta parte donde se producen los porcentajes más grandes de pérdidas de energía en todas sus manifestaciones debido al gran volumen de elementos que conforman las redes de distribución y a los bajos niveles de tensión que se manejan [30].

### <span id="page-22-1"></span>2.3 Topología de las redes eléctricas

La topología de las redes eléctricas se puede clasificar en dos categorías: radial o en anillo. La topología radial se caracteriza porque la energía eléctrica sólo cuenta con una trayectoria desde la fuente, en este caso la subestación, hasta la carga o usuarios. Comparado con las redes de transmisión, en distribución se presentan mayores interrupciones debido a fallas transitorias o permanentes, esto es causado porque la mayoría de los alimentadores son de topología radial. La causa por la cual se prefiere el sistema radial se debe a que es más económico y simple de operar, diseñar y planear. La topología anillada cuenta con fuentes de alimentación en ambos extremos de la línea, por lo tanto, tiene dos trayectorias entre la subestación y la carga; su mayor desventaja son los altos costos de inversión [31].

### <span id="page-22-2"></span>**2.3.1 Redes de transmisión aéreas**

Son aquellas donde los alimentadores primarios, los ramales, los transformadores, interruptores, seccionalizadores, etc., están soportados por estructuras que los mantienen separados de tierra a una altura que cumpla con los estándares marcados por las normas vigentes en cada región [32]. En esta modalidad, el conductor, que usualmente está desnudo, va soportado a través de aisladores instalados en cruceta, en postes de madera o concreto. Dado que el aire es el principal método de aislamiento, esta es la solución más económica para la distribución de energía eléctrica [33]. Tienen entre sus ventajas un menor costo inicial, mantenimiento más sencillo, al momento de la ocurrencia de fallas su detección es más simple al encontrarse todo el cableado visible, además de tener tiempos de construcción menores.

### <span id="page-23-0"></span>**2.3.2 Redes de transmisión soterradas**

Son aquellas en las cuales los alimentadores primarios, ramales, transformadores, etc., se hallan bajo tierra. Los conductores pueden hallarse situados en conductos soterrados directamente en la tierra y los transformadores, interruptores, seccionalizadores, etc., se hallan en cámaras que pueden encontrarse en los edificios o comercios existentes o bien bajo tierra [32]. Son empleadas en zonas donde por razones de urbanismo, estética, congestión o condiciones de seguridad no es aconsejable el sistema aéreo. Actualmente el sistema subterráneo es competitivo frente al sistema aéreo en zonas urbanas céntricas [34]. Entre las principales ventajas en el caso de las redes de baja tensión se encuentra el hecho de tener menores pérdidas, la caída de tensión es menor al tener menos reactancia inductiva, debido a su material dieléctrico. Estas redes se comportan como condensadores debido a la características dieléctricas de sus materiales, por lo que la corriente que transportan puede ser mejor que en la red aérea [35].

### <span id="page-23-1"></span>2.4 Parámetros de las líneas eléctricas

### <span id="page-23-2"></span>**2.4.1 Características de conductores en líneas aéreas**

Cuando se comenzaron a desarrollar los sistemas de transmisión de energía eléctrica, los conductores empleados eran generalmente de cobre, aunque con el tiempo se empezaron a reemplazar por conductores de aluminio para las líneas aéreas ya que estos eran más baratos y ligeros para los mismos valores de resistencia, además de tener un mayor diámetro para iguales resistencias [22]. Los conductores más usados para líneas de alto voltaje son los de aluminio de acero reforzado (ACSR, por sus siglas en inglés), los enteramente de aluminio (AAC, por sus siglas en inglés), los que tienen todos los conductores de aleación de aluminio (AAAC, por sus siglas en inglés) y los que son completamente de aleación de aluminio reforzado (ACAR, por sus siglas en inglés) [36].

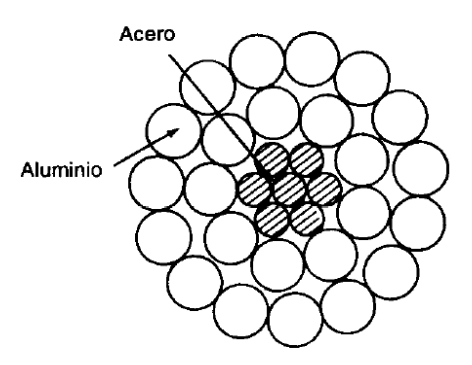

<span id="page-24-1"></span>Figura 2.1. Sección transversal de conductor de aluminio de acero reforzado, con 7 hilos de acero y 24 de aluminio *[22]*.

### <span id="page-24-0"></span>**2.4.2 Resistencia**

La resistencia de los conductores resulta fundamental al momento de realizar una evaluación de la eficiencia de los sistemas de transmisión y distribución, así como para la realización de estudios económicos por ser la causa de la mayor cantidad de pérdidas de potencia en estas redes [22], [36].

La resistencia efectiva de un conductor es igual a la resistencia de corriente directa solo si la distribución de la corriente dentro del conductor es uniforme [22]. Para determinar el valor de la resistencia de corriente directa se parte de la ecuación:

$$
R_{CD} = \frac{\rho l}{A} \Omega \tag{1}
$$

donde:

 $\rho \rightarrow$  resistividad del suelo

 $l \rightarrow$  longitud

 $A \rightarrow$ área de la selección transversal

En unidades del Sistema Internacional de Unidades, la longitud se expresa en metros, el área en metros cuadrados y la resistividad en ohm/metro.

La resistencia de los conductores también se ve afectada por la variación de la temperatura. Esta relación se puede considerar lineal sobre los rangos de temperatura encontrados normalmente y se encuentra determinado por la ecuación:

$$
R_2 = R_1 \frac{T + t_2}{T + t_1}
$$
 (2)

donde  $R_2$  y  $R_1$  representan la resistividad del conductor a  $t_2$  y  $t_1$  respectivamente expresados en grados Celsius. El parámetro T es un constante de temperatura que va a depender del tipo de material que tenga el conductor [36].

### <span id="page-25-0"></span>**2.4.3 Efecto piel**

Cuando hay presencia de flujos en corriente alterna, la distribución de corriente no se presenta de manera uniforme en la sección transversal, por lo que la densidad de corriente es mayor hacia la superficie del conductor. Esto provoca que la resistencia en corriente alterna sea mayor que la de corriente directa. Para sistemas que operan a 60 Hz, la resistencia de corriente alterna es alrededor de un 2 % mayor que la de corriente continua. Sin embargo, en conductores que presentan un radio suficientemente grande, se puede obtener una densidad de corriente oscilatoria con respecto a la distancia radial desde el centro [22], [36].

### <span id="page-25-1"></span>**2.4.4 Inductancia**

En un conductor por el que circula una corriente sinusoidal de magnitud variable en el tiempo, se crea un flujo magnético que también varía de manera sinusoidal y se enlaza con el resto de los conductores del circuito si la permeabilidad (*µ*) del conductor es constante. A esta razón de cambio es lo que se le conoce como inductancia y se expresa como [22], [36], [37]:

$$
L = \frac{\lambda}{I} \tag{3}
$$

donde  $\lambda$  indica los enlaces de flujo instantáneo expresados en Weber/vueltas

La determinación correcta de la inductancia de una línea va a depender de la consideración de los flujos tanto dentro como fuera del conductor, por lo que:

$$
L = L_{int} + L_{ext} \tag{4}
$$

siendo:

$$
L_{int} = \frac{1}{2} * 10^{-7}
$$
 (5)

$$
L_{ext} = 2 * 10^{-7} \ln \left( \frac{D_2}{D_1} \right)
$$
 (6)

donde  $D_1$  y  $D_2$  son las distancias desde dos puntos diferentes al centro del conductor. Tanto  $L_{int}$ como  $L_{ext}$  se encuentran expresados en henrys/metro.

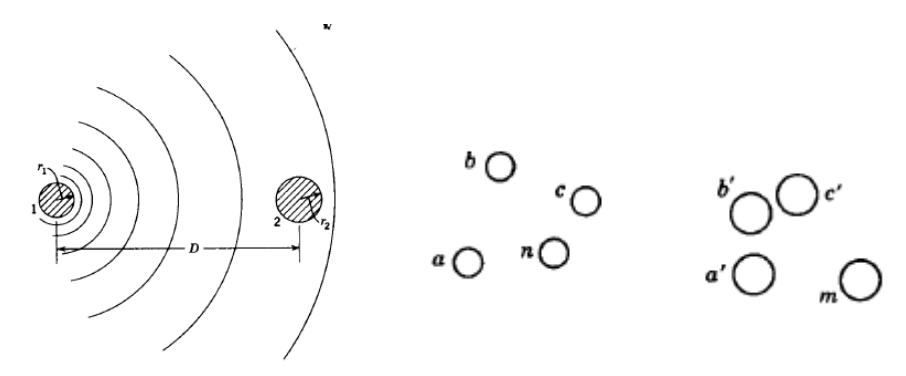

Figura 2.2. Línea monofásica de dos conductores y múltiple hilos [22].

<span id="page-26-0"></span>Dentro del sistema de potencia las líneas eléctricas se pueden encontrar en distintas configuraciones sobre las torres que la soportan, tanto en composición como en el tipo de circuito que alimentan. En general, resulta más sencillo calcular la reactancia inductiva que la inductancia [22], que para el caso de una línea monofásica de dos conductores y múltiple hilos se expresa como:

$$
X_l = 4\pi f * 10^{-7} ln \frac{D_m}{D_s}
$$
 (7)

donde:

 $D_m \rightarrow$  distancia media geométrica

 $D_s \rightarrow$  radio medio geométrico

Y pueden ser calculadas como:

$$
D_m = {}^{mn} \sqrt{(D_{aa'}D_{ab'}...D_{am'}) (D_{ba'}D_{bb'}...D_{bm'}) ... (D_{na'}D_{nb'}D_{nm'})}
$$
(8)

$$
D_{s} = \sqrt[n^{2}]{(D_{aa}D_{ab}...D_{an})(D_{ba}D_{bb}...D_{bn})...(D_{na}D_{nb}D_{nn})}
$$
(9)

En la ecuación (8),  $mn$  representa el producto de las distancias de todos los  $n$  hilos del conductor X a todos los  $m$  hilos del conductor Y. En el caso de la ecuación (9),  $n^2$  representa las distancias de cada hilo del conductor X al resto de hilos del mismo conductor.

### <span id="page-27-0"></span>2.4.4.1 Transposición

En la práctica, las líneas de transmisión no pueden mantener el espaciamiento simétrico entre conductores debido a factores constructivos. En estos casos incluso con la presencia de corrientes balanceadas, las caídas de voltaje debido a la inductancia de la línea van a ser desbalanceadas. Un método para "mantener la simetría" es la transposición. Esta consiste en intercambiar la configuración de las fases en cada tercio de la línea para que cada conductor ocupe todas las posiciones físicas posibles en una secuencia regular (Figura 2.3) [36].

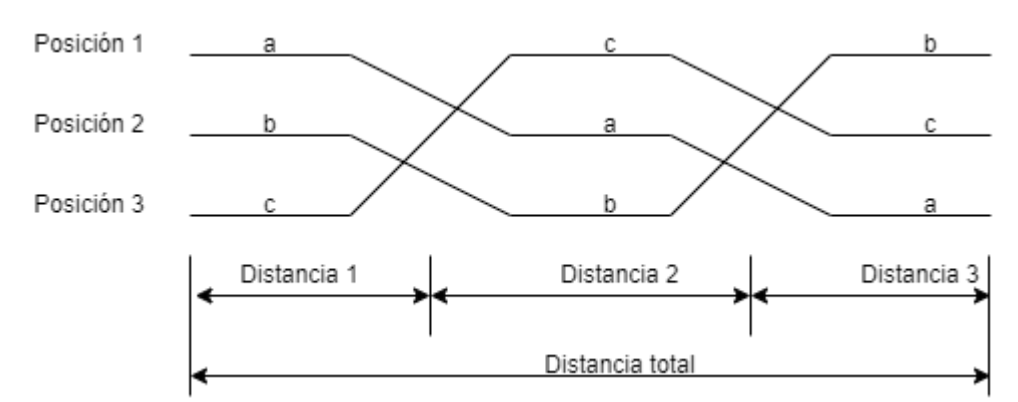

Figura 2.3. Transposición de línea trifásica.

### <span id="page-27-3"></span><span id="page-27-1"></span>**2.4.5 Capacitancia**

En una línea eléctrica, la capacitancia viene como resultado de la diferencia de potencial entre los conductores y es una constante que se encuentra en función del tamaño y el espaciamiento entre los conductores. De forma general, para las líneas que son menores de 80 km su efecto se desprecia pues resulta pequeño, sin embargo, en líneas largas ya crece en importancia y por tanto se tiene en cuenta para el cálculo [22], [36].

### <span id="page-27-2"></span>2.4.5.1 Capacitancia en líneas monofásicas y trifásicas con espaciamiento equilátero

Si se considera que la línea se alimenta desde un transformador que tiene derivación central a tierra, la diferencia de potencial de cada conductor con la tierra es la mitad de la diferencia de potencial entre los conductores y se calcula entonces *la capacitancia a tierra o capacitancia al neutro* mediante:

$$
C_n = \frac{2\pi k}{\ln\left(\frac{D}{r}\right)}\tag{10}
$$

donde:

 $k \rightarrow$  permitividad relativa

 $r \rightarrow$  radio exterior real del conductor

 $D \rightarrow$  distancia entre conductores

### <span id="page-28-0"></span>2.4.5.2 Capacitancia de líneas trifásicas con espaciamiento asimétrico

En los casos en que el espaciamiento en las líneas no es equilátero, el cálculo de la capacitancia se hace más complejo. Cuando las líneas son transpuestas, la capacitancia promedio al neutro de cualquier fase para toda la longitud de esta es igual a la capacitancia promedio de cualquier fase por el hecho de que cada conductor ocupa las mismas posiciones que el resto para todo el ciclo de transposición. De manera general, se considera que todas las líneas se encuentran transpuestas [22], [36].

La expresión para calcular la capacitancia al neutro de una línea trifásica transpuesta está dada por:

$$
C_n = \frac{2\pi k}{\ln\left(\frac{D_{eq}}{r}\right)}\tag{11}
$$

donde:

 $D_{ea} \rightarrow$  representa lo mismo que en la ecuación (10)

 $k \rightarrow$  permitividad relativa

 $r \rightarrow$  radio exterior real del conductor

Para todos los casos mencionados anteriormente la reactancia capacitiva de la línea se calcula como:

$$
X_c = \frac{1}{2\pi f C} \tag{12}
$$

### <span id="page-28-1"></span>2.5 Modelos de líneas de transmisión

El estudio de los modelos de las líneas permite comprender la ocurrencia de distintos fenómenos en los sistemas eléctricos de potencia a partir de modelos matemáticos que presenten una adecuada exactitud bajo determinadas condiciones de la red en estudio. Existen varios modelos que se emplean en función del tipo de análisis que se pretende realizar. Estos modelos se pueden dividir en dos grupos: basados en parámetros concentrados y en parámetros distribuidos. En el grupo de los que se sustentan sobre los distribuidos hay una serie de subdivisiones que tienen en cuenta el uso de parámetros constantes (Modelo de Bergeron) y basados en la frecuencia, en esta última denominación hay otras dos categorías que dependen del dominio en que se desee trabajar, existiendo el dominio modal (Modelo de J. Marti) y el dominio de fase (Modelo T. Noda, Z-line, Directo de Nguyen, etc.). En la categoría de parámetros concentrados se encuentran los modelos PI nominal y PI en cascada [15].

Teniendo en cuenta la impedancia serie de la línea, si se divide en dos partes iguales la admitancia en paralelo total y a su vez cada una es colocada en los extremos de envío y recibo, se obtiene el modelo PI de la línea (Figura 2.4). Este modelo resulta el más empleado al momento de realizar análisis en estado estacionario y a la frecuencia de la red pues para estas condiciones permite obtener resultados con buena exactitud; permite además un manejo más general y cómodo de los parámetros propios de la línea y su relación con las magnitudes de voltaje y corriente, esto a partir de la llamada red de dos puertos.

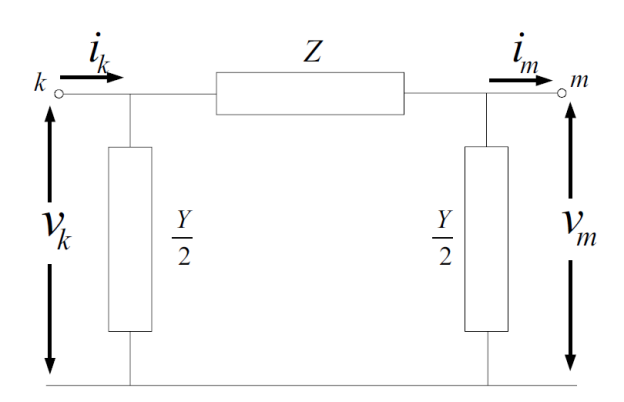

Figura 2.4. Modelo PI nominal de línea de transmisión [15].

<span id="page-29-0"></span>Partiendo de esta representación, se pueden obtener las ecuaciones que relacionen las magnitudes de voltaje y corriente en ambos nodos considerando que son conocidos los parámetros de la línea, de aquí:

$$
V_k = \left(\frac{ZY}{2} + 1\right) V_m + Z i_m \tag{13}
$$

$$
i_k = V_m Y \left( 1 + \frac{ZY}{4} \right) + \left( \frac{ZY}{2} + 1 \right) i_m \tag{14}
$$

donde:

 $Z = R + iX_l$ 

 $R \rightarrow$  Resistencia

 $X_I \rightarrow$  Reactancia Inductiva

 $Y \rightarrow$  Susceptancia shunt

→ Voltaje en el nodo *k*

 $i_k \rightarrow$  Corriente que fluye desde *k* hacia *m* 

→ Voltaje en el nodo *m*

 $i_m \rightarrow$  Corriente que fluye desde m hacia *k* 

### <span id="page-30-0"></span>2.6 Mediciones en los Sistemas Eléctricos de Potencia

La existencia misma de los sistemas eléctricos de potencia como se han desarrollado y conocemos hoy, sería inconcebible sin la presencia de mediciones asociadas a las variables que existen y definen su funcionamiento. Por la característica propia de complejidad asociada a los SEP, resulta necesario el continuo monitoreo y protección de los elementos que los componen para evitar contingencias de gran envergadura [38].

Las mediciones eléctricas se obtienen a partir de todos los dispositivos físicos que se encuentran dispersos a lo largo de toda la topología de las redes, estos equipos especializados para esta función se encuentran en constante envío de las magnitudes que miden a los centros de control para su procesamiento y posterior toma de decisiones sobre las acciones a desarrollar sobre el sistema por parte de los centros de control. Todo el conjunto de información que se obtiene de esta amplia red de datos permite el desarrollo de numerosas aplicaciones que sean capaces, entre otras cosas de visualizar información, generar alarmas que permitan a los operadores estar al tanto del estado del sistema. En los últimos años se han desarrollado otro tipo de monitoreo, como el dinámico, que emplea datos en tiempo real de alta resolución para funciones operativas y de planeación [39].

Entre los tantos estudios que se desarrollan y que tienen como punto de partida el conjunto de mediciones que se toman a nivel de campo, se puede mencionar la estimación de estados, la cual, en el marco actual de los mercados eléctricos y la importancia que se le atribuye a la operación segura de la red resulta una herramienta fundamental para el trabajo de los operadores del sistema. La estimación de estado es un algoritmo que se basa en determinar a partir de mediciones y pseudo-mediciones(mediciones generados a través de las que se obtienen directamente de los instrumentos) la mayor cantidad de datos en todos los nodos de la red en un momento específico, por ejemplo, voltajes, ángulos, potencias activa y reactiva, etc. [17], [40]. Este proceso de estimación de manera estática o dinámica, teniendo como principal diferencia el hecho de que para la estimación estática ante cada cambio que se presente en el sistema analizado es necesario ejecutar dicho estimador, sin embargo, con la estimación dinámica se logran captar los procesos dinámicos de la red, además de obtener mayor velocidad del proceso computacional [17].

La mayor amenaza a la que se encuentran expuestos los sistemas de potencia son los cortocircuitos, el 80-90 % de estos se produce en las líneas de transmisión y el restante en las barras y en los equipos de las subestaciones. Ante la ocurrencia de una falla y la posibilidad de que estas se expandan largas distancias, resulta fundamental su rápida detección y localización para garantizar la confiabilidad del servicio [41].

Los algoritmos convencionales utilizados para la detección de fallas se pueden dividir en dos grupos: métodos basados en ondas viajeras y basados en impedancia. Ambos grupos se pueden dividir también según las mediciones disponibles en: mediciones en un extremo de la línea o mediciones en ambos extremos de la línea. En el caso de los algoritmos basados en ondas viajeras, su principal limitante es su alta frecuencia de muestro (la velocidad de la onda viajera es ligeramente menor que la de la luz, por lo que se necesitan altas tasas de muestreo para tener resultados precisos). Los métodos que se basan en impedancia parten de localizar la falla a partir de la impedancia vista desde el nodo donde se encuentra ubicado el relé hasta el punto fallado, sin embargo, se ven afectados por la resistencia de falla [42].

El manejo de los grandes volúmenes de información generado por las redes eléctricas, de manera tradicional son concentrados, procesados y puestos al servicio de los operadores a partir de los sistemas SCADA (Supervisory Control and Data Acquisition por sus siglas en inglés). Estos sistemas como su nombre lo indica, su función principal es la supervisión y el control de equipos y procesos de manera local y/o remota, aunque pueden desarrollar además tareas de generación de alarmas, análisis de datos, monitoreo en tiempo real, control de calidad de la energía a partir de los datos recogidos, tomar acciones directas sobre dispositivos como motores y válvulas [43],[44]. Sin embargo, estos sistemas tienen una particularidad que puede afectar su aprovechamiento para determinados análisis y aplicaciones enfocados a las diferentes dinámicas presentes en los sistemas eléctricos y es su baja tasa de muestreo, esta se maneja en el orden de los segundos y va a variar en función al desarrollador del software. Es en este contexto que a partir de la irrupción en los últimos años de las unidades de medición sincrofasorial, han representados un plus significativo en este sentido. Sus principales ventajas son la alta tasa de muestreo que presentan, la cual puede llegar a ser de 60 mediciones/segundo, lo que permite capturar fenómenos de rápida incidencia en los sistemas, además de una alta precisión, lo que permite captar la mayoría de fenómenos asociados a los SEPs y el conjunto de mediciones que ofrecen, siendo estas la magnitud y ángulo de voltaje y corriente, así como la frecuencia y el ROCOF.

### <span id="page-31-0"></span>**2.6.1 PMUs en los Sistemas Eléctricos de Potencia**

La función de PMU, es una función incorporada que tiene algunos de los dispositivos de protección modernos para un mejor monitoreo de las redes. Estos equipos obtienen los valores de magnitud y ángulo de fase tanto de voltajes como de corrientes, así como la frecuencia y la tasa de variación de la frecuencia (ROCOF por sus siglas en inglés). Cada medición es identificada con una estampa de tiempo que generalmente se asocia con el centro de la ventana del conjunto de muestras, que va a estar en relación con el Sistema de Posicionamiento Global (GPS, por sus siglas en inglés), lo que la convierte en un sincrofasor. Lo que permite la interoperabilidad de estos dispositivos es la estandarización que se realiza con las estampas de tiempo para las mediciones a partir de la llamada tasa de reporte. Estas tasas se basan en la frecuencia nominal

del sistema de potencia, permitiendo la alineación de las mediciones que provienen desde diferentes PMUs en la misma escala de tiempo [9], [45]. Las mediciones provenientes de las distintas unidades de medición son enviadas a los centros de control donde son organizadas de manera jerárquica por un concentrador de datos fasoriales (PDC por sus siglas en inglés) [46] luego de realizar procesos de filtrado y análisis a los datagramas provenientes de dichos dispositivos.

La estimación de estados dinámica (DSE por sus siglas en inglés) es un campo del conocimiento que se encuentra muy abierto en los sistemas eléctricos de potencia en la actualidad debido a la falta de modelos adecuados, al desarrollo de las capacidades de comunicación y la disponibilidad de mediciones con alta tasa de muestreo. Por las características de los sistemas actuales donde los puntos de operación de la red cambian constantemente, encontrar dinámicamente las variables de estado resulta una tarea crítica. Este tipo de estimación emplea las mediciones sincronizadas de las unidades de medición sincrofasorial para la obtención de manera exacta y en tiempo real de los estados del sistema de potencia a partir de conocer el vector de estados en el instante de tiempo  $t$ , lo quer permite predecir el mismo vector en el instante de tiempo siguiente  $t + 1$  [47]. A pesar de que este tipo de estimación se comenzó a estudiar por los años 1970, ha sido gracias al despliegue de las PMUs y su capacidad para captar apropiadamente las dinámicas de los sistemas que ha tomado mayor auge [48].

En algunas ocasiones, en zonas rurales remotas o lugares poco poblados para disminuir costos de construcción, las líneas de transmisión se emplean para reforzar la red de baja tensión aguas abajo mediante un transformador; a este tipo de configuración se le conoce como líneas de transmisión multiterminal. Esta aplicación generalmente es de carácter temporal y es una forma económica de fortalecer el sistema, pero, sin embargo, representa un problema para los sistemas de protección. En este marco es que se proponen métodos adaptativos para las zonas de protección de los relés de distancia a partir de las mediciones de corriente que se obtienen de las PMUs [49].

En los Sistemas de Monitoreo, Protección y Control de Área Amplia (WAMPACS, por sus siglas en inglés), para mejorar la observabilidad y protección de los sistemas de transmisión, uno de los estudios que se desarrollan es el de estabilidad del ángulo del rotor, con el objetivo de proteger a la red frente a las inestabilidades del ángulo de operación a partir de las mediciones que se obtienen de las unidades de medición sincrofasorial ubicadas en los nodos más importantes [50].

Otro de los fenómenos presentes en los SEPs es la coexistencia de líneas de transmisión paralelas (son ampliamente usadas en los sistemas de alto voltaje por resultar más económicas y tener una alta capacidad de transporte) y los relés de distancia (también muy empleados por la estabilidad que presentan en cuanto a sus zonas de protección, sensibilidad y a la baja influencia que tiene sobre ellos los modos de operación del sistema). Sin embargo, esto genera un problema para los esquemas de protección, pues cuando ocurre una falla, la corriente en el nodo va a estar influenciada también por la inductancia mutua de secuencia cero entre las líneas pues se coloca una protección por línea, lo que puede provocar que la protección no soporte la corriente de falla y por lo tanto se dispare [51]. En este contexto se han desarrollado estudios como la implementación de un esquema de protección de distancia basado en WAMS.

Otro de los fenómenos que provocan fallas en las redes eléctricas son los rayos atmosféricos, la falla de equipos, etc. Este tipo de situaciones están consideradas como uno de los mayores problemas tanto en transmisión como distribución por el hecho de generar pérdidas tanto económicas como sociales al ser las líneas el elemento de transmisión de la energía desde los puntos de generación hasta los consumidores finales. Las fallas de cortocircuito se dividen en dos grupos principales: simétricas, que incluyen las fallas trifásicas y las trifásicas a tierra así como las asimétricas que contemplan las fallas de línea a tierra, de línea a línea y las de doble línea a tierra, siendo las primeras las que tiene una menor probabilidades de ocurrir con alrededor del 5%, mientras que las fallas asimétricas tienen el restante 90% de ocurrencia en las redes [47], [48]. Para elevar las prestaciones de la red y dentro del marco de las WAMS, se han desarrollado varios algoritmos para la detección de este tipo de fallas, pudiéndose mencionar entre ellos el presentado en [47] donde se propone un sistema de detección y localización de fallas del tipo línea simple a tierra, en [48] se desarrolla una técnica de detección/localización de fallas adaptativo; en [52] se desarrolla un método de detección online híbrido de dos etapas basado en WAP y PMU limitados; en [53] se realiza una detección de fallas para líneas de transmisión de doble circuito en el dominio modal.

La capacidad máxima de transferencia de potencia en una línea está condicionada por tres límites físicos: estabilidad, temperatura y mecánica. El límite de estabilidad es el que restringe la máxima potencia para las líneas de alto voltaje y que cubren largas distancias y va a depender de la impedancia de la línea. El límite térmico está asociado a la pérdida de propiedades tanto térmicas como mecánicas producto del sobrecalentamiento y el límite mecánico tiene que ver con la distancia de los conductores al suelo. Los métodos implementados para determinar las capacidades dinámicas de las líneas, teniendo en cuenta los límites antes mencionados, han sido empleados en la búsqueda de una optimización del despacho económico, futuras inversiones en los sistemas de potencia y en la búsqueda de una mayor confiabilidad operativa. Con base en las formulaciones establecidas que se implementan a partir de métodos directos e indirectos, se pueden usar las unidades sincrofasoriales para determinar los parámetros, pues a partir de los valores de voltaje y corriente se estiman los parámetros eléctricos de la línea y estos a su vez están asociados a la temperatura y a la distancia del conductor con el plano de tierra [54].

Uno de los componentes más importantes de los SEPs son los generadores, los cuales se ven afectados directamente ante la ocurrencia de cualquier evento que atente contra la estabilidad transitoria de la red, por lo que resulta necesario conocer la dinámica de estos para prever posibles inestabilidades operativas que puedan derivar en disparos de las protecciones asociadas a estos equipos y, por consiguiente, un posible efecto cascada a lo largo del sistema. La dinámica asociada a las máquinas síncronas es compleja y difícil de determinar a partir de los equipos convencionales, por lo que, al contar con las PMUs, es posible entre otros estudios, el monitoreo en tiempo real del estado dinámico de los generadores a partir de su curva de capabilidad dinámica utilizando el ángulo del rotor. [55].

Con el fin de contribuir a la estabilidad de los sistemas, se han desarrollado Dispositivos de Protección para Estabilidad Angular (ASPD, por sus siglas en inglés). Estos tienen como función mantener las capacidades de reserva de la red en los puntos de conexión entre áreas ante la presencia de inestabilidades que lleven al sistema de potencia cerca de sus límites. Los ASPDs, se basan en la diferencia de fase del ángulo del voltaje en el punto de conexión, que es obtenida a partir de las mediciones de las unidades sincrofasoriales, lo que los convierte en equipos idóneos para los sistemas eléctricos de potencia ya que son capaces de determinar los cambios de estados operativos de la red [56].

La mayoría de los estudios y aplicaciones desarrolladas a partir de las mediciones que se obtienen de las PMUs han sido realizadas para los sistemas de transmisión, los cuales presentan características operativas diferentes a los de distribución, pues a estos bajos niveles de voltaje, los márgenes de desbalance de la corriente por las líneas es mayor, las diferencias angulares entre nodos es mucho menor, etc. [9], por lo que su uso a este nivel se encuentra en pleno proceso de desarrollo al necesitar mucha mayor precisión en los valores calculados.

El hecho de contar con este tipo de dispositivos, a pesar de no ser económicamente factible su ubicación en todos los nodos por la gran cantidad que pueden estar presentes en estas redes, permite, al igual que en transmisión, la posibilidad de captar muchas de las dinámicas presentes (oscilaciones de frecuencia, sag, swell, etc.) que no eran posibles observar con los equipos de medición tradicionales, lo que facilita la operación, planeación, monitoreo y protección del sistema [57]. Algunas de las aplicaciones de las PMU en este tipo de redes, así como una serie de generalidades sobre el manejo de los datos que se realizan a partir de la implementación de este tipo de equipos en un sistema se presentan en el Apéndice A.

### <span id="page-34-0"></span>**2.6.2 Sistemas de Monitoreo Sincrofasorial**

La principal diferencia existente entre una Wide Area Measurement System (WAMS, por sus siglas en inglés) y un Sistema de Medición Sincrofasorial (SMSF) radica en el hecho de que para el caso de la SMSF solo se emplea un Concentrador de Datos Fasoriales (PDC, por sus siglas en inglés) que recibe información de varias PMU sin tener desde el punto de vista jerárquico otros PDC por encima a los que deba entregar información.

La arquitectura básica de este tipo de sistemas pudiera estar compuesta por el conjunto de unidades sincrofasoriales ubicadas en la subestación, las cuales mediante conexión serie RS-232 envían los datos a un PDC local dentro de la propia subestación para luego ser transferidos a través de fibra óptica a otro PDC ubicado en algún centro de control mediante protocolos de comunicación del tipo Protocolo de Control de Transmisión/Protocolo de Datagramas de Usuario (TCP/UDP por sus siglas en inglés) Protocolo de Internet (IP por sus siglas en inglés). La selección de uno u otro protocolo de transmisión de datos va a estar en función de la aplicación para la que sea requerida la unidad sincrofasorial; como el tipo TCP está orientado a la conexión pues necesita

establecer conexión entre ambos extremos de la vía de comunicación, es muy útil para aplicaciones que precisan que las tramas de datos lleguen de un punto a otro de manera íntegra y con la menor pérdida posible. En el caso que se requieran aplicaciones donde la precisión necesaria no sea tan alta pero sí rápida y eficiente el protocolo a utilizar es el UDP al no necesitar conexión y por tanto estar constantemente enviando datos, lo que tiene como desventaja que pueden existir pérdidas de datos, etc. [9]. Una vez que los datos se encuentran en el concentrador de datos pueden ser enviados a un servidor de almacenamiento, de forma que por períodos de tiempo más largos se pueda contar con la información de manera que puedan ser utilizados para fines tanto prácticos como investigativos. Hay que destacar que, debido a fenómenos asociados tanto a las PMUs, como al mismo proceso de transmisión y adquisición de los datos, se pueden presentar problemas con las tramas capturadas, por lo que antes de darles algún uso resulta necesario aplicarles procesos de filtrado, interpolación, etc., para corregir la presencia de datos duplicados, fuera de rango, pérdidas, entre otras. Algunas de las aplicaciones que se pueden desarrollar partiendo del montaje de estas redes de monitoreo en sistemas de distribución son aquellas encaminadas a las consultas de históricos, análisis post-mortem, interfaces hombremáquina para el monitoreo en tiempo real, estimación de estados en aquellos puntos en los que no se cuenta con PMUs, determinación de modelos más reales de las líneas eléctricas que permitan reflejar la incidencia que sobre estas tiene la temperatura, los estados de carga, etc., determinar las capacidades de alojamiento (hosting capacity) de las redes de distribución ante la inclusión de fuentes de generación a partir de energías renovables, determinar las capacidades dinámicas de las líneas entre muchos otros usos que se le pueden dar a los valiosos datos obtenidos a partir de las redes de monitoreo.

En cuanto a la extensión territorial que abarcan, la diferencia entre una red de monitoreo sincrofasorial y una de área amplia tiene que ver con que, en el caso de las primeras (Figura 2.8), solo ocupan territorios que no abarcan grandes dimensiones, dígase subestación-centro de control, mientras que para las WAMS (Figura 2.9) pueden llegar a estar implementadas incluso a nivel de país.
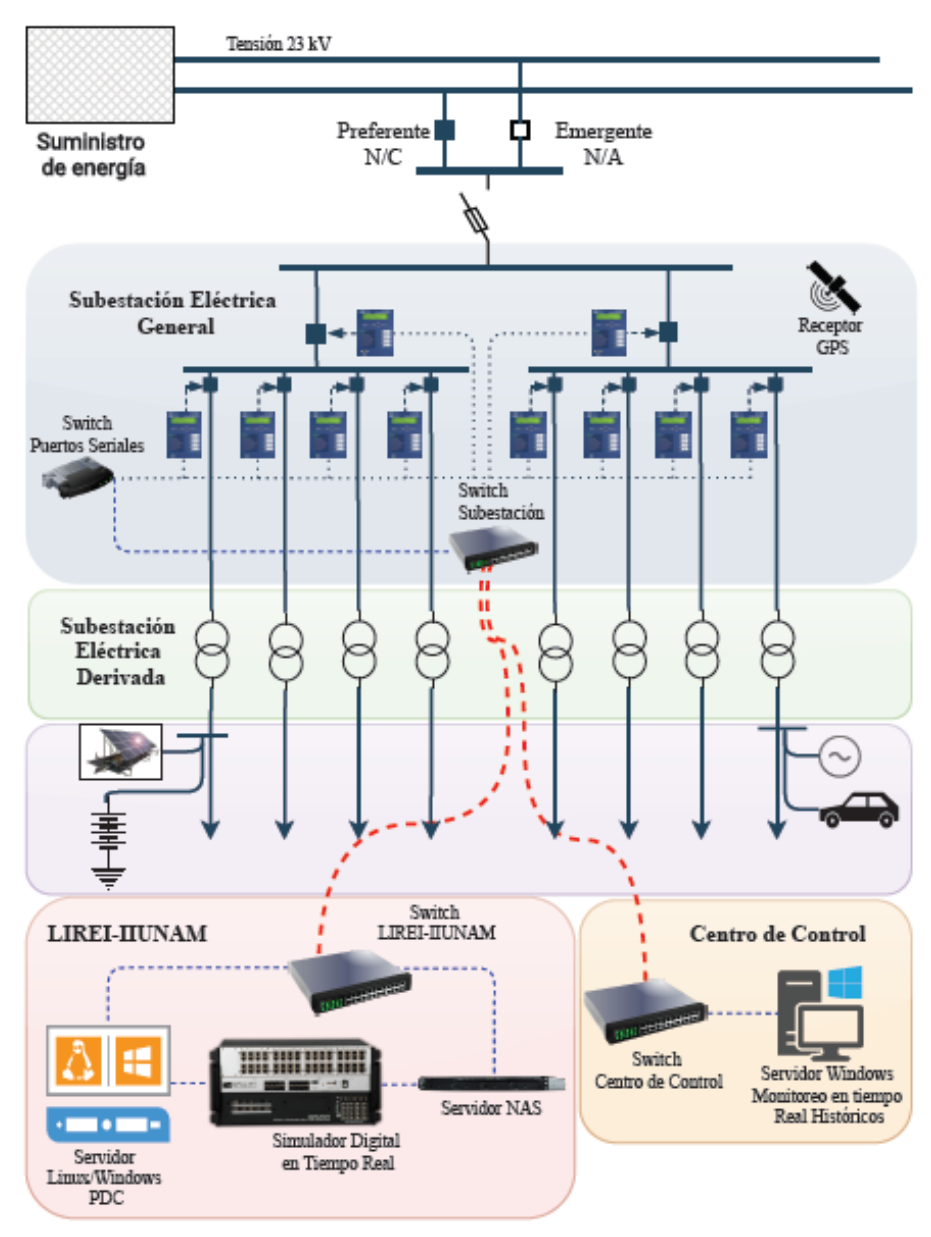

Figura 2.6. Red de Monitoreo Sincrofasorial de la UNAM [9].

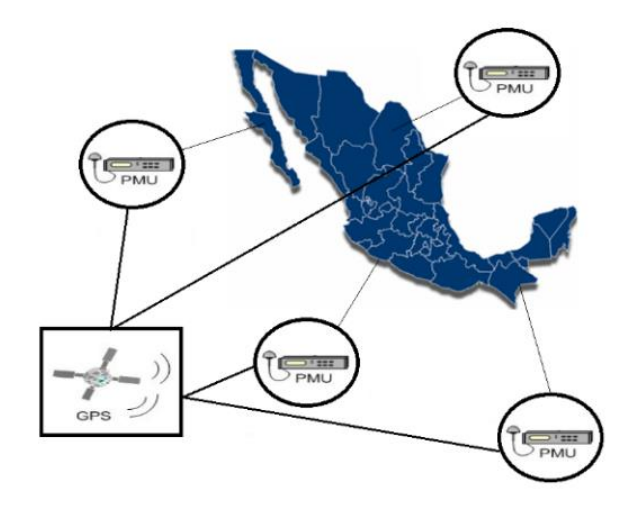

Figura 2.7. Representación de una WAMS a nivel de país [42], [43].

#### **2.6.3 Modelos basados en mediciones**

El hecho de contar con dispositivos de medición tan avanzados (equipos inteligentes, SCADA, PMU, etc.) y con tan alta precisión ha permitido también la posibilidad de desarrollar modelos de los elementos de la red y su posterior validación a partir de las mediciones obtenidas por estos dispositivos. En este sentido, se han desarrollado algunos estudios, pudiéndose mencionar [58], donde a partir del método de Clustering Expectation Maximization, se realiza el modelo de cargas de grandes consumidores de electricidad a partir de la estimación de los estados básicos de las cargas usando matrices de voltajes y potencias medidas, el modelo obtenido es finalmente validado a partir del uso de mediciones reales obtenidas de una gran industria, esto con el fin de lograr una efectiva y confiable operación de la red. En [59], debido a la incidencia que tienen las condiciones climáticas en la generación de energía en redes con alta penetración de energías renovables, y el hecho de que estas condiciones pueden generar una sobreproducción de electricidad, lo que conlleva a la desconexión de las turbinas de viento y con el objetivo de reducir estas desconexiones, así como los períodos de baja generación de electricidad, se desarrollan los modelos de tres sistemas de almacenamiento de energía térmica para la calefacción de espacios y agua caliente que luego son verificados a partir de las mediciones de campo tomadas en las instalaciones. En [60] se presenta la primera validación experimental de un esquema de control robusto basado en mediciones que tenga en cuenta la incertidumbre de los modelos estimados, el esquema es aplicado para el control de voltaje a través de la regulación de dos inversores fotovoltaicos conectados a una microrred real, desarrollada como replica de la red de referencia de CIGRE. Debido a la creciente incidencia de resonancia armónica en redes de bajo voltaje en Europa a nivel residencial, en [61] se desarrolla un modelo agregado de simulación derivado de las mediciones obtenidas por el lado de baja del transformador de suministro conectado a barra, la innovación en este estudio se encuentra en la incorporación de un circuito equivalente de impedancias que representa los consumidores residenciales y los voltajes armónicos de fondo obtenidos a partir de una extensa campaña de medición. Otra muestra del uso de mediciones para la implementación de modelos se presenta en [62], donde se propone, utilizando un método

de redes neuronales recurrente, la construcción de un equivalente preciso de sistemas de distribución.

Los modelos basados en mediciones también han sido utilizados para las líneas eléctricas con el objetivo de prolongar su vida útil y garantizar su correcta operación. Un ejemplo de esto se presenta en [63], donde se desarrolla una variante de modelo para el desarrollo de sensores capacitivos, utilizados para detectar la acumulación de nieve sobre las líneas, hecho que puede causar graves daños a la infraestructura de los sistemas debido a que pueden llegar a hacer caer las mismas; la validación de la precisión del modelo se realiza a partir de la medición del espesor de la capa de nieve, generada a partir de una cámara climatizada. Un enfoque hacia la estimación de los parámetros de las líneas con el uso de multipuntos y un esquema de selección de datos adaptativo basado en mediciones es presentado en [64]; en este caso, las mediciones tomadas se incorporan dentro del proceso de estimación como variables a optimizar. En [8] se desarrolla un sistema de pruebas a nivel de laboratorio, donde, a partir de las mediciones entregadas por las unidades sincrofasoriales, se calculan en tiempo real los parámetros de la línea ante diferentes condiciones de temperatura, herramienta que demuestra que el comportamiento real de las líneas no se produce de manera constante como se maneja en la mayoría de estudios y softwares comerciales.

Para el desarrollo de la mayoría de las aplicaciones en los sistemas eléctricos de potencia, resulta imprescindible contar con el modelo adecuado que represente el funcionamiento de las líneas, por lo que ser capaces de identificar los parámetros que las definen, ya sean aéreas o soterradas, va a incidir de manera directa en el correcto modelado de las mismas y por tanto, en la veracidad y exactitud de los estudios que puedan ser desarrollados con el fin de tener una mejor operación, control y monitoreo de las redes eléctricas.

# CAPITULO III: Metodologías para calcular los parámetros de las líneas eléctricas a través de las mediciones sincrofasoriales.

# 3 Introducción

La importancia que para los Sistemas Eléctricos de Potencia tiene la correcta determinación de los parámetros de las líneas que lo conforman, hace que determinar una metodología lo más robusta y precisa posible sea una tarea necesaria. En este sentido, a partir del desarrollo de las unidades sincrofasoriales se abrieron nuevos caminos en la búsqueda de técnicas que permitieran considerar la incidencia que los factores ambientales y de carga tienen sobre las líneas. Los investigadores han aprovechado la gran cantidad de información que ofrecen las PMU, con altas tasas de muestro y precisión, para implementar estimadores basados en regresiones lineales o no lineales, los filtros de Kalman en sus distintas variantes, así como la inteligencia artificial, todo esto teniendo en cuenta la precisión de los diferentes equipos de medición asociados al proceso. A partir de todas estas metodologías se desprenden estudios y aplicaciones que basan sus resultados en los parámetros de las líneas y que buscan una mejor operación, control y protección de las redes eléctricas.

# 3.1 Regresión lineal

Un modelo de regresión lineal (Figura 3.1) es aquel en el que se relaciona una variable dependiente *y* con una serie de mediciones asociadas a una variable independiente *x* a través de una función lineal. En el caso de que la relación entre las variables no sea exacta aparece un término de error [65].

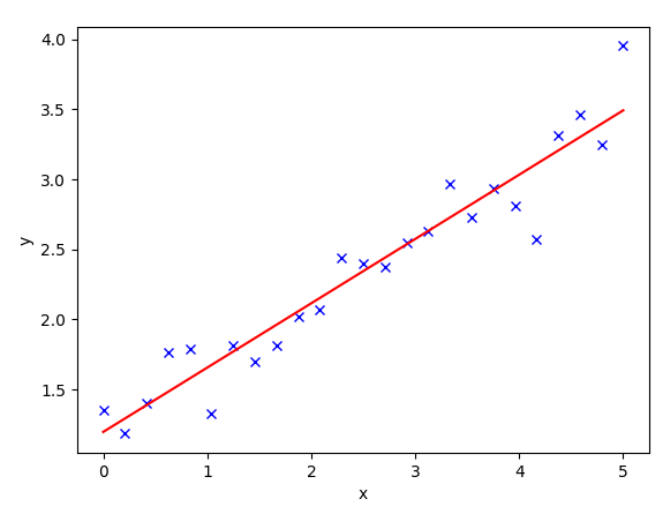

Figura 3.1.Regresión lineal.

La formulación que representa a todos los puntos del conjunto de mediciones en función de la línea central que representa el modelo puede ser expresada como:

$$
Y = \beta_0 + \beta_1 X_1 + \dots + \beta_m X_m + \varepsilon \tag{15}
$$

donde:

 $Y \rightarrow$  variable dependiente

 $X_1, X_2, ..., X_n \rightarrow$  variables independientes

 $\beta_0, \beta_1, ..., \beta_m \rightarrow$  conjunto de parámetros a ser estimados ( $\beta_0$  es el punto de intersección con el eje de las abscisas y los términos mayores a 1 son los valores asociados a cada variable independiente)

 $\varepsilon \rightarrow$  error.

#### **3.1.1 Estimador por Mínimos Cuadrados (Least Square Estimator)**

Para resolver problemas de regresión, los modelos lineales son la principal técnica y herramienta para ajustar sus mínimos cuadrados. El objetivo de esta metodología consiste en minimizar los errores cuadrados o de manera equivalente, obtener los promedios de los errores cuadrados de las muestras [66]. Esta técnica tiene una serie de ventajas que la hacen atractiva y bastante popular al momento de trabajar con conjuntos de muestras, algunas de estas son el hecho de presentar una facilidad al momento de realizar los cálculos, si se diera el caso de que el modelo real de los datos no fuera una regresión lineal, la línea que ajusta a partir de este modelo puede resultar óptima para determinar las variables dependientes. Los mínimos cuadrados pueden obtener el uso más eficiente de los datos si se considera un modelo clásico muy específico; representa una aproximación natural a la estimación al hacer un uso explícito en cuanto a las estructura de los datos según se establece en las asunciones [67].

Primeramente, se parte de una función objetivo a minimizar que se obtiene de manera explícita trabajando en (15):

$$
\varepsilon = Y_i - f(X_i, \beta) \tag{16}
$$

Si se expresa (16) en forma matricial se obtiene:

$$
\begin{bmatrix} Y_1 \\ Y_2 \\ Y_n \end{bmatrix} = \begin{bmatrix} 1 & X_1 \\ 1 & X_2 \\ 1 & X_n \end{bmatrix} \begin{bmatrix} \beta_0 \\ \beta_1 \end{bmatrix} + \begin{bmatrix} \varepsilon_1 \\ \varepsilon_2 \\ \varepsilon_n \end{bmatrix}
$$
 (17)

Si en (17) denotamos la matriz de dimensiones 3x2 como  $H$ , el vector de los errores como  $e$ y el de las  $\beta$  como  $x$ , se puede reescribir como:

$$
\min\left(e\right) = \left|\left|Y - Hx\right|\right|^2\tag{18}
$$

$$
\frac{\partial}{\partial x}(Y - Hx)^T (Y - Hx) = 0 \tag{19}
$$

$$
\frac{\partial}{\partial x}(Y^T Y - x^T H^T Y - Y^T H x + x^T H^T H x) = 0
$$
\n(20)

$$
\frac{\partial}{\partial x}(-2Y^T H x + x^T H^T H x) = 0
$$
\n(21)

$$
\frac{\partial}{\partial x}(-2Y^T H + 2\hat{x}^T H^T H) = 0
$$
\n(22)

$$
\min\left(e\right) = \left(H^T H\right)^{-1} H^T Y \tag{23}
$$

La ecuación (23) es la función objetivo a minimizar cuando se emplea la técnica de los mínimos cuadrados.

#### 3.1.1.1 Estimador Insesgado por Mínimos Cuadrados (Unbiased Least Square Estimator)

El concepto de "*unbiased"* tiene fundamentos estadísticos y parte de la premisa, en contraposición al "*biased"*, de que todas la muestras tienen la misma probabilidad de ser seleccionadas, por lo tanto, son representativas de la población bajo estudio [65]. En el caso del estimador, este término viene asociado al hecho de que el valor esperado sea igual al valor real.

Para demostrar que el Estimador por Mínimos Cuadrados es insesgado hay que realizar dos asunciones:

- 1. Los valores de  $X_i$  no son aleatorios.
- 2. Los valores esperados del error son iguales a  $0 \rightarrow E(\varepsilon) = 0$ .

Luego:

$$
b_0 = \hat{Y} - b_1 x \tag{24}
$$

$$
b_1 = \frac{S_{xy}}{S_{xx}} \tag{25}
$$

donde:

 $b_0 \rightarrow$  estimador de  $\beta_0$  $b_1 \rightarrow$  estimador de  $\beta_1$  $\hat{Y} \rightarrow$  valor estimado de la medición  $S_{xx} \rightarrow \nu \text{arianza}$  $S_{xy} \rightarrow$  la covarianza

$$
E(b_1) = E\left(\frac{S_{xy}}{S_{xx}}\right) = \frac{E(S_{xy})}{S_{xx}}
$$

$$
E(b_1) = \frac{E(\sum_{i=1}^{n} (X_i - \hat{x})(Y_i - \hat{Y}))}{S_{xx}}
$$

$$
E(b_1) = \frac{E(\sum_{i=1}^{n} (X_i - \hat{x})Y_i - \sum_{i=1}^{n} (X_i - \hat{x})\hat{Y})}{S_{xx}}
$$

como  $\sum_{i=1}^{n} (X_i - \hat{x}) = 0$ 

$$
E(b_1) = \frac{E(\sum_{i=1}^{n} (X_i - \hat{x})Y_i)}{S_{xx}}
$$

como se considera que los valores de  $X_i$  no son aleatorios, se toman como constantes, por lo que:

$$
E(b_1) = \frac{\sum_{i=1}^{n} (X_i - \hat{x}) E(Y_i)}{S_{xx}}
$$

trabajando sobre (15):

$$
E(Y_i) = \beta_0 + \beta_1 X_i + E(\varepsilon_i)
$$

aplicando la consideración 2 queda:

$$
E(Y_i) = \beta_0 + \beta_1 X_i
$$

sustituyendo en  $E(b_1)$ :

$$
E(b_1) = \frac{\sum_{i=1}^{n} (X_i - \hat{x}) (\beta_0 + \beta_1 X_i)}{S_{xx}}
$$

$$
E(b_1) = \frac{\sum_{i=1}^{n} (X_i - \hat{x}) \beta_0 + \sum_{i=1}^{n} (X_i - \hat{x}) \beta_1 X_i}{S_{xx}}
$$

$$
E(b_1) = \frac{\beta_1 \sum_{i=1}^n (X_i - \hat{x}) X_i}{S_{xx}}
$$
  
\n
$$
E(b_1) = \frac{\beta_1 \sum_{i=1}^n (X_i - \hat{x}) (X_i - \hat{x})}{S_{xx}}
$$
  
\n
$$
E(b_1) = \frac{\beta_1 S_{xx}}{S_{xx}}
$$
  
\n
$$
E(b_1) = \beta_1
$$
\n(26)

Para demostrar la relación entre el valor real y el esperado en el caso de  $b_0$  se tiene:

 $E(b_0) = E(\hat{Y} - b_1\hat{x})$  $E(b_0) = E(\hat{Y}) - \hat{\chi}E(b_1)$  $E(b_0) = E$ 1  $\frac{1}{n}\sum Y_i$  $\boldsymbol{n}$  $i=1$  $\big| - \hat{x} \beta_1$  $E(b_0) =$ 1  $\frac{1}{n} E\Big(\sum Y_i\Big)$  $\boldsymbol{n}$  $i=1$  $\big] - \hat{x} \beta_1$  $E(b_0) =$ 1  $\frac{1}{n}\sum_{i}(\beta_0 + \beta_1X_i)$  $\boldsymbol{n}$  $i=1$  $-\hat{x}\beta_1$  $E(b_0) =$ 1  $\frac{1}{n}\sum_{i=1}^{n}(\beta_0)+$  $\boldsymbol{n}$  $i=1$ 1  $\frac{1}{n}\beta_1\sum_i(X_i)$  $\boldsymbol{n}$  $i=1$  $-\hat{x}\beta_1$ 

si sumamos *n* veces  $\beta_0$ , obtendremos  $n\beta_0$  y  $\frac{1}{n}$  $\frac{1}{n}\sum_{i=1}^{n}(X_i) = \hat{x}$ , por lo que:

$$
E(b_0) = \frac{1}{n}n\beta_0 + \hat{\chi}\beta_1 - \hat{\chi}\beta_1
$$
  

$$
E(b_0) = \beta_0
$$
 (27)

En (26) y (27) queda demostrado que este tipo de estimador es del tipo "*unbiased*".

#### **3.1.2 Estimador Insesgado por Mínimos Cuadrados usando regresión lineal**

Partiendo de las ecuaciones (13) y (14), obtenidas del modelo PI y la aplicación de las leyes de Kirchhoff, combinadas con el modelo de dos puertos de la línea, se obtienen (28) y (29).

$$
V_S = A * V_R + B * I_R \tag{28}
$$

$$
I_S = C * V_R + D * I_R \tag{29}
$$

Aplicando esta formulación a un sistema de dos nodos y una línea que los une, denotando con el subíndice  $S$  el nodo de envío y con  $R$  el de recibo, se pueden plantear las siguientes expresiones que surgen de separar en cuatro expresiones reales (28) y (29):

$$
Re(VS) = Re(A) * Re(VR) - Im(A) * Im(VR) + Re(B) * Re(IR) - Im(B)
$$
\n(30)

$$
Im(VS) = Re(A) * Im(VR) - Im(A) * Re(VR) + Re(B) * Im(IR) - Im(B)
$$
\n(30)

$$
Re(I_{S}) = Re(C) * Re(V_{R}) - Im(C) * Im(V_{R}) + Re(D) * Re(I_{R}) - Im(D)
$$
\n
$$
* Im(I_{R})
$$
\n(31)

$$
Im(I_{S}) = Re(C) * Im(V_{R}) - Im(C) * Re(V_{R}) + Re(D) * Im(I_{R}) - Im(D)
$$
\n
$$
* Re(I_{R})
$$
\n(33)

donde  $Re()$  y  $Im()$  representan la parte real e imaginaria de cada término. Si (30)-(33) se expresan en forma matricial se obtiene:

$$
\begin{bmatrix} Re(V_s) \\ Im(V_s) \end{bmatrix} = \begin{bmatrix} Re(V_R) & -Im(V_R) & Re(I_R) & -Im(I_R) \\ Im(V_R) & Re(V_R) & Im(I_R) & Re(I_R) \end{bmatrix} * \begin{bmatrix} Re(A) \\ Im(A) \\ Re(B) \\ Im(B) \end{bmatrix}
$$
(32)

$$
\begin{bmatrix} Re(I_s) \\ Im(I_s) \end{bmatrix} = \begin{bmatrix} e(V_R) & -Im(V_R) & Re(I_R) & -Im(I_R) \\ Im(V_R) & Re(V_R) & Im(I_R) & Re(I_R) \end{bmatrix} * \begin{bmatrix} Re(C) \\ Im(C) \\ Re(D) \\ Im(D) \end{bmatrix}
$$
(33)

Con el fin de poder resolver estas ecuaciones a partir del método de los mínimos cuadrados como se planteó en (23), es necesario conformar el vector de mediciones  $(Y)$ , la matriz de relaciones entre las variables (H) y el vector de variables a determinar  $(x)$ :

$$
Y = \begin{bmatrix} Re(V_{S1}) \\ Im(V_{S1}) \\ Re(V_{S2}) \\ Im(V_{S2}) \\ \vdots \\ Re(V_{Sn}) \\ Im(V_{Sn}) \end{bmatrix}
$$
 (36)

$$
H = \begin{bmatrix} Re(V_{R1}) & -Im(V_{R1}) & Re(I_{S1}) & -Im(I_{S1}) \\ Im(V_{R1}) & Re(V_{R1}) & Im(I_{S1}) & Re(I_{S1}) \\ \vdots & \vdots & \vdots & \vdots \\ Re(V_{Rn}) & -Im(V_{Rn}) & Re(I_{Sn}) & -Im(I_{Sn}) \\ Im(V_{Rn}) & Re(V_{Rn}) & Im(I_{Sn}) & Re(I_{Sn}) \end{bmatrix}
$$
(37)  

$$
x = \begin{bmatrix} Re(A) \\ Im(A) \\ Re(B) \\ Im(B) \end{bmatrix}
$$
(38)

Las ecuaciones (36)-(38) están expresadas en función del cálculo de los valores de  $A \, y \, B$ , pero de manera similar se pueden plantear las expresiones para determinar  $C \vee D$ . Una vez que se determinan estos valores, se pueden calcular los parámetros de la línea a partir de la expresión (39), la cual se aplica de igual manera para la metodología del Estimador por Mínimos Cuadrados Ponderados.

$$
A = \frac{ZY}{2} + 1
$$
  
 
$$
B = Z
$$
 (39)

#### **3.1.3 Estimador por Mínimos Cuadrados Ponderados (Weighted Least Square Estimator)**

En situaciones de la vida real, cuando se emplean equipos de medición, estos traen de manera intrínseca un error asociado, lo que hace que las mediciones que se obtienen acarreen también ese error. Sin embargo, cuando el sistema medido tiene una dimensión que implica la inclusión de más de un equipo para medir las variables, puede suceder que estos no provengan del mismo fabricante, por lo que sus márgenes de error pueden no ser los mismos, lo que hace que las mediciones no tengan la misma exactitud. Una manera de discriminar entre los medidores más precisos y los que no, es dándole un "peso" en el proceso de cálculo a los valores obtenidos por cada uno, donde se busca que las mediciones más precisas sean las que tengan mayor incidencia y viceversa. Sobre esta base, en esta formulación, la expresión que se emplea para determinar los pesos  $(W)$  sea la inversa de varianza.

Al igual que en el LSE, se busca minimizar la función objetivo expresada a continuación:

$$
f = \sum_{i=0}^{m} W_i e_i^2 \tag{40}
$$

Para formular este método podemos partir de dos expresiones que definan la relación entre una medición y las variables de estados que se desean determinar más el error asociado:

$$
z_1 = h_{11}X_1 + h_{12}X_2 + e_1
$$
  
\n
$$
z_2 = h_{21}X_1 + h_{22}X_2 + e_2
$$
\n(41)

donde:

 $Z = [z_1 \ z_2]^T \rightarrow$  vector de las mediciones  $\bar{x} = [X_1 \ X_2]^T \rightarrow$  vector de las variables de estado  $E = [e_1 \quad e_2]^T \rightarrow$  vector con los errores

 $h \rightarrow$  función que relaciona Z con X

Si se expande (40) y se plantean sus derivadas en función de las variables de estado se obtiene:

$$
\frac{\partial f}{\partial X_1} = 2W_1 \frac{\partial e_1}{\partial X_1} + 2W_2 \frac{\partial e_2}{\partial X_1}
$$
\n
$$
\frac{\partial f}{\partial X_2} = 2W_1 \frac{\partial e_1}{\partial X_2} + 2W_2 \frac{\partial e_2}{\partial X_2}
$$
\n(42)

A continuación, si se derivan las expresiones en (41) en función de  $X_1$  y  $X_2$ , se dejan expresadas en función de los errores y se sustituye en (42) queda:

$$
W_1e_1h_{11} + W_2e_2h_{12} = 0
$$
\n
$$
W_1e_1h_{12} + W_2e_2h_{22} = 0
$$
\n(43)

Escribiendo (43) en forma matricial:

$$
\begin{bmatrix} h_{11} & h_{12} \\ h_{12} & h_{22} \end{bmatrix} \begin{bmatrix} W_1 & 0 \\ 0 & W_2 \end{bmatrix} \begin{bmatrix} e_1 \\ e_2 \end{bmatrix} = \begin{bmatrix} 0 \\ 0 \end{bmatrix}
$$
 (44)

Formulando (41) y (44) de manera más general, se obtienen  $(Z = H\bar{x} + E)$  y ( $H^TWE$ ) respectivamente, lo que permite a partir de un desarrollo algebraico llegar a la expresión que define el método de los mínimos cuadrados ponderados:

$$
H^TWE = 0
$$
  
\n
$$
H^TW(Z - H\bar{x}) = 0
$$
  
\n
$$
H^TWZ = H^TWH\bar{x}
$$
  
\n
$$
\bar{x} = (H^TWH)^{-1}H^TWZ
$$
\n(34)

donde las dimensiones y componentes de los vectores y matrices serán:

 $\bar{x} \rightarrow$  vector de estados (cantidad de variables de estado x 1)

 $Z \rightarrow$  vector de mediciones (cantidad de mediciones x 1)

 $E \rightarrow$  vector de errores (cantidad de mediciones x 1)

 $W \rightarrow$  matriz diagonal con los pesos (cantidad de mediciones x cantidad de mediciones)

 $H \rightarrow$  (cantidad de mediciones x cantidad de variables de estado)

Para el caso de los estudios a realizar en este documento, el WLSE será utilizado partiendo del modelo de regresión lineal y, como lo que se ocupa es la determinación de los parámetros de las líneas, el vector de estados estará formado por los valores de  $A \, y \, B$ , que luego serán utilizados para obtener la resistencia, la reactancia inductiva y la susceptancia shunt.

#### 3.2 Regresión no lineal

Los modelos de regresión no lineal (Figura 3.2) son aquellos que buscan expresar la relación entre dos variables, una dependiente y otra independiente cuando la interacción entre ellas no puede ser expresada en función de la ecuación de una recta. El objetivo de esta técnica es lograr que la suma de los mínimos cuadrados sea la menor posible, o sea, obtener los parámetros sobre la mejor curva de ajuste posible; esto se logra a partir del empleo de métodos iterativos [68], [69].

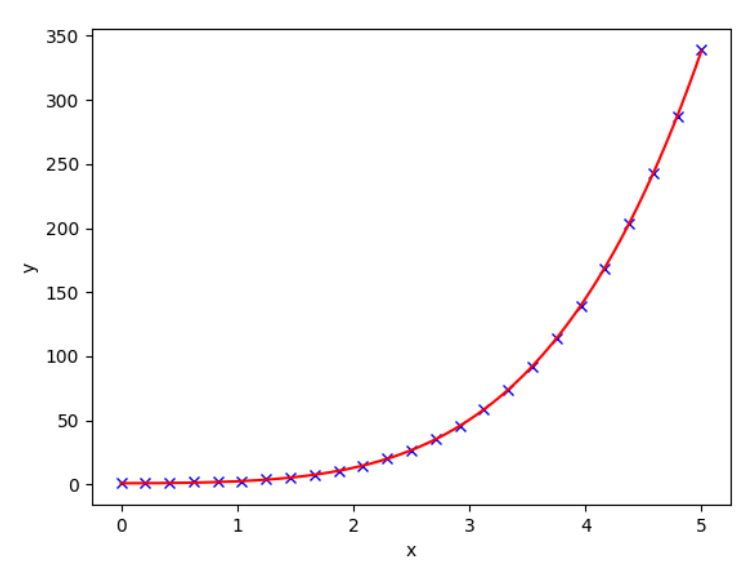

Figura 3.2.Regresión no lineal.

### **3.2.1 Estimador Insesgado por Mínimos Cuadrados usando regresión no lineal (ULSE NLR)**

Para el desarrollo de este tipo de estimador, el principio es el mismo empleado para el caso de la relación lineal entre las variables, la diferencia aparece en las ecuaciones a utilizar y en el uso de un método iterativo para estimar las variables que se desean. En este caso particular, se parten de las ecuaciones planteadas en (13) y (14), además de considerar que  $Z = R + jX$  y  $Y =$  $jB<sub>C</sub>$ . A partir de la combinación de estas ecuaciones y su separación en cuatro expresiones reales, se obtiene:

$$
Re(V_S) - RRe(I_S) + XIm(I_S) - \frac{B_C}{2}RIm(V_S) - \frac{B_C}{2}XRe(V_S) - Re(V_R) = 0
$$

$$
Im(V_S) - RIm(I_S) - XRe(I_S) + \frac{B_C}{2}RRe(V_S) - \frac{B_C}{2}XIm(V_S) - Im(V_R) = 0
$$
  
\n
$$
Re(I_S) + \frac{B_C}{2}Im(V_S) + Re(I_R) + \frac{B_C}{2}Im(V_R) = 0
$$
  
\n
$$
Im(I_S) - \frac{B_C}{2}Re(V_S) + Im(I_R) - \frac{B_C}{2}Re(V_R) = 0
$$
\n(46)

donde:

 $Re()$  y  $Im() \rightarrow$  parte real e imaginaria de los voltajes y corrientes como datos conocidos.

 $R$ ,  $X$ ,  $B_C \rightarrow$  parámetros que se desean estimar.

Teniendo en cuenta la presencia de una cantidad determinada de mediciones de los parámetros conocidos en las expresiones de (46), es posible formularlas en forma matricial:

$$
\begin{bmatrix}\n0 \\
0 \\
0 \\
0 \\
\vdots \\
0 \\
0 \\
0 \\
0 \\
0\n\end{bmatrix} = \begin{bmatrix}\nf_1^1(N, U) \\
f_2^1(N, U) \\
f_3^1(N, U) \\
f_4^1(N, U) \\
\vdots \\
f_1^n(N, U) \\
f_2^n(N, U) \\
f_3^n(N, U)\n\end{bmatrix} + \begin{bmatrix}\n\varepsilon_1^1 \\
\varepsilon_2^1 \\
\varepsilon_3^1 \\
\varepsilon_4^1 \\
\vdots \\
\varepsilon_1^n \\
\varepsilon_2^n \\
\vdots \\
\varepsilon_2^n \\
\vdots \\
\varepsilon_n^n\n\end{bmatrix}
$$
\n(47)

donde:

 $f_1, f_2, f_3, f_4 \rightarrow$  las cuatro expresiones de (46)

el súper índice indica la *n-ésima* medición

 $U \rightarrow$  variables para estimar  $(R, X, B_C)$ 

 $N \rightarrow$  variables conocidas (parte real e imaginaria de las magnitudes y ángulos de voltajes y corrientes)

 $\varepsilon \rightarrow$  errores asociados a cada medición

A partir de aquí se puede obtener una expresión general:

$$
0 = F(N, U) + \varepsilon \tag{48}
$$
\n
$$
\varepsilon = -F(N, U)
$$

Para resolver la expresión (48) como se mencionó anteriormente es preciso emplear un proceso iterativo. En este caso se resuelve dentro del marco de los mínimos cuadrados, por lo que en la *i-ésima* iteración, se puede plantear que:

$$
U_{i+1} = U_i + \Delta U_i
$$
\n
$$
\Delta U_i = (H^T H)^{-1} H^T [-F(N, U_i)]
$$
\n
$$
\frac{\partial f_1^1}{\partial U_1} \frac{\partial f_1^1}{\partial U_2} \frac{\partial f_1^1}{\partial U_3}
$$
\n
$$
\frac{\partial f_2^1}{\partial U_1} \frac{\partial f_2^1}{\partial U_2} \frac{\partial f_2^1}{\partial U_3}
$$
\n
$$
H = \frac{\partial F(N, U)}{\partial U} = \begin{vmatrix}\n\frac{\partial f_1^1}{\partial u_1} & \frac{\partial f_1^1}{\partial u_2} & \frac{\partial f_1^1}{\partial u_3} \\
\frac{\partial f_3^1}{\partial u_1} & \frac{\partial f_3^1}{\partial u_2} & \frac{\partial f_3^1}{\partial u_3} \\
\frac{\partial f_4^1}{\partial u_1} & \frac{\partial f_4^1}{\partial u_2} & \frac{\partial f_4^1}{\partial u_3} \\
\vdots & \vdots & \vdots \\
\frac{\partial f_1^n}{\partial u_1} & \frac{\partial f_1^n}{\partial u_2} & \frac{\partial f_1^n}{\partial u_3} \\
\frac{\partial f_2^n}{\partial u_1} & \frac{\partial f_2^n}{\partial u_2} & \frac{\partial f_2^n}{\partial u_3} \\
\frac{\partial f_3^n}{\partial u_1} & \frac{\partial f_2^n}{\partial u_2} & \frac{\partial f_3^n}{\partial u_3} \\
\frac{\partial f_4^n}{\partial u_1} & \frac{\partial f_4^n}{\partial u_2} & \frac{\partial f_4^n}{\partial u_1}\n\end{vmatrix}
$$
\n(50)

donde:

 $U_i$ ,  $U_{i+1}$  → vector de las variables a calcular antes y después de la *i-ésima* iteración.

 $\lfloor$ 

 $\partial U_1$ 

 $\partial U_2$ 

 $\partial U_3$ 

∆ → vector de variables actualizado en la *i-ésima* iteración.

 $H \rightarrow$  matriz Jacobiana de  $F(N, U)$  con respecto a las variables desconocidas U.

Una vez que se inicia el proceso iterativo, no se detendrá hasta que el vector de variables actualizadas tenga valores por debajo de una tolerancia especificada antes de comenzar. Para este algoritmo, contrario a lo que sucede con los dos mencionados anteriormente, los parámetros de la línea se obtienen de manera directa una vez que concluye el proceso iterativo.

#### 3.3 Validación y comparación entre las metodologías planteadas

Todos los algoritmos seleccionados trabajan sobre el principio de los mínimos cuadrados, por lo que, a partir de las consideraciones que tienen en cuenta cada uno, resulta necesario realizar una validación de esta en cuanto a precisión en los resultados, a la capacidad de manejar la presencia de los errores en la medición de las magnitudes asociado a los equipos de medición, etc. Es por esto por lo que se someten a pruebas con datos de redes preestablecidas a fin de comprobar qué tan buenos pueden llegar a ser sus resultados para posteriormente ser aplicados

en casos de la vida real. Las redes de prueba seleccionadas para la validación de las metodologías son las de 5, 14 y 57 nodos de la IEEE; los datos con los que se trabajan fueron tomados de la librería *PandaPower* desarrollada en la Fraunhofer IEE and University of Kassel para el software libre Python [69]. Los resultados obtenidos para los casos de 14 y 57 nodos aparecen presentados en el Apéndice C. Para la comparación de las metodologías se comparan los resultados obtenidos de cada una sobre las redes mencionadas teniendo en cuenta la presencia o no de errores en la medición a partir del cálculo del Error Cuadrático Medio (RMSE, por sus siglas en inglés).

El RMSE es una de las métricas de cálculo de error más utilizada al momento de evaluar la precisión de los modelos basados en técnicas de regresión. Este error determina qué tan grande es la distancia entre dos conjuntos de datos, es decir, indica la concentración de los datos alrededor de la línea de regresión que mejor se ajusta y tiene la ventaja de expresar el resultado en las mismas unidades que las variables analizadas [70], [71]. La formulación para el Error Cuadrático Medio se muestra en la ecuación 51.

$$
RMSE = \sqrt{\frac{1}{n} \sum_{j=1}^{n} (y_j - \hat{y}_j)^2}
$$
 (51)

donde:

 $n \rightarrow$  conjunto de datos que conforman la muestra

$$
\hat{y} \rightarrow \text{valor prediction}
$$

 $y \rightarrow$  valor verdadero

#### **3.3.1 Red de 5 nodos**

Como se muestra en la Figura 3.1, la red que se toma está formada por 5 nodos, 6 líneas, 3 cargas y 3 generadores ubicados en los diferentes nodos de esta. Para generar los diferentes estados operativos y, por consiguiente, obtener los distintos valores de voltaje y corriente se utilizó una curva de demanda (Figura 3.2), obtenida a partir de la normalización de un conjunto de datos guardados en una base abierta proporcionada por la IEEE Power & Energy Society Intelligent Systems Subcommittee (IEEE-PES-ISS) para el uso de investigadores y profesionales de la rama de potencia y energía que busquen diseñar, validar y desarrollar estudios o aplicaciones que requieran el manejo de este tipo de información [72]. Los datos de la red se presentan en el Apéndice A. Los valores empleados para conformar la curva de demanda de la figura 3.2 se muestran en el Apéndice B.

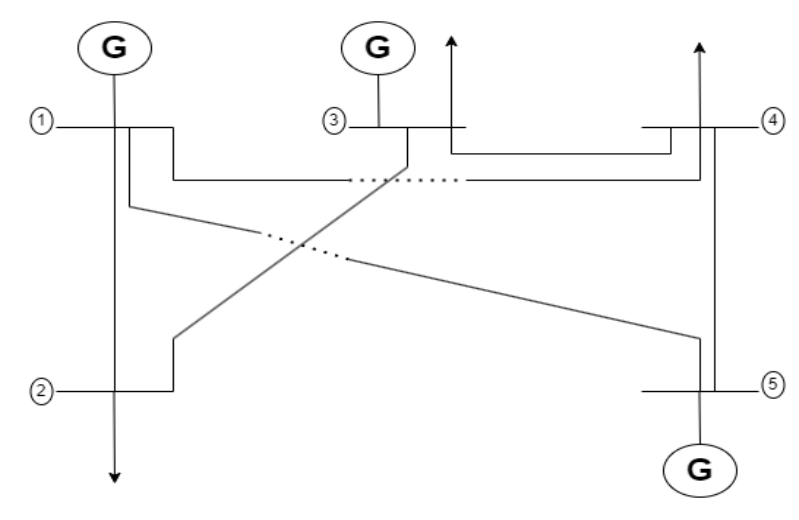

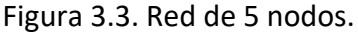

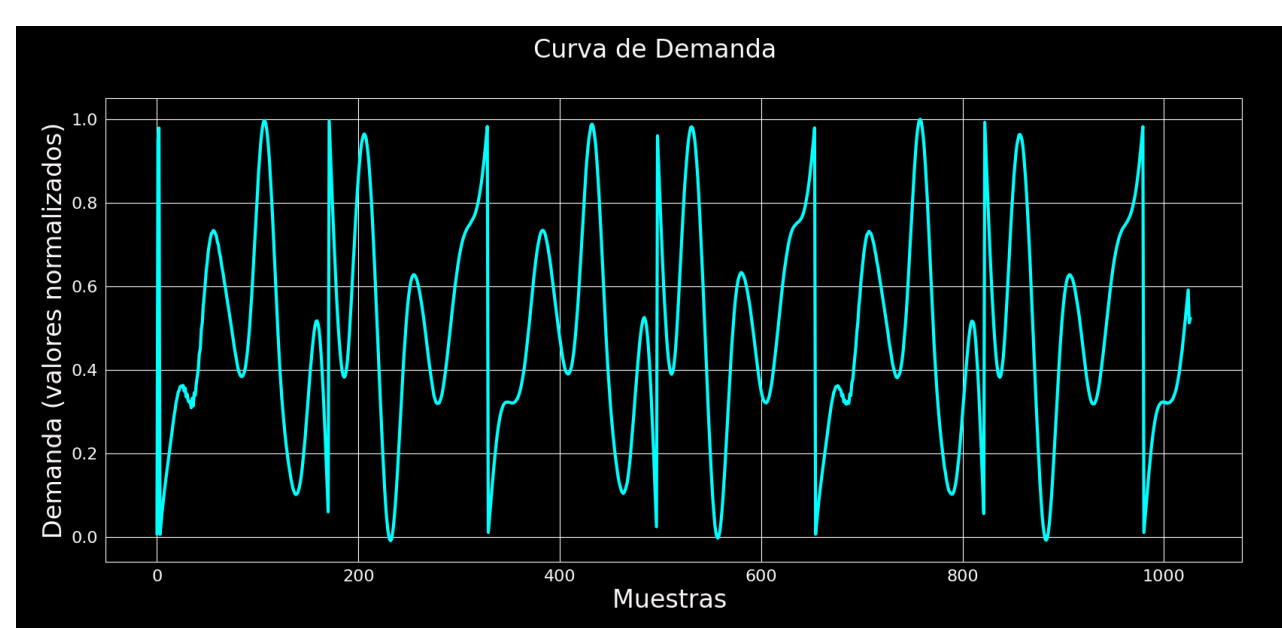

Figura 3.4.Curva para generar diferentes estados operativos en la red.

En los siguientes epígrafes las tres metodologías mencionadas anteriormente son analizadas en redes de prueba (5, 14 y 58 nodos respectivamente) bajo las mismas condiciones con el objetivo de determinar cuál de ellas ofrece mejores resultados para una posterior ejecución en una red con comportamientos y parámetros más cercanos a la realidad.

### 3.3.1.1 Validación y comparación sin considerar errores de medición.

Para la red analizada, en la tabla 3.1 se presentan los valores de resistencia, reactancia inductiva y susceptancia shunt a partir del empleo del Unbiased Least Square Estimator sin considerar la presencia de ruidos en el proceso; se muestra además el valor del RMSE. La manera de corroborar la veracidad de los resultados está dada por el hecho de que, al ser técnicas de identificación, el valor que se obtiene debe ser igual o lo más próximo posible al real.

En la tabla 3.2 los resultados que se muestran son bajo las mismas condiciones que en la 3.1, con la diferencia de que el método utilizado es considerando una regresión no lineal. Como este algoritmo emplea un método iterativo para resolver el problema, es necesario darle un valor de tolerancia como condición necesaria para concluir el proceso. Para este caso particular y en busca de una alta precisión, este valor ha sido fijado en  $1.48 * 10^{-5}$ .

Como última metodología se trabajó con el estimador basado en Mínimos Cuadrados Ponderados. Debido al principio de operación que se emplea en este caso, resulta ineludible la consideración del error en la medición, de ahí que los valores de varianza que fueron considerados a fin de buscar una comparación lo más pareja posible con los métodos anteriores que no se les considera el error fueran pequeños; estos valores, tanto de magnitud y ángulo del voltaje y corriente fueron introducidos al algoritmo por separado dentro del proceso de cálculo, de ahí que para la determinación de los pesos se suman estos datos. Los errores considerados fueron de 4 y 5  $*$  10<sup>-4</sup> para la magnitud y ángulo del voltaje respectivamente; mientras que para la corriente fueron de  $4 \ y \ 5*10^{-5}$  . La tabla 3.3 refleja los resultados obtenidos.

Otra prueba que se realiza a fin de comprobar la capacidad de cada uno de los métodos para recuperar los valores de las líneas es el cambio de los parámetros en el sistema original. Para esto se genera un vector de valores aleatorios en el software utilizado para la implementación que luego es sumado a los datos de diseño para generar una "nueva red". La particularidad aquí es que, para cada algoritmo, la red es diferente, situación que no debe afectar el desempeño de estas. Se considera además igual que en los casos anteriores que no hay errores. Los resultados obtenidos por el ULSE con regresión lineal, el ULSE con regresión no lineal y el WLSE respectivamente para cada una de las redes que se generan se presentan cuantificados en la tabla 3.4.

Los resultados presentados a continuación permiten observar el desempeño de cada metodología al momento de recuperar los valores de los parámetros de las líneas en función del conjunto de mediciones de voltaje y corriente con que se cuentan, que para estos casos se consideran 50 estados operativos diferentes. Sin embargo, como se asume que no se presentan errores en el proceso de medición, se hace necesario comprobar su desempeño en condiciones más reales a las que operan los sistemas eléctricos de manera cotidiana.

| Líneas         |       | Resistencia<br>$(\Omega/km)$ |           |                          |               | Reactancia Inductiva |                          |               | <b>Susceptancia Shunt</b> |                          |  |
|----------------|-------|------------------------------|-----------|--------------------------|---------------|----------------------|--------------------------|---------------|---------------------------|--------------------------|--|
|                |       |                              |           |                          | $(\Omega/km)$ |                      |                          | $(\eta F/km)$ |                           |                          |  |
| <b>Desde</b>   | Hasta | Real                         | Calculado | <b>RMSE</b>              | Real          | Calculado            | <b>RMSE</b>              | Real          | Calculado                 | <b>RMSE</b>              |  |
| ᆠ              |       | 1.48649                      | 1.48649   | 1.996484 <sup>e-10</sup> | 14.8649       | 14.8649              | $1.222977^{e-11}$        | 35.702054     | 35.702054                 | 2.021407e-07             |  |
|                | 4     | 1.60816                      | 1.60816   | 9.439490 <sup>e-10</sup> | 16.0816       | 16.0816              | 1.107120e-10             | 32.994314     | 32.994314                 | 1.232935e-06             |  |
|                |       | 0.33856                      | 0.33856   | 1.338635 <sup>e-09</sup> | 3.3856        | 3.3856               | 9.002087 <sup>e-11</sup> | 156.748063    | 156.748063                | 3.344667 <sup>e-06</sup> |  |
| $\overline{2}$ | 3     | 0.57132                      | 0.57132   | 2.167538 <sup>e-10</sup> | 5.7132        | 5.7132               | $1.777153^{e-10}$        | 92.865455     | 92.865455                 | 1.405856 <sup>e-07</sup> |  |
| 3              |       | 1.57113                      | 1.57113   | 5.887012e-11             | 15.7113       | 15.7113              | 4.933781 <sup>e-12</sup> | 33.796607     | 33.796607                 | 1.332534 <sup>e-07</sup> |  |
| 4              |       | L.57113                      | 1.57113   | 3.039271e-09             | 15.7113       | 15.7113              | 2.659239e-10             | 33.796607     | 33.796607                 | 5.061919e-06             |  |

Tabla 3.1. Resultados obtenidos por el ULSE usando regresión lineal

Tabla 3.2. Resultados obtenidos por el ULSE usando regresión no lineal

| <b>Líneas</b> |       | Resistencia<br>$(\Omega/km)$ |                  |             | Reactancia Inductiva<br>$(\Omega/km)$ |             |             | <b>Susceptancia Shunt</b><br>$(\eta F/km)$ |                  |             |
|---------------|-------|------------------------------|------------------|-------------|---------------------------------------|-------------|-------------|--------------------------------------------|------------------|-------------|
| <b>Desde</b>  | Hasta | Real                         | <b>Calculado</b> | <b>RMSE</b> | Real                                  | Calculado   | <b>RMSE</b> | Real                                       | <b>Calculado</b> | <b>RMSE</b> |
|               |       | 1.48649                      | 29.500150        | 40.851090   | 14.8649                               | $-1.585591$ | 23.638128   | 35.702054                                  | 37.817095        | 8.702140    |
|               | 4     | 1.60816                      | 18.283073        | 23.710656   | 16.0816                               | 1.202476    | 21.121104   | 32.994314                                  | 33.412586        | 2.098012    |
|               |       | 0.33856                      | $-16.675659$     | 24.102200   | 3.3856                                | 36.008373   | 46.358626   | 156.748063                                 | 157.252469       | 2.393028    |
|               | 3     | 0.57132                      | -150.813687      | 226.404908  | 5.7132                                | 41.667822   | 78.183298   | 92.865455                                  | 99.367969        | 20.654522   |
|               | 4     | 1.57113                      | 48.847625        | 179.872989  | 15.7113                               | 10.069603   | 61.715035   | 33.796607                                  | 48.469628        | 42.659513   |
| 4             |       | 1.57113                      | -7.944886        | 13.481095   | 15.7113                               | 31.358222   | 22.178925   | 33.796607                                  | 33.994931        | 0.995705    |

| Líneas |   | Resistencia<br>$(\Omega/km)$ |         |                          | Reactancia Inductiva<br>$(\Omega/km)$ |         |                          | <b>Susceptancia Shunt</b><br>$(\eta F/km)$ |            |                          |
|--------|---|------------------------------|---------|--------------------------|---------------------------------------|---------|--------------------------|--------------------------------------------|------------|--------------------------|
|        |   |                              |         |                          |                                       |         |                          |                                            |            |                          |
|        |   | 1.48649                      | 1.48649 | 2.164308 <sup>e-10</sup> | 14.8649                               | 14.8649 | $6.298101^{e-12}$        | 35.702054                                  | 35.702054  | 5.187942 <sup>e-07</sup> |
|        | 4 | 1.60816                      | 1.60816 | 4.455472 <sup>e-10</sup> | 16.0816                               | 16.0816 | $1.853158^{e-10}$        | 32.994314                                  | 32.994314  | 2.281221 <sup>e-06</sup> |
|        | 5 | 0.33856                      | 0.33856 | 8.522814 <sup>e-10</sup> | 3.3856                                | 3.3856  | 1.289052e-10             | 156.748063                                 | 156.748063 | 4.123776 <sup>e-06</sup> |
|        | 3 | 0.57132                      | 0.57132 | 2.047825 <sup>e-10</sup> | 5.7132                                | 5.7132  | 4.154947 <sup>e-10</sup> | 92.865455                                  | 92.865455  | 5.925789 <sup>e-07</sup> |
| э      | 4 | 1.57113                      | 1.57113 | 1.345669 <sup>e-10</sup> | 15.7113                               | 15.7113 | $1.206659^{e-11}$        | 33.796607                                  | 33.796607  | 1.836665e-07             |
| 4      | 5 | 1.57113                      | 1.57113 | 3.443159 <sup>e-09</sup> | 15.7113                               | 15.7113 | $1.821875^{e-10}$        | 33.796607                                  | 33.796607  | $9.109722^{e-06}$        |

Tabla 3.3. Resultados obtenidos por el WLSE

Tabla 3.4. Resultados obtenidos por cada uno de los métodos

| ULSE usando regresión lineal           |       |         |                                       |                          |         |                                            |                          |            |            |                          |
|----------------------------------------|-------|---------|---------------------------------------|--------------------------|---------|--------------------------------------------|--------------------------|------------|------------|--------------------------|
| Resistencia<br>Líneas<br>$(\Omega/km)$ |       |         | Reactancia Inductiva<br>$(\Omega/km)$ |                          |         | <b>Susceptancia Shunt</b><br>$(\eta F/km)$ |                          |            |            |                          |
| <b>Desde</b>                           | Hasta | Real    | Calculado                             | <b>RMSE</b>              | Real    | Calculado                                  | <b>RMSE</b>              | Real       | Calculado  | <b>RMSE</b>              |
| ┻                                      |       | 1.48649 | 1.48649                               | 5.912607 <sup>e-11</sup> | 14.8649 | 14.8649                                    | 5.680890 <sup>e-11</sup> | 35.702054  | 35.702054  | $6.743905^{e-08}$        |
|                                        | 4     | 8.60816 | 8.60816                               | 3.475890 <sup>e-10</sup> | 23.0816 | 23.0816                                    | 1.931738 <sup>e-10</sup> | 23.994314  | 23.994314  | 7.787151e-07             |
| Ŧ.                                     | 5     | 5.33856 | 5.33856                               | $1.323405^{e-09}$        | 8.3856  | 8.3856                                     | 2.382437 <sup>e-10</sup> | 161.748063 | 161.748063 | 4.478006 <sup>e-07</sup> |
| $\overline{2}$                         | 3     | 7.57132 | 7.57132                               | 5.917433 <sup>e-10</sup> | 12.7132 | 12.7132                                    | 4.506155 <sup>e-10</sup> | 99.865455  | 99.865455  | 2.407442 <sup>e-07</sup> |
| 3                                      | 4     | 6.57113 | 6.57113                               | 1.559285e-10             | 20.7113 | 20.7113                                    | 1.899506 <sup>e-11</sup> | 38.796607  | 38.796607  | 2.228831e-07             |
| 4                                      | 5     | 4.57113 | 4.57113                               | 2.876958 <sup>e-09</sup> | 18.7113 | 18.7113                                    | 3.761793 <sup>e-10</sup> | 36.796607  | 36.796607  | 5.778718 <sup>e-06</sup> |

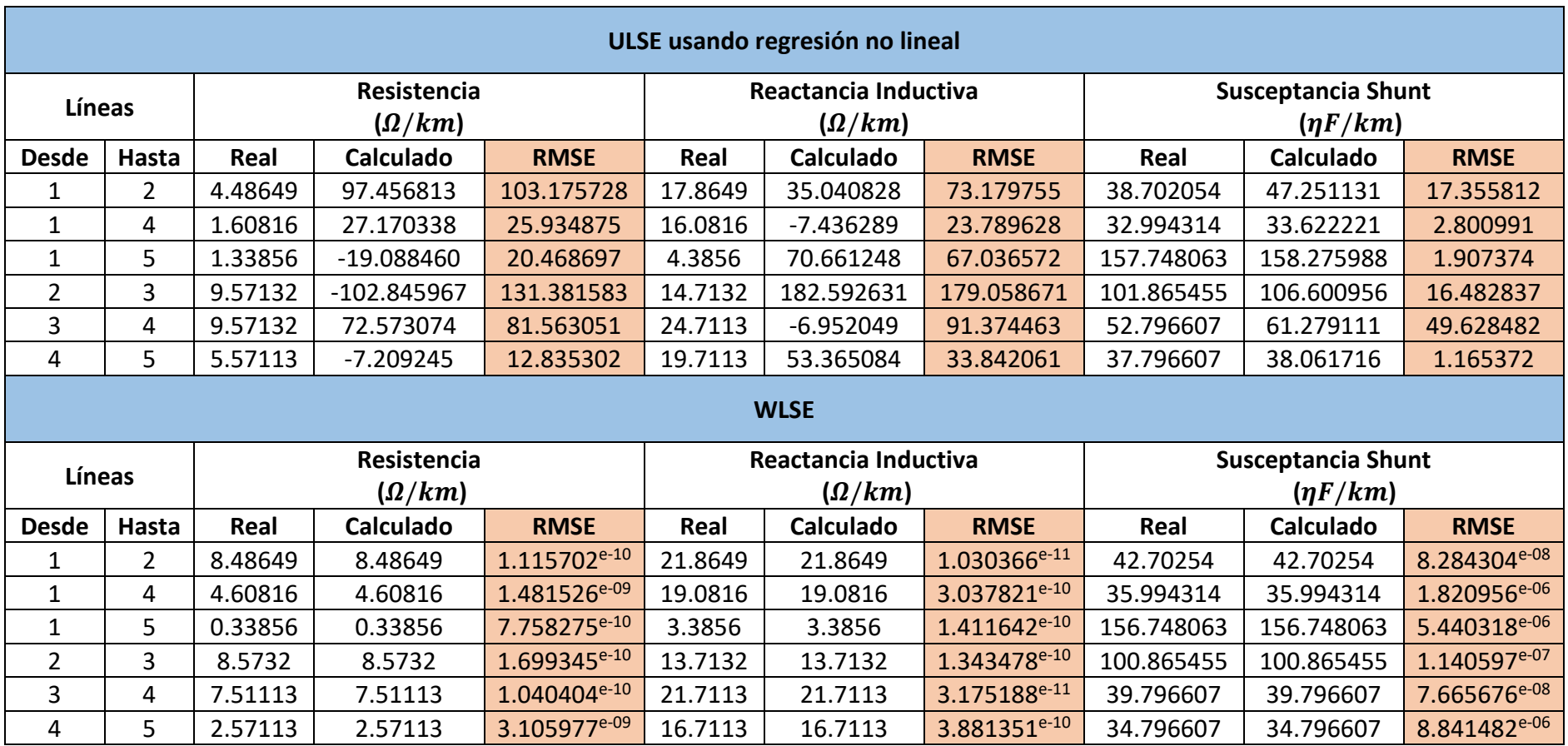

#### 3.3.1.2 Validación y comparación considerando errores constantes en la medición.

En la búsqueda de simular la operación del sistema analizado en condiciones más reales, se introducen errores en las magnitudes de voltaje y corriente en cada uno de los nodos. Para este caso, los errores que se asumen son los asociados a los relés 351-A fabricados por la compañía SEL y que aparecen ilustrados en el manual de usuario del mismo [74]. Los valores de error considerados fueron de 0.2 % para la magnitud de voltaje, 0.1 % para la corriente y 0.5 % para el ángulo de ambos. Se asume además que en cada nodo hay presencia de un equipo de medición y que todos a su vez presentan los mismos valores de error. Los resultados obtenidos se muestran en la tabla 3.5.

Cuando se incorporan estos errores asociados a las unidades sincrofasoriales, como se observa en la tabla antes mencionada y siguiendo la tendencia mostrada en las situaciones problémicas a resolver planteadas en los epígrafes anteriores, la metodología basada en regresión no lineal presenta muchos problemas para identificar de manera precisa los valores de los parámetros que se desean obtener para las condiciones en las que se desarrollan los casos de estudio, mientras que las restantes, a pesar de tener un error, muestran resultados más cercanos a los reales. Sin embargo, se observa de manera clara que la precisión con respecto al caso sin errores disminuye, como era de esperarse.

#### 3.3.1.3 Validación y comparación considerando errores constantes y variables en medición.

La cadena de medición formada por los transformadores de corriente y de potencial, las unidades sincrofasoriales, transductores, SCADA, etc., que es la que permite que lleguen las mediciones a los centros de control, trae asociados errores en cada uno de estos equipos. A modo de representar la posible incidencia de toda esta cadena en la identificación de los parámetros que realiza cada método evaluado, se incluye además del error constante mencionado en el epígrafe anterior y que se encuentra asociado principalmente a las PMUs, se incorpora un error variable que busca representar los ruidos o error que pueden incorporar el resto de los dispositivos. La representación de este nuevo error se realiza a partir de una distribución gaussiana con media cero y desviación estándar de 1 que va a modificar los valores de magnitud y ángulo de voltaje y corriente. Con este caso de estudio se trata de representar la operación más real de los sistemas eléctricos de potencia y a la vez medir qué tan robusto es una metodología con respecto a las demás en función de sus resultados.

Al incorporar además de los errores constantes, los variables, se obtienen los resultados mostrados en la tabla 3.6. Se puede observar cómo cada metodología maneja los errores de manera diferente, viéndose afectadas en distinta medida por la presencia de estos. A lo largo de todas las simulaciones desarrolladas hasta el momento, se pone de manifiesto la incapacidad que presenta el método basado en regresión no lineal para recuperar de la manera más exacta posible los parámetros de las líneas, caso contrario a lo que sucede que con las dos restantes, que, a pesar de presentar un error, reflejan de una manera bastante fiel al valor esperado cuando se compara con el dato real asociado a cada una de las líneas que conforman las redes analizadas.

Por el hecho de contar con tres algoritmos para la identificación de los parámetros de las líneas y la necesidad de seleccionar uno para ser aplicado en un nuevo caso de estudio, se desarrollará una nueva situación de análisis a fin de tener más elementos para decidir qué método es el más indicado para la implementación en un caso real que se desea analizar en el próximo capítulo.

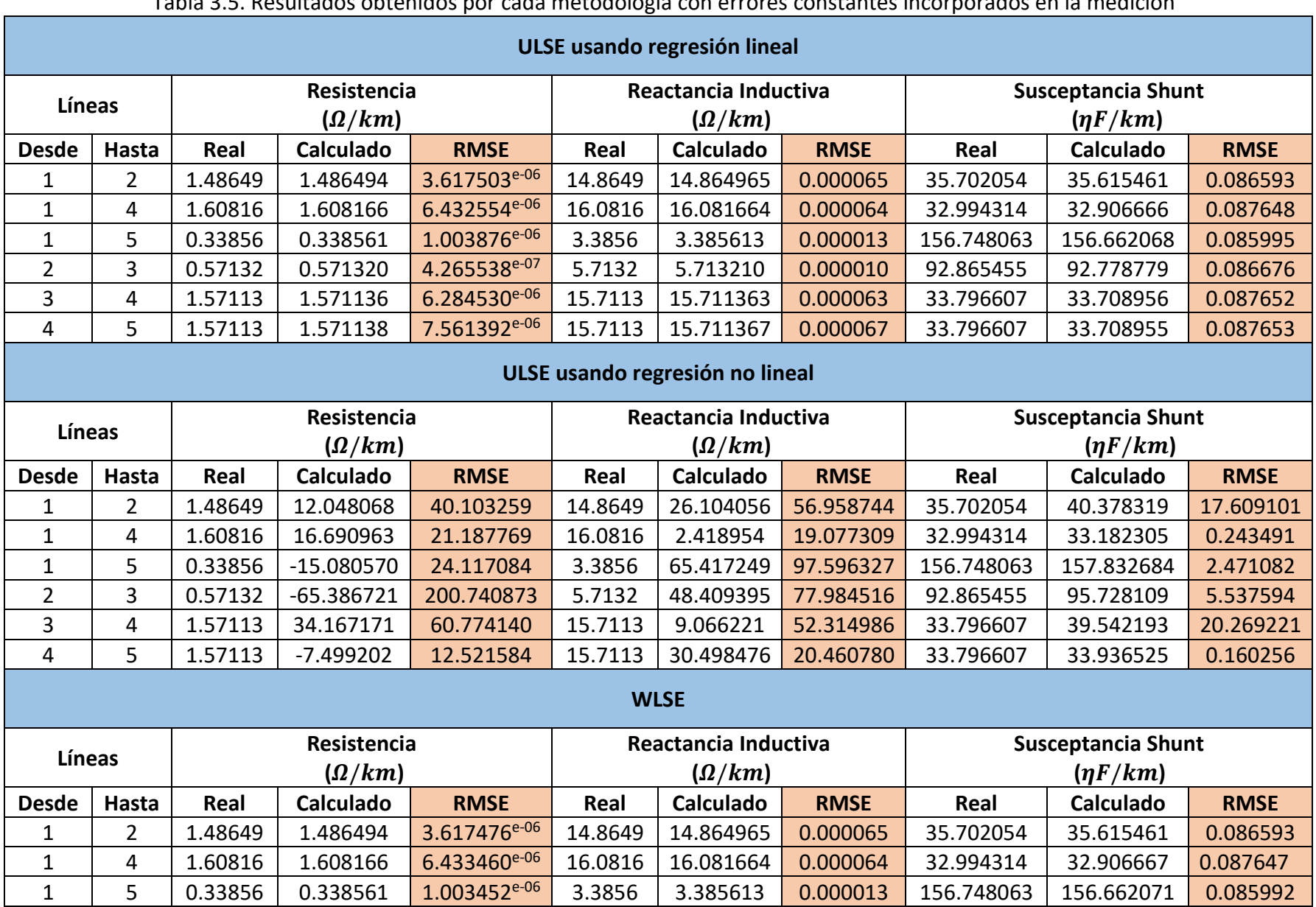

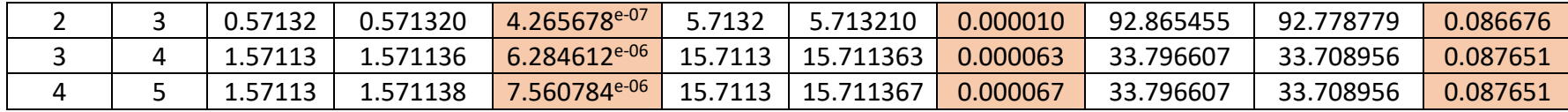

# Tabla 3.6. Resultados obtenidos por cada metodología con errores constantes y variables incorporados en la medición

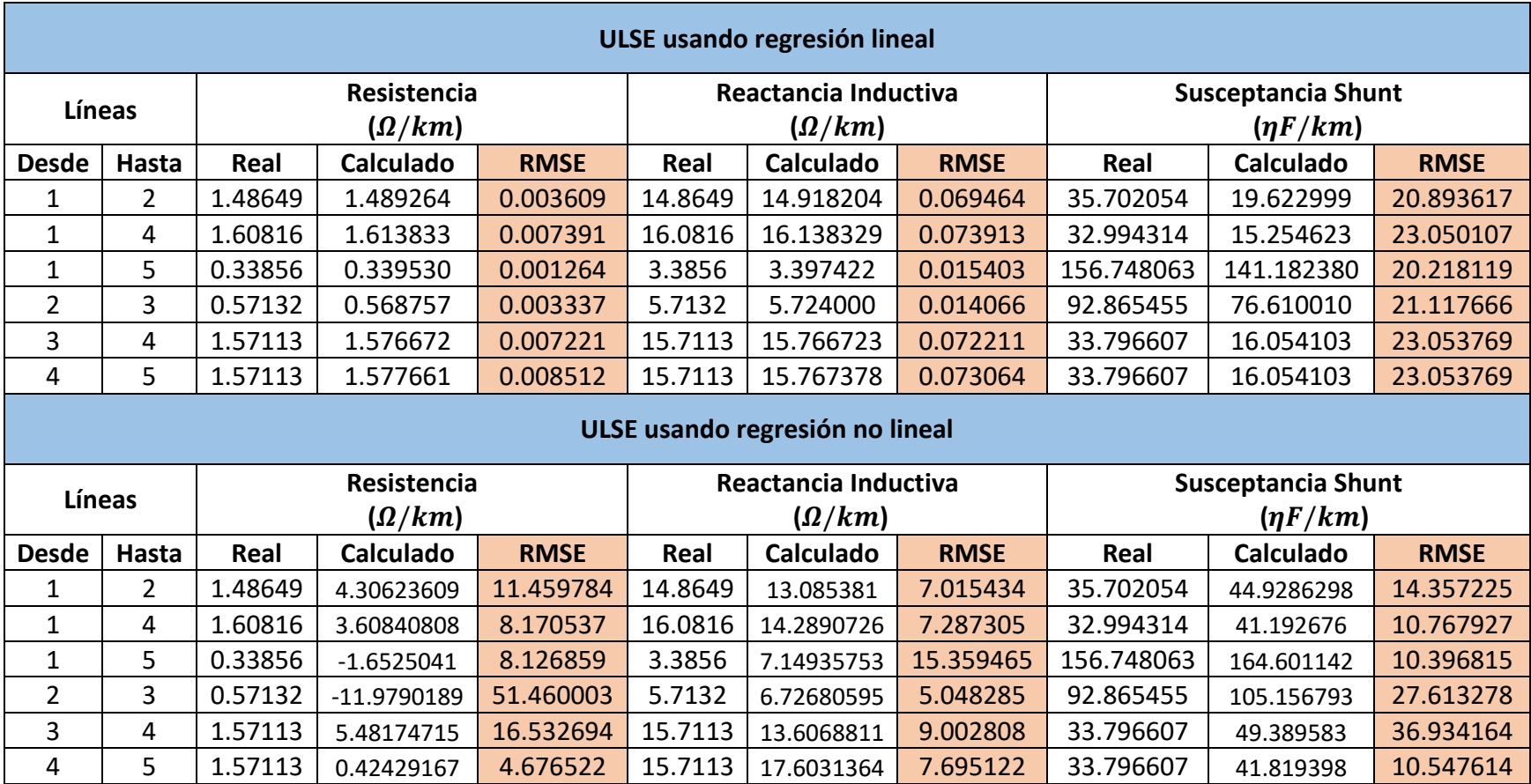

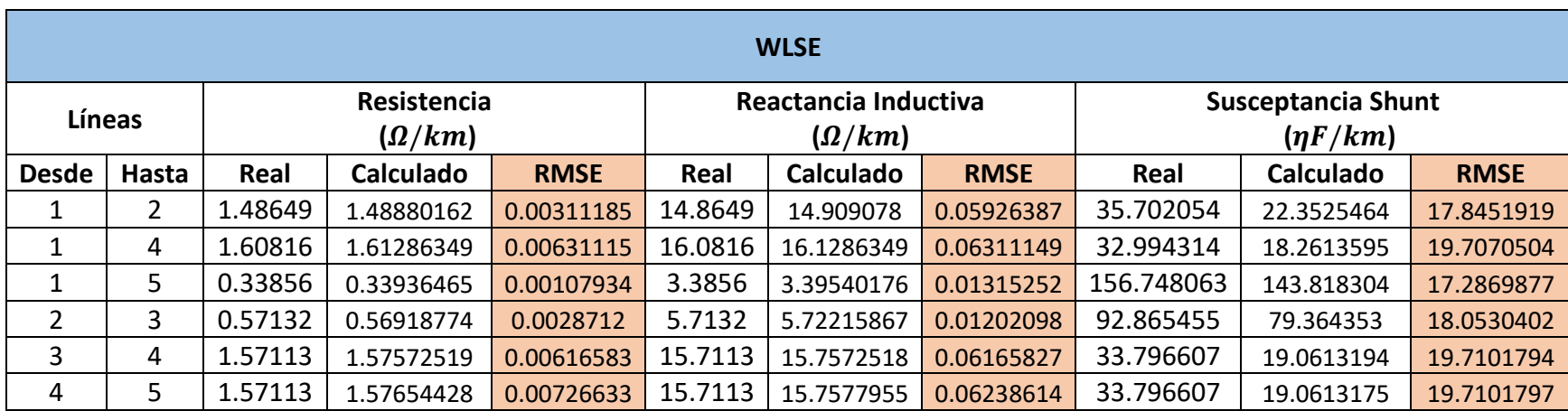

#### 3.3.1.4 Análisis de las metodologías bajo diversas condiciones de carga.

Con el objetivo de probar la funcionalidad de las tres metodologías analizadas se genera una situación de prueba lo más representativa y abarcadora posible. En este caso, tomando como punto de partida los datos proporcionados por la IEEE Power & Energy Society, se genera una curva de demanda tomando 140 valores de diversas instalaciones (Figura 3.6). La finalidad de esta prueba es a partir de utilizar diversos escenarios de carga, determinar cuál de los métodos presenta resultados más precisos para todos los parámetros a ser calculados. El diagrama de flujos (Figura 3.5) ilustra el procedimiento y la lógica utilizados para determinar el mejor algoritmo. Algunos de los datos utilizados para conformarla se muestran en el Apéndice D.

Una vez que se ejecuta el algoritmo desarrollado, a modo ilustrativo se genera un gráfico de puntos que muestra para cada metodología analizada, los valores del RMSE por estado operativo en función de la resistencia, la reactancia inductiva y la susceptancia shunt.

La selección del método más adecuado se realiza a partir de un conjunto de contadores asignados para determinar, para cada parámetro, cuántas veces una metodología presenta mayor error con respecto a las demás. Los resultados obtenidos aparecen reflejados en la tabla 3.7.

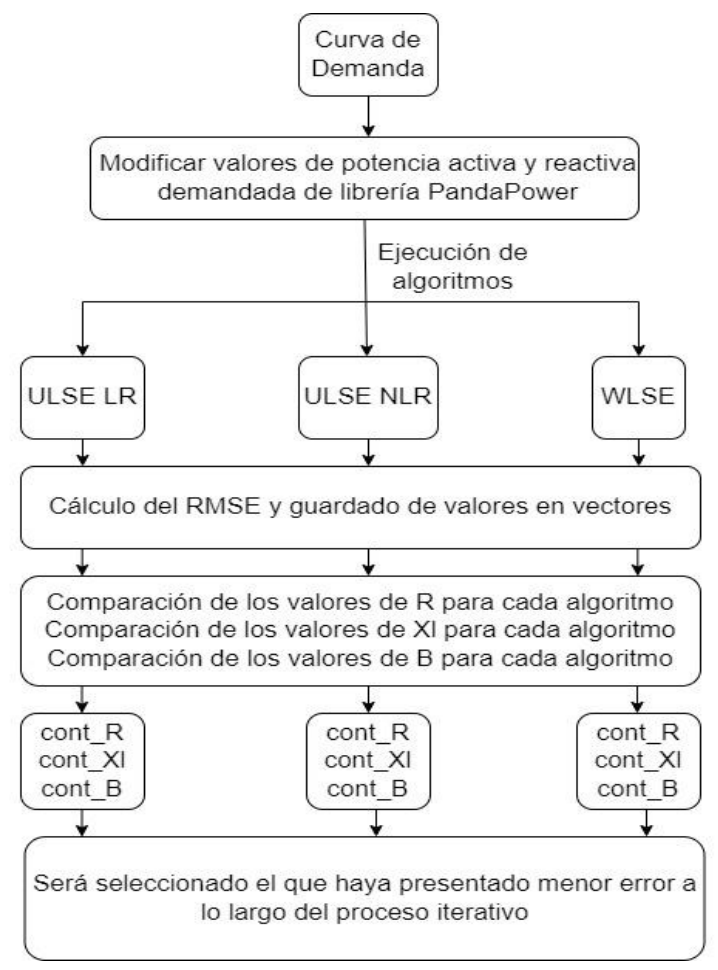

Figura 3.5.. Diagrama de flujos para el proceso de selección del algoritmo a aplicar en caso de estudio final.

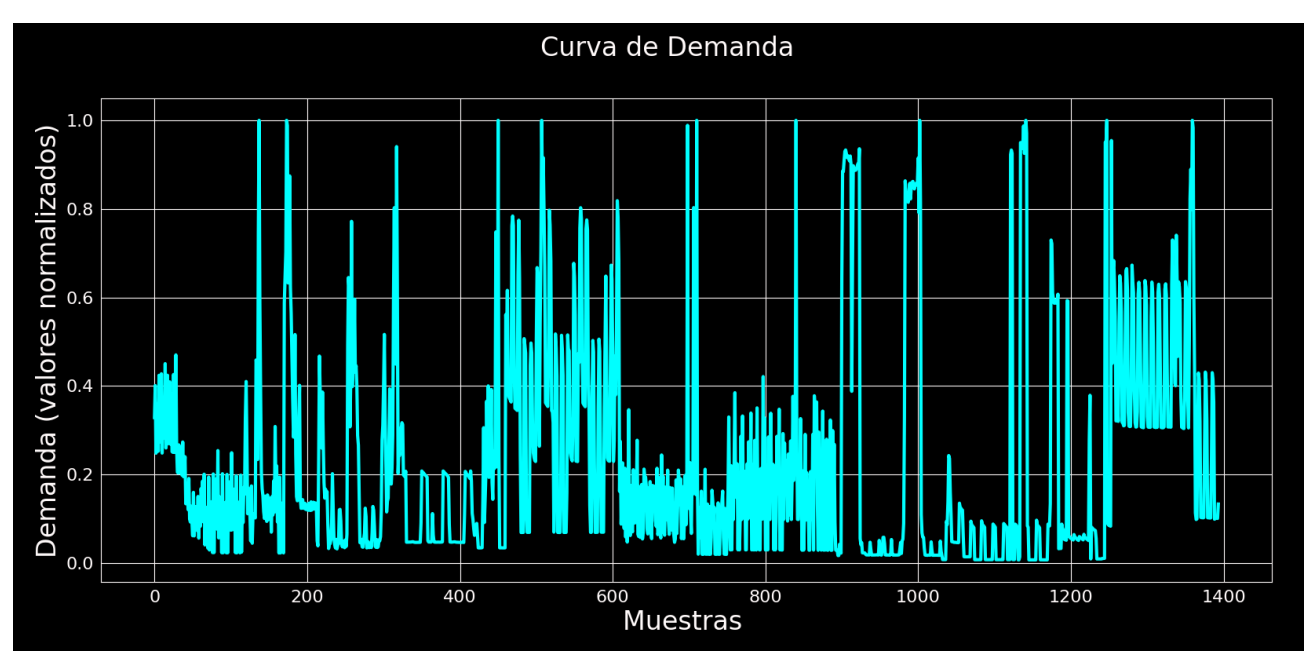

Figura 3.6.Curva de demanda generada a partir de los datos tomados de otras curvas proporcionadas por la IEEE-PES-ISS.

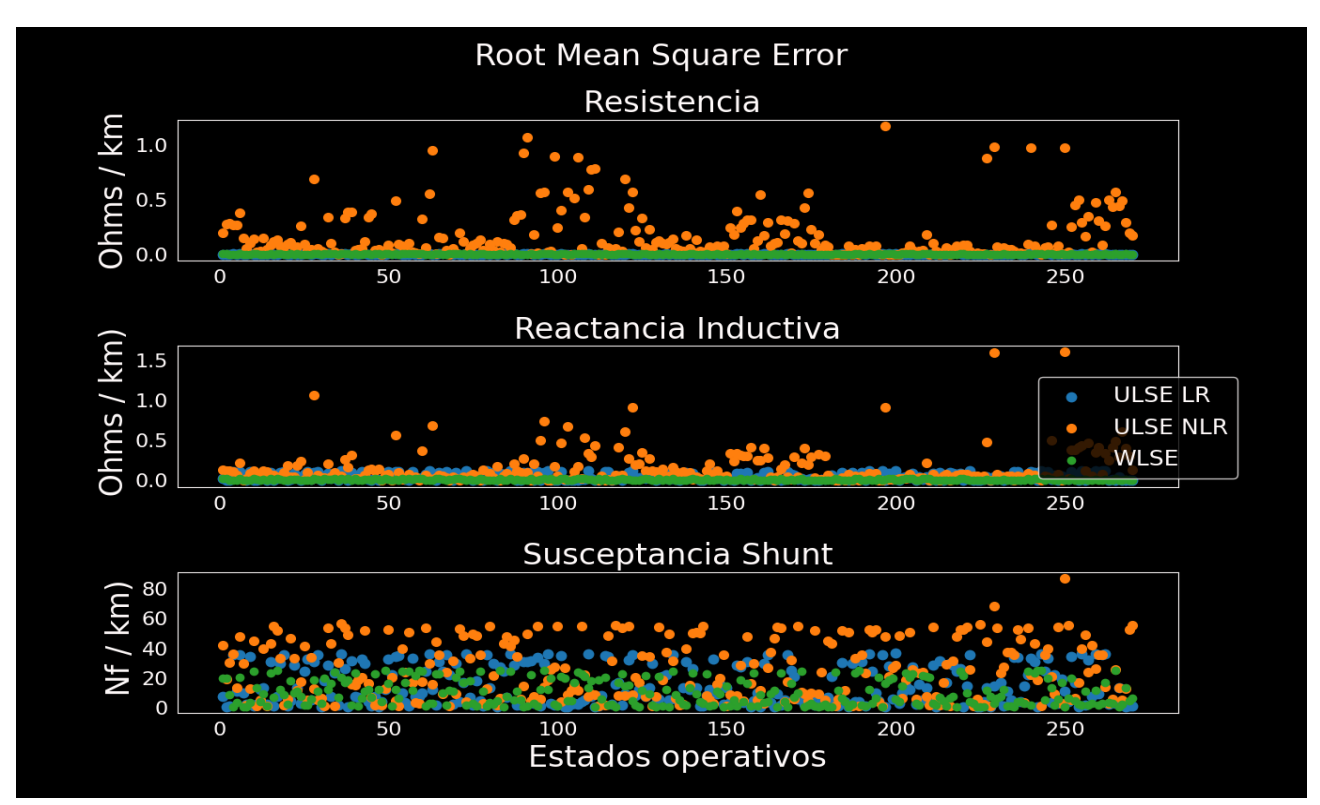

Figura 3.7.RMSE para cada metodología en función de los parámetros de la línea.

| <b>Parámetros</b>         | <b>ULSE</b> usando<br><b>ULSE</b> usando<br>regresión no lineal<br>regresión lineal |     | <b>WLSE</b> |  |
|---------------------------|-------------------------------------------------------------------------------------|-----|-------------|--|
| Resistencia               | 26                                                                                  | 226 | 18          |  |
| Reactancia Inductiva      | 73                                                                                  | 133 | 64          |  |
| <b>Susceptancia Shunt</b> | 100                                                                                 | 90  | 80          |  |
| <b>Total</b>              | 199                                                                                 | 449 | 162         |  |

Tabla 3.7. Acumulado de ocasiones con mayor error por cada metodología en todas las iteraciones en función de cada uno de los parámetros

Confirmando lo que venía sucediendo en los epígrafes anteriores, al analizar los datos que se obtiene de esta simulación, se puede ratificar que la metodología que identifica de manera más precisa los valores de los parámetros de las líneas es el WLSE (Figura 3.8), pues, a pesar de que la técnica basada en regresión lineal también ofrece buenos resultados, ante un caso de análisis más extenso, su rendimiento queda por debajo cuando es analizado de manera global, lo que demuestra que es más afectado por las condiciones y estados operativos de la red. Para el caso del método basado en regresión no lineal, para ninguno de los casos de estudio realizados fue capaz de mejorar los resultados de los otros dos métodos, además de generar una mayor carga computacional asociada a las dimensiones de la red, lo que lo descarta para la realización de estudios en sistemas con características más cercanas a la realidad.

Otro de los análisis realizados, con el fin de establecer una relación entre la cantidad de mediciones con las que se pueda contar y la precisión de la metodología, es la realización de las corridas del algoritmo seleccionado como más idóneo para las mismas condiciones de la curva de demanda modificando la cantidad de muestras tomadas en cada caso. Para este caso particular, se consideraron 10 estados operativos y se fueron modificando las cantidades de mediciones disponibles (por mediciones se hace referencia a la cantidad de instantes de tiempo que se consideran dentro de un estado operativo, pues en todo momento se están obteniendo valores de magnitud y ángulo de voltaje y corriente en ambos extremos de las líneas, así como las potencias activas y reactivas que fluyen en ambos sentidos), empleando 2, 5, 15, 25, 50 y 150 respectivamente. Los resultados obtenidos (Tabla 3.8) muestran que no existe una relación clara entre la cantidad de mediciones y la precisión, lo que hace pensar que pueda tener mayor incidencia las características de la curva de demanda y la cuantía de los errores asociados al proceso de medición. Se muestran los resultados de manera gráfica (Figura 3.8) para ayudar a visualizar los resultados presentados en la tabla.

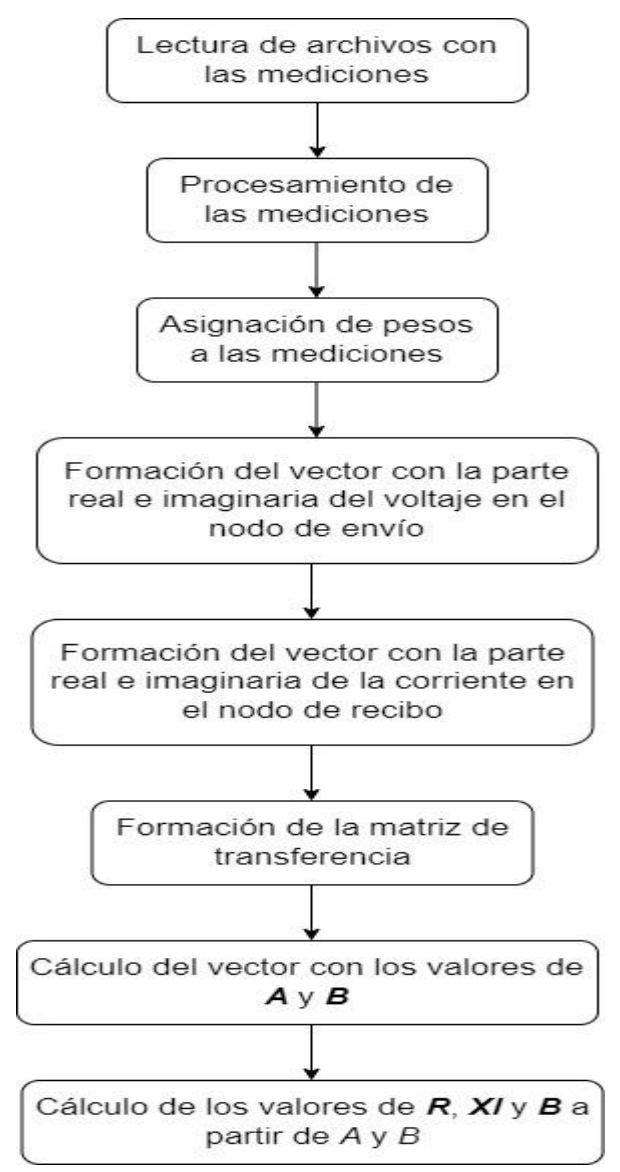

Figura 3.8.Diagrama de flujos para el algoritmo WLSE basado en un modelo lineal.

## Tabla 3.8. Errores en los parámetros de las líneas para diferentes conjuntos de mediciones en la Red 5 nodos

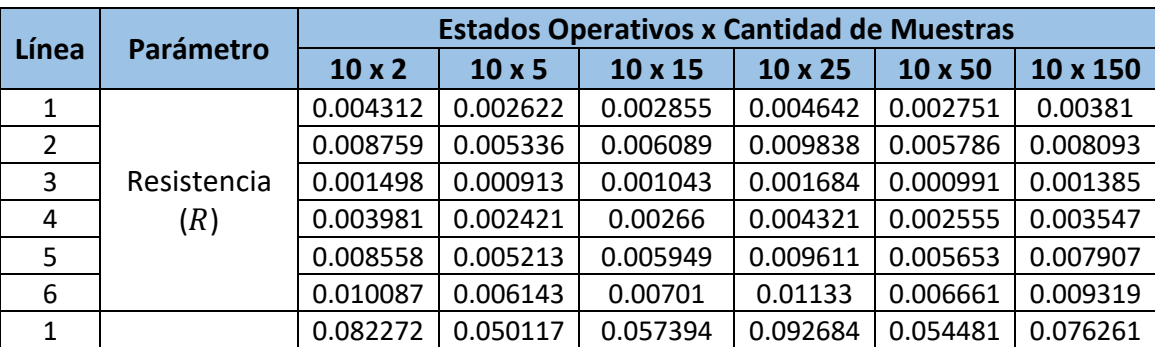

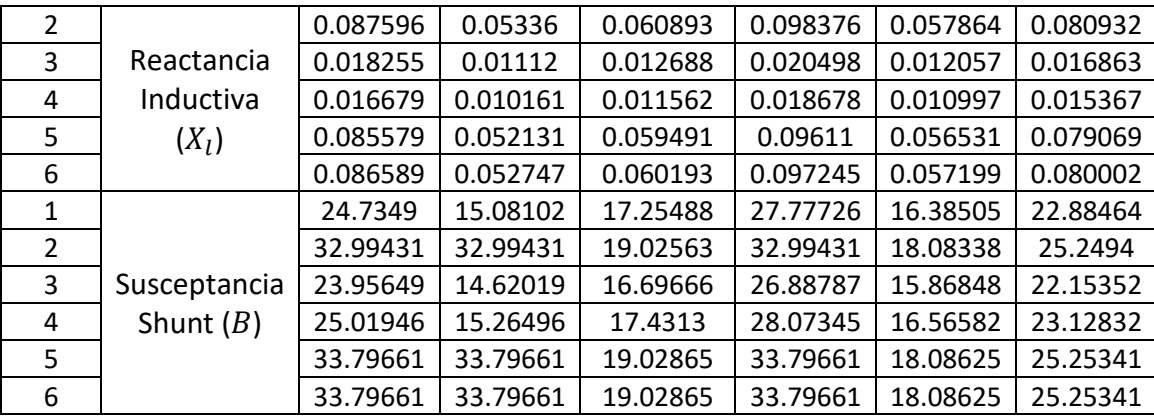

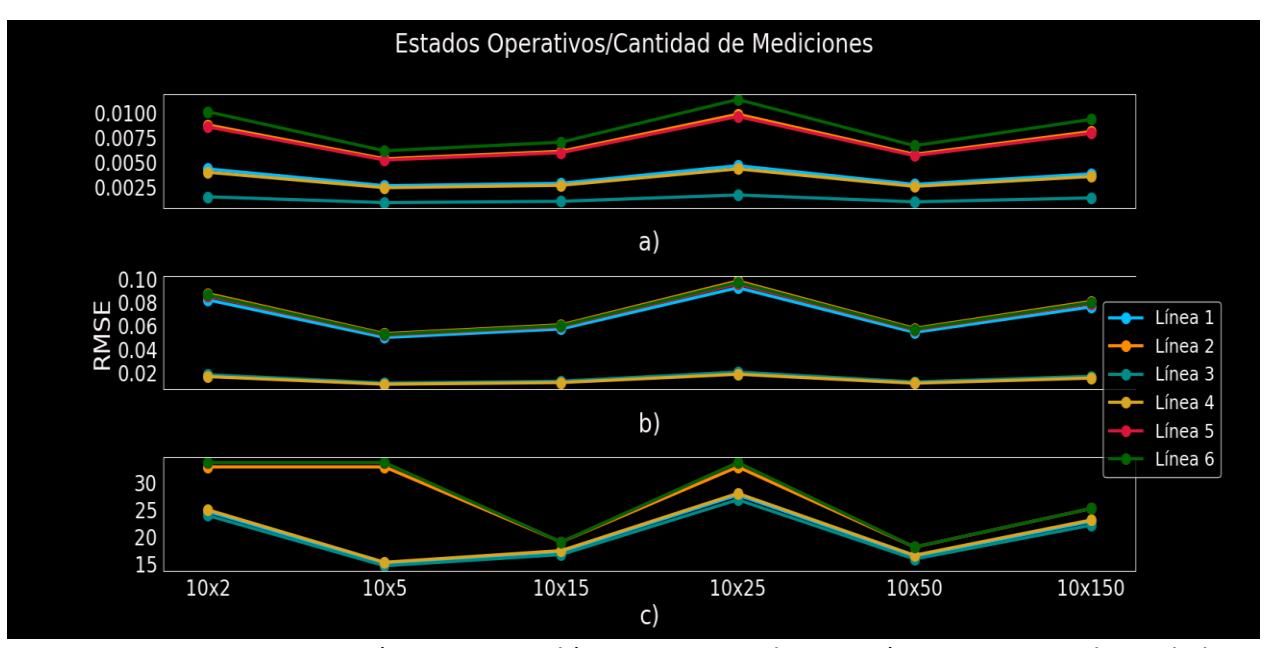

Figura 3.9.Errores en a) Resistencia, b) Reactancia Inductiva, c) Susceptancia shunt de las líneas para diferentes conjuntos de mediciones en la Red de 5 nodos.

# CAPITULO IV: Caso de estudio: Red Eléctrica de Baja California Sur

# 4 Introducción

El Sistema Eléctrico de Baja California Sur es una de las tres redes eléctricas que componen el Sistema Eléctrico Nacional de México (SEN) y por encontrarse aislado del mismo tiene algunas características particulares desde el punto de vista operativo. La utilización del algoritmo de identificación de parámetros basado en los mínimos cuadrados ponderados en esta red busca comprobar la funcionalidad de este en una red real. El método a usar es el de los Mínimos Cuadrados Ponderados que demostró presenta mejor desempeño que los otros dos analizados para diferentes curvas de demanda, y por tanto, validar su extensión a redes más grandes y con otras características garantizando que los resultados que se obtengan presenten el menor error posible y por tanto sean útiles para su empleo en otros tipos de estudios que tengan como punto de partida los parámetros de las líneas, lo que va a permitir por tanto, análisis más precisos y reales de los estados operativos de los sistemas eléctricos de potencia. Para esto se generan diferentes condiciones operativas en la red bajo estudio a fin de tener un conjunto de mediciones que permita la implementación del algoritmo planteado.

# 4.1 Sistema Eléctrico Nacional de México

El Sistema Eléctrico Nacional (SEN) mexicano está organizado en nueves regiones de control y un pequeño sistema eléctrico. La operación de estas regiones está bajo la responsabilidad de 9 Centros de Control Regional ubicados en las Ciudades de México, Puebla, Guadalajara, Mérida, Hermosillo, Gómez Palacio, Monterrey, Mexicali y La Paz, así como un pequeño centro de control en Santa Rosalía en Baja California Sur, para el Sistema Mulegé. El Centro Nacional en la Ciudad de México coordina el Mercado Eléctrico Mayorista y la operación segura y confiable del Sistema Eléctrico Nacional, con un Centro Nacional de respaldo en la Ciudad de Puebla. El sistema de Baja California opera interconectado a la red eléctrica de la región Oeste de Estados Unidos de América -Western Electricity Coordinating Council (WECC por sus siglas en inglés)- por medio de dos líneas de transmisión de 230 kV en corriente alterna. El sistema eléctrico Baja California Sur (BCS) se encuentra aislado del resto de la red eléctrica nacional [13].

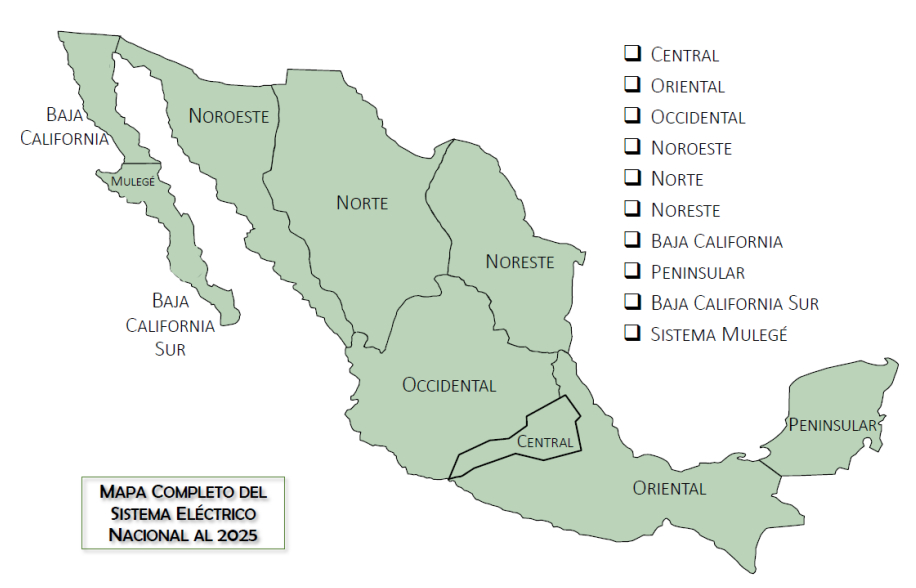

Figura 4.1. Distribución del Sistema Eléctrico de México [55].

## 4.2 Red de Baja California Sur

Como sistema eléctrico, la red de Baja California Sur (Figura 4.2) cuenta con una capacidad instalada de 739 MW, que representan el consumo de las ciudades de Santo Domingo, Cabo San Lucas, Villa Insurgentes, La Paz, San José del Cabo, Loreto, Ciudad Constitución y Puerto Escondido, además de varios poblados ubicados en los litorales del Mar de Cortés y el Océano Pacífico [75], [76].

Por el hecho de encontrarse desconectada del SEN, en Baja California Sur es obligatoria la generación de energía eléctrica en el propio estado. Esto se logra fundamentalmente sobre la base de las fuentes de generación convencionales distribuidas en la región, teniendo una capacidad total instalada de 739 MW, siendo de estos 638 MW suministrados por la Compañía Federal de Electricidad (CFE), distribuida como se muestra en la tabla 4.1 a tres niveles de tensión: 34.5, 115 y 230 kV respectivamente [13], [77].

En cuanto a infraestructura, esta red está compuesta por 71 nodos que se encuentran enlazados mediante 44 líneas de transmisión, 44 transformadores, estos se emplean para realizar las adecuaciones necesarias a los niveles de tensión de la red tanto en subida como para la bajada. Los centros de generación que se encuentran presentes operan a niveles de voltaje de 13,8 kV, valor que es elevado para el proceso de transmisión a valores de 115 y 230 kV según sea necesario hasta llegar a las cargas que trabajan entre los niveles de 13.8, 34.5 y 115 kV. Se encuentran presentes, además, distribuidos a lo largo del sistema 16 compensadores de potencia reactiva en derivación para contribuir a mejorar los perfiles de voltaje, sobre todo en los centros de carga y en los nodos circundantes a los mismos [75].

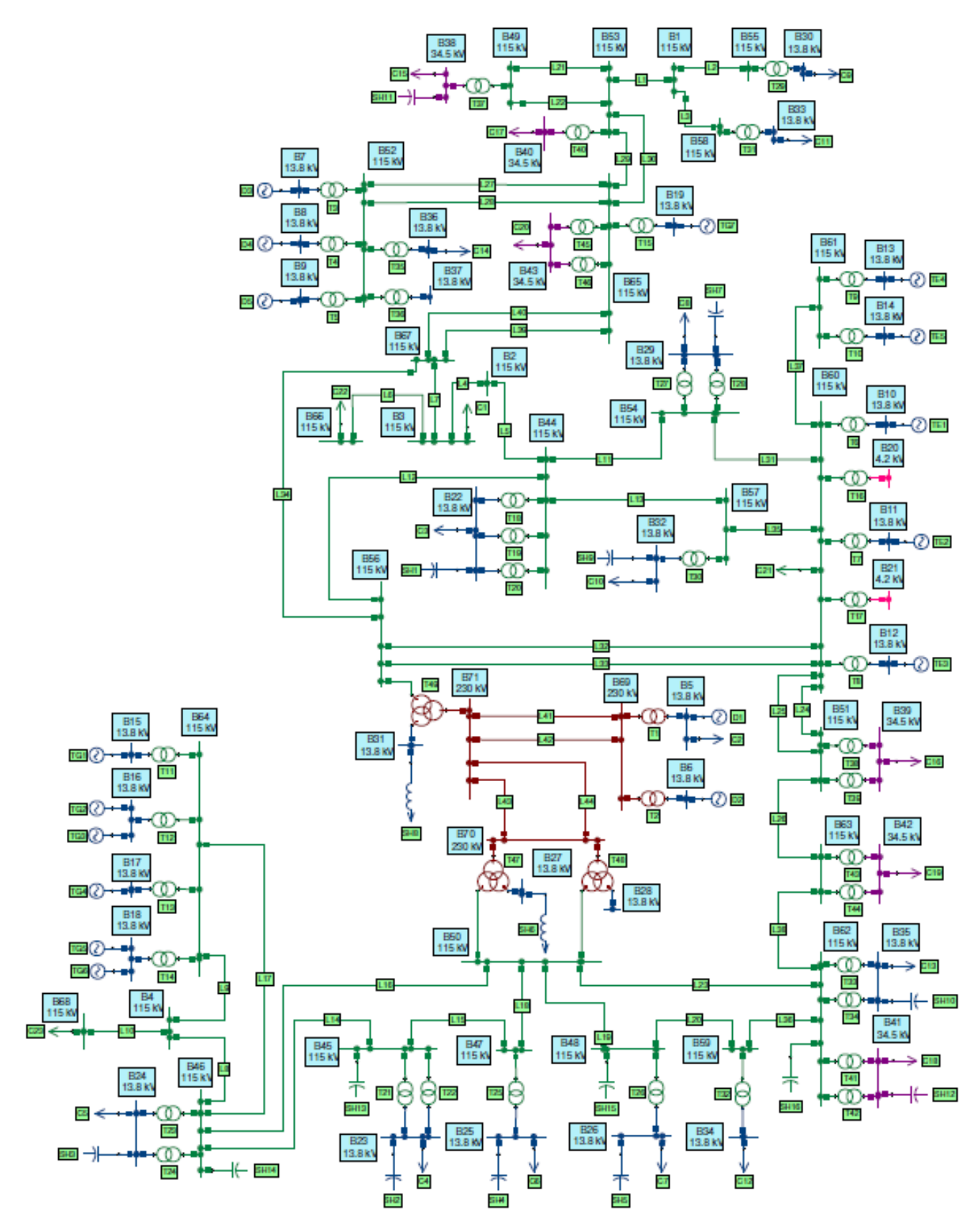

Figura 4.2. Diagrama unifilar de la una de las zonas que conforman la red de BCS [76].

| <b>Centrales CFE</b>          | <b>Capacidad Neta</b><br>(MW) |  |  |
|-------------------------------|-------------------------------|--|--|
| Centra Termoeléctrica Punta   | 104                           |  |  |
| Prieta                        |                               |  |  |
| Turbogás Los Cabos            | 84                            |  |  |
| Los Cabos UME                 | 74                            |  |  |
| Turbogás La Paz               | 25                            |  |  |
| Turbogás Constitución         | 28                            |  |  |
| Combustión Interna BCS I      | 188                           |  |  |
| Combustión Interna San Carlos | 93                            |  |  |
| <b>BCS UME</b>                | 26                            |  |  |
| Turbogás Los Cabos UME 12     | 17                            |  |  |

Tabla 4.1. Distribución de las fuentes de generación por CFE en la red de BCS [77]

## 4.3 Caso de estudio

A partir de los casos de estudio desarrollados en el capítulo anterior y que resultaron concluyentes en la decisión de emplear la metodología de Mínimos Cuadrados Ponderados usando regresión lineal, se aplica este algoritmo a la red de Baja California Sur con el objetivo de comprobar su funcionalidad y robustes ante un escenario con comportamientos similares a uno real, con todo lo que eso implica en cuanto a magnitudes y ángulos de voltaje y corriente, así como los sentidos de las potencias tanto activa como reactiva, los cuales en condiciones de operación real tienen comportamientos que no son habituales en los análisis teóricos.

Para esto se recurrió al Power System Analysis Toolbox (PSAT), herramienta de análisis de sistemas de potencia de Matlab desarrollado por el Dr. Federico Milano de la Universidad de Castilla-La Mancha, España. Esta herramienta permite la realización de diferentes estudios como flujos de potencia convencionales y óptimos, simulaciones en el dominio del tiempo y análisis de estabilidad de pequeña señal [78].

Una vez implementada la red en Simulink y siguiendo la tendencia de los casos de estudio anteriores, se establecieron escenarios de operación basados en las condiciones de carga en diferentes nodos del sistema. Estos escenarios se han establecido de manera aleatoria con el objetivo de generar diferentes estados operativos y, por tanto, diferentes valores en las mediciones eléctricas en cada uno de los nodos. Estos cambios se hicieron de forma manual en tres de las cargas por cada estado operativo (Tabla 4.2). Los datos de la red se presentan en el Apéndice E.

| <b>Escenarios</b> | <b>Nodos</b><br><b>Modificados</b> | <b>Carga Original</b><br>$P/Q$ ( <i>MW</i> / <i>MVar</i> ) | Carga Modificada<br>P/Q<br>(MW/MVar)                    |
|-------------------|------------------------------------|------------------------------------------------------------|---------------------------------------------------------|
| 1                 |                                    |                                                            | No se realizan modificaciones a los datos de las cargas |
|                   | 26                                 | 9.8/2.3                                                    | 11/2.3                                                  |
| $\overline{2}$    | 23                                 | 42.5/14.5                                                  | 44.5/13.8                                               |
|                   | 5                                  | 2.1/0.81                                                   | 3/0.86                                                  |
|                   | 39                                 | 6/0.9                                                      | 10/2                                                    |
| 3                 | 42                                 | 7/0.7                                                      | 9/1                                                     |
|                   | 68                                 | 3.1/0.5                                                    | 5/0.5                                                   |
|                   | 35                                 | 29/8.2                                                     | 25/7                                                    |
| 4                 | 25                                 | 5.1/1.9                                                    | 6/1.5                                                   |
|                   | 24                                 | 45/12.5                                                    | 45/18                                                   |
|                   | 41                                 | 15.80/3.5                                                  | 16.2/4                                                  |
| 5                 | 60                                 | 7.5/1.5                                                    | 7.4/1.8                                                 |
|                   | 38                                 | 4.5/0.5                                                    | 4.3/0.7                                                 |

Tabla 4.2. Datos modificados a la red de BCS para generar diferentes estados operativos

Este conjunto de variaciones en los valores nominales del sistema generó diferentes mediciones de voltaje y corriente en magnitud y ángulo, así como en los flujos de potencia (Figuras 4.3 y 4.4). Al analizar las gráficas se puede observar que los nodos en la red se encuentran operando en valores que no favorecen la operación normal del mismo, pues presentan valores de voltaje cerca de los límites y en el caso de los ángulos son mayores a los 12 grados, condiciones estas que suelen presentarse en estados de emergencia.

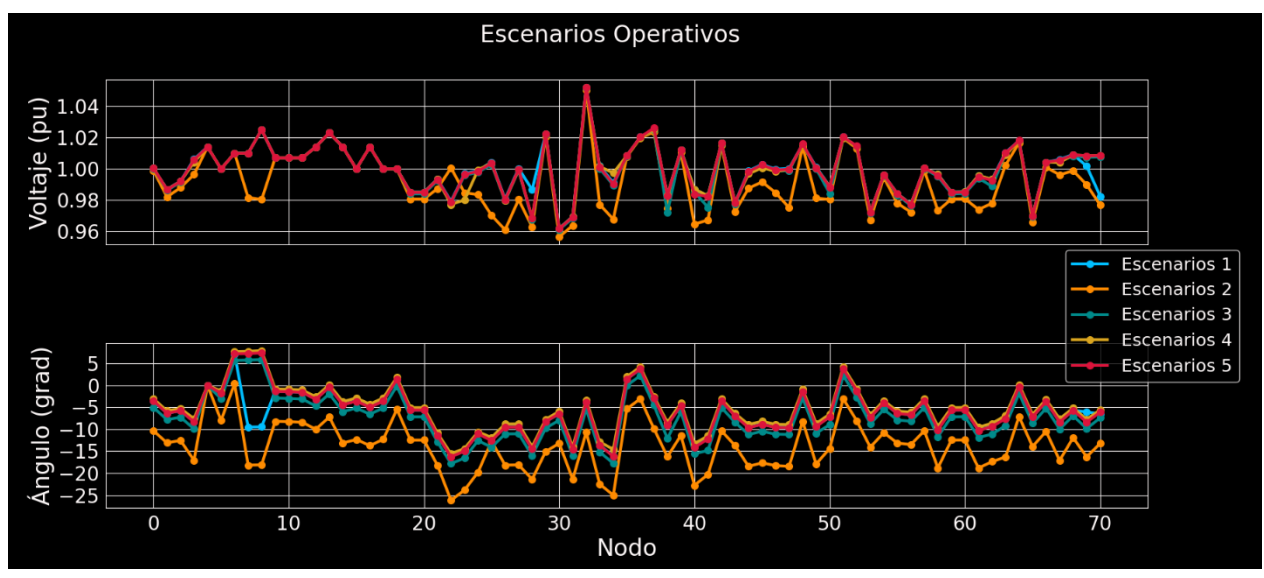

Figura 4.3. Voltajes y ángulos nodales para los flujos de potencia en los escenarios de la red de BCS.
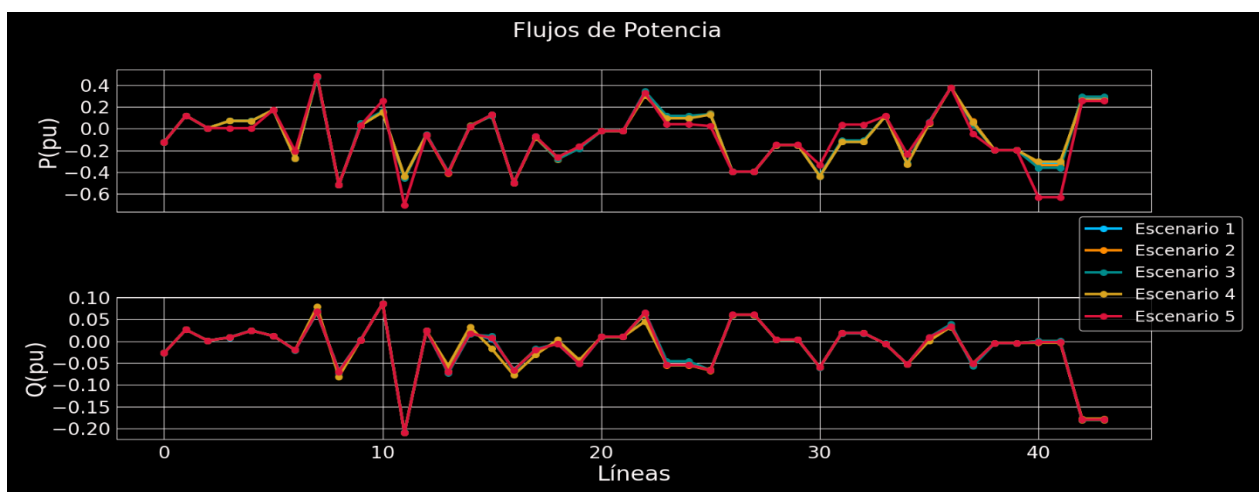

Figura 4.4. Flujos de potencia en los escenarios de la red de BCS.

Los resultados de flujos de potencia obtenidos anteriormente son el punto de partida para el algoritmo de Mínimos Cuadrados Ponderados seleccionado en el capítulo anterior con el objetivo de identificar los parámetros de las líneas de esta red (Tabla 4.5). En este caso, no se tiene en cuenta errores en la medición. Una vez finalizada la ejecución del algoritmo desarrollado en Python, se puede observar de manera clara como se recuperan de manera muy precisa los valores de los parámetros de las líneas de transmisión, excepto en la que une los nodos 1 con 58 donde se presenta un error en los valores de la reactancia inductiva y la susceptancia shunt. Esta línea tiene la particularidad de tener valores muy cercanos a cero, por lo que se puede pensar que es una línea muy corta, o incluso hacer referencia a una barra, lo que puede ser la causa del error que presenta el algoritmo para recuperar los parámetros asociados a esta.

Para ilustrar el comportamiento de los parámetros de las líneas para la red de Baja California Sur se diseña un caso de estudio (Figura 4.5) donde se toma el conjunto de las 5 mediciones presentadas anteriormente y se repiten 5 veces para poder tener "más estados operativos" a fin de poder graficar de manera más clara el comportamiento de los valores calculados y su variación en el tiempo (Figura 4.6). La línea que se toma de muestra es la L1, que conecta los nodos B1 con B53. Se puede observar la cercanía entre el valor calculado y el real a lo largo de todos los estados operativos. Otro de los análisis que se presenta es la relación existente entre el parámetro de la línea y el comportamiento de la corriente, se toman para este caso los valores de resistencia, reactancia inductiva y susceptancia shunt, así como módulo de la corriente (Figura 4.7). Se ponen de manifiesto los comportamientos característicos de los parámetros de las líneas, donde la resistencia varia en la misma proporción que la corriente circulante, caso contrario a la reactancia y susceptancia, en las que por definición su comportantemente en cuanto a valores es inversamente proporcional a la magnitud de la corriente.

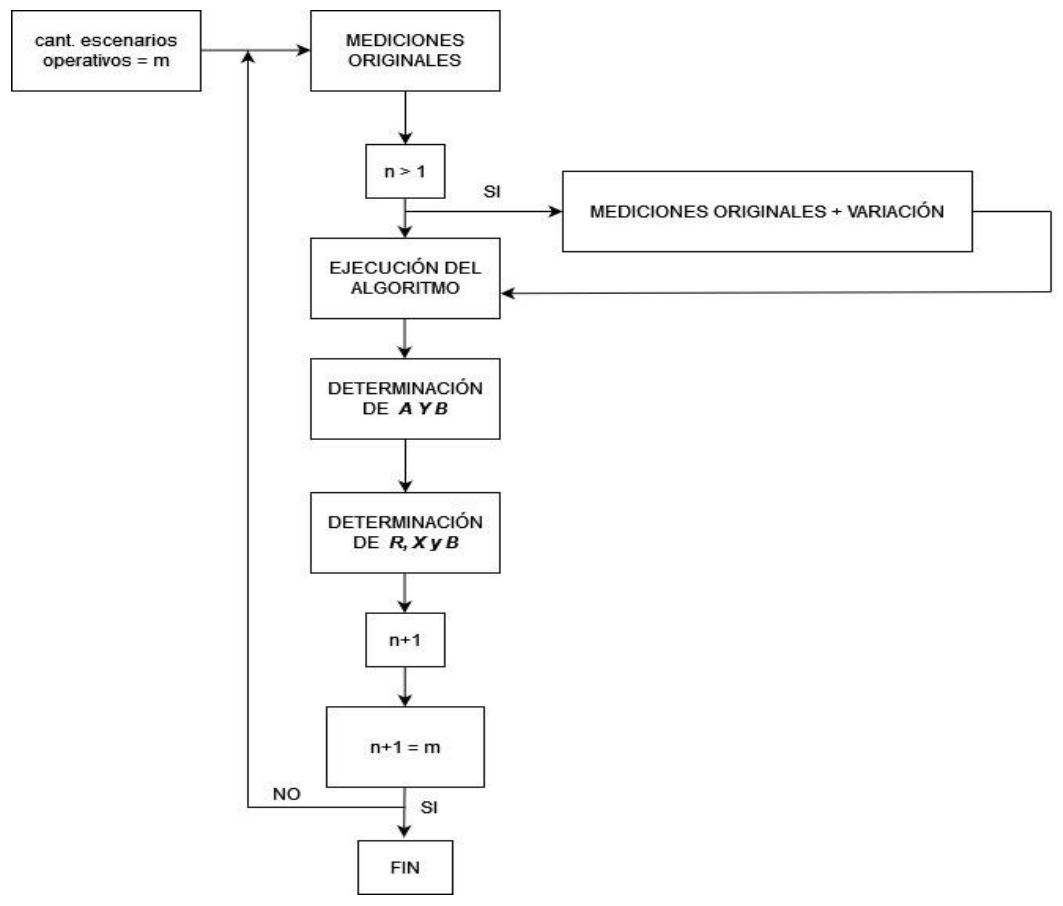

Figura 4.5. Diagrama de flujo para el generar nuevas mediciones en el caso de estudio BCS.

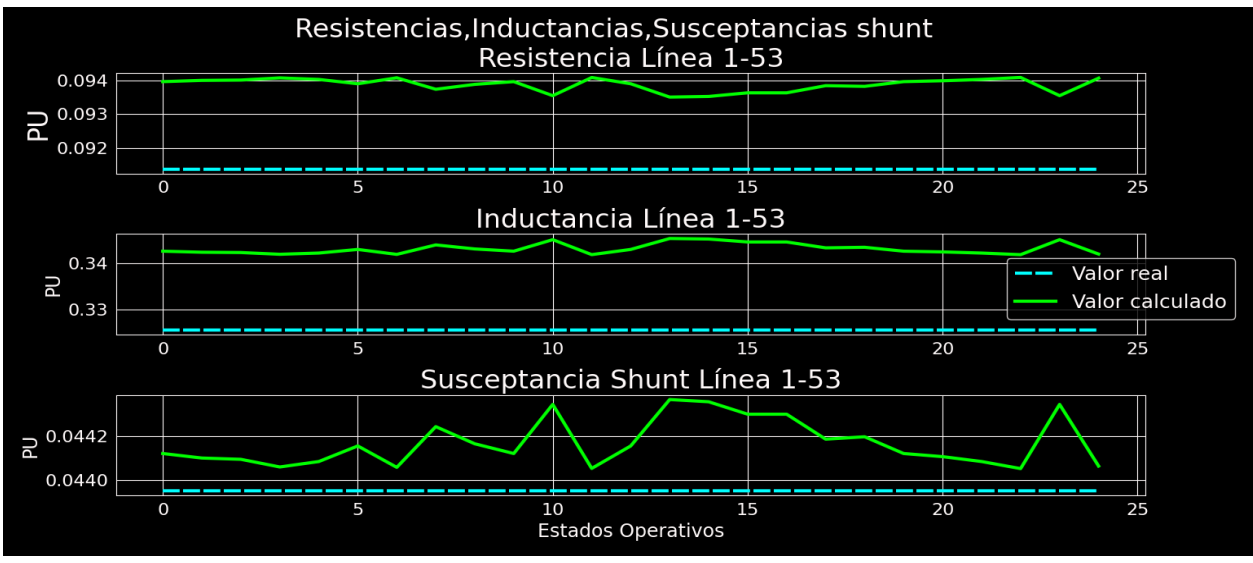

Figura 4.6. Comportamiento de los parámetros de la línea L1.

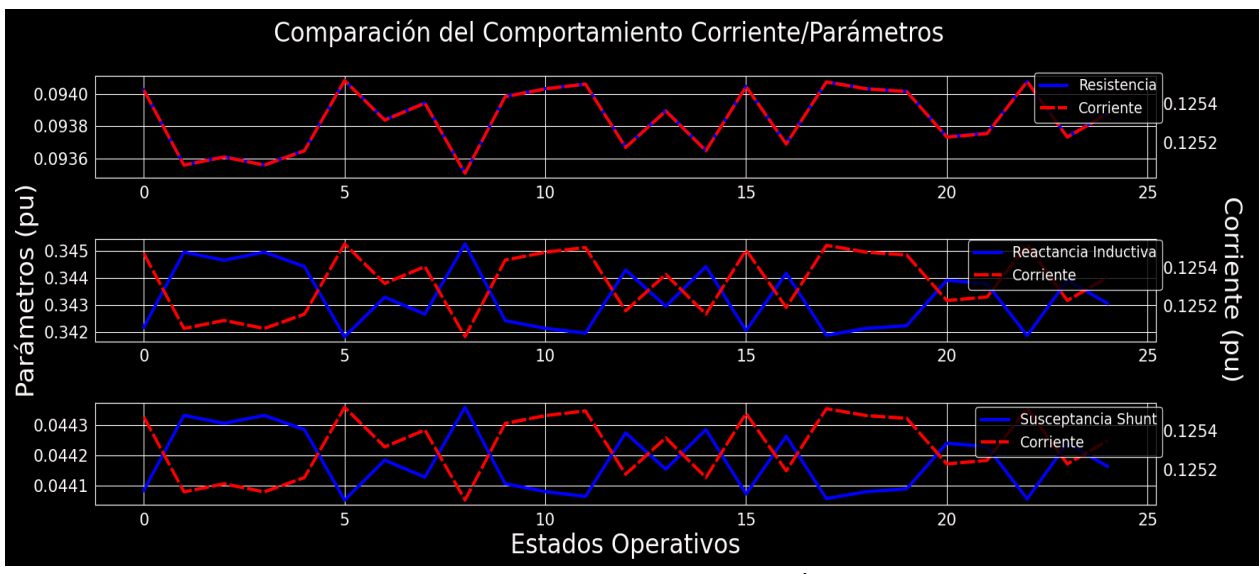

Figura 4.7. Comparación del comportamiento Corriente/Parámetros en la línea que une los nodos B1-B53.

|                | Resistencia  |                  |                | Reactancia Inductiva |          |                  |  |               | <b>Susceptancia Shunt</b> |                  |               |  |
|----------------|--------------|------------------|----------------|----------------------|----------|------------------|--|---------------|---------------------------|------------------|---------------|--|
| Líneas         |              | (pu)             |                |                      | (pu)     |                  |  | (pu)          |                           |                  |               |  |
|                | Real         | <b>Calculado</b> | <b>RMSE</b>    |                      | Real     | <b>Calculado</b> |  | <b>RMSE</b>   | Real                      | <b>Calculado</b> | <b>RMSE</b>   |  |
| 1              | 0.091375     | 0.09409037       | $2.72^{e-03}$  |                      | 0.325697 | 0.34178684       |  | $1.61^{e-02}$ | 0.043953                  | 0.04404915       | $9.61^{e-05}$ |  |
| $\overline{2}$ | 0.019224     | 0.0185251        | $6.99e-04$     |                      | 0.068523 | 0.06918854       |  | $6.66^{e-04}$ | 0.009247                  | 0.00598985       | $3.26^{e-03}$ |  |
| 3              | $\mathbf{0}$ | $7.87^{e-11}$    | $7.87^{e-11}$  |                      | 0.001    | $2.43^{e-11}$    |  | $1.00^{e-03}$ | 0                         | 0.00354847       | $3.55^{e-03}$ |  |
| 4              | 0.03878      | 0.03923844       | $4.58^{e-04}$  |                      | 0.14152  | 0.14061666       |  | $9.03^{e-04}$ | 0.01694                   | 0.01718779       | $2.48^{e-04}$ |  |
| 5              | 0.04194      | 0.04129893       | $6.41^{e-04}$  |                      | 0.16259  | 0.16340373       |  | $8.14^{e-04}$ | 0.0199                    | 0.01948312       | $4.17^{e-04}$ |  |
| 6              | 0.10934      | 0.11853221       | $9.19e-03$     |                      | 0.14589  | 0.14277626       |  | $3.11^{e-03}$ | 0.0182                    | 0.0368478        | $1.86^{e-02}$ |  |
| $\overline{7}$ | 0.03594      | 0.03535596       | $5.84^{e-04}$  |                      | 0.13114  | 0.13262088       |  | $1.48^{e-03}$ | 0.0157                    | 0.01861905       | $2.92e-03$    |  |
| 8              | 0.00387      | 0.00379564       | $7.44^{e-05}$  |                      | 0.02128  | 0.02135838       |  | $7.84^{e-05}$ | 0.00314                   | 0.00188789       | $1.25^{e-03}$ |  |
| 9              | 0.00476      | 0.00478548       | $2.55^{e-05}$  |                      | 0.02621  | 0.02655177       |  | $3.42^{e-04}$ | 0.00388                   | 0.00155653       | $2.32^{e-03}$ |  |
| 10             | 0.00434      | 0.0042381        | $1.02^{e-04}$  |                      | 0.01676  | 0.01649027       |  | $2.70^{e-04}$ | 0.00224                   | 0.00260668       | $3.67^{e-04}$ |  |
| 11             | 0.01239      | 0.01252275       | $1.33^{e-04}$  |                      | 0.04343  | 0.04403669       |  | $6.07^{e-04}$ | 0.00564                   | 0.00841792       | $2.78e-03$    |  |
| 12             | 0.00277      | 0.00283593       | $6.59e-05$     |                      | 0.02131  | 0.02122672       |  | $8.33e-05$    | 0.003                     | 0.0007896        | $2.21e-03$    |  |
| 13             | 0.01805      | 0.01794442       | $1.06^{e-04}$  |                      | 0.07076  | 0.07087129       |  | $1.11e^{-04}$ | 0.00897                   | 0.00934728       | $3.77e^{-04}$ |  |
| 14             | 0.00481      | 0.00461379       | $1.96e-04$     |                      | 0.03231  | 0.03206186       |  | $2.48^{e-04}$ | 0.00438                   | 0.00908511       | $4.71^{e-03}$ |  |
| 15             | 0.0066       | 0.00710896       | $5.09^{e-04}$  |                      | 0.03994  | 0.03953436       |  | $4.06^{e-04}$ | 0.00568                   | 0.00688944       | $1.21^{e-03}$ |  |
| 16             | 0.00881      | 0.00875238       | $5.76^{e-05}$  |                      | 0.06651  | 0.06638883       |  | $1.21e^{-04}$ | 0.00914                   | 0.00944395       | $3.04^{e-04}$ |  |
| 17             | 0.00863      | 0.00838457       | $2.45^{e-04}$  |                      | 0.04749  | 0.04777655       |  | $2.87^{e-04}$ | 0.00702                   | 0.01227731       | $5.26^{e-03}$ |  |
| 18             | 0.00764      | 0.00773623       | $9.62^{e-05}$  |                      | 0.05154  | 0.05167151       |  | $1.32^{e-04}$ | 0.0072                    | 0.00727457       | $7.46^{e-05}$ |  |
| 19             | 0.00325      | 0.00321232       | $3.77e^{-0.5}$ |                      | 0.01847  | 0.01851229       |  | $4.23e-05$    | 0.00232                   | 0.00340035       | $1.08^{e-03}$ |  |
| 20             | 0.0079       | 0.00861322       | $7.13^{e-04}$  |                      | 0.04804  | 0.04781661       |  | $2.23^{e-04}$ | 0.0065                    | 0.00176502       | $4.73^{e-03}$ |  |

Tabla 4.3. Resultados obtenidos para la red de Baja California Sur

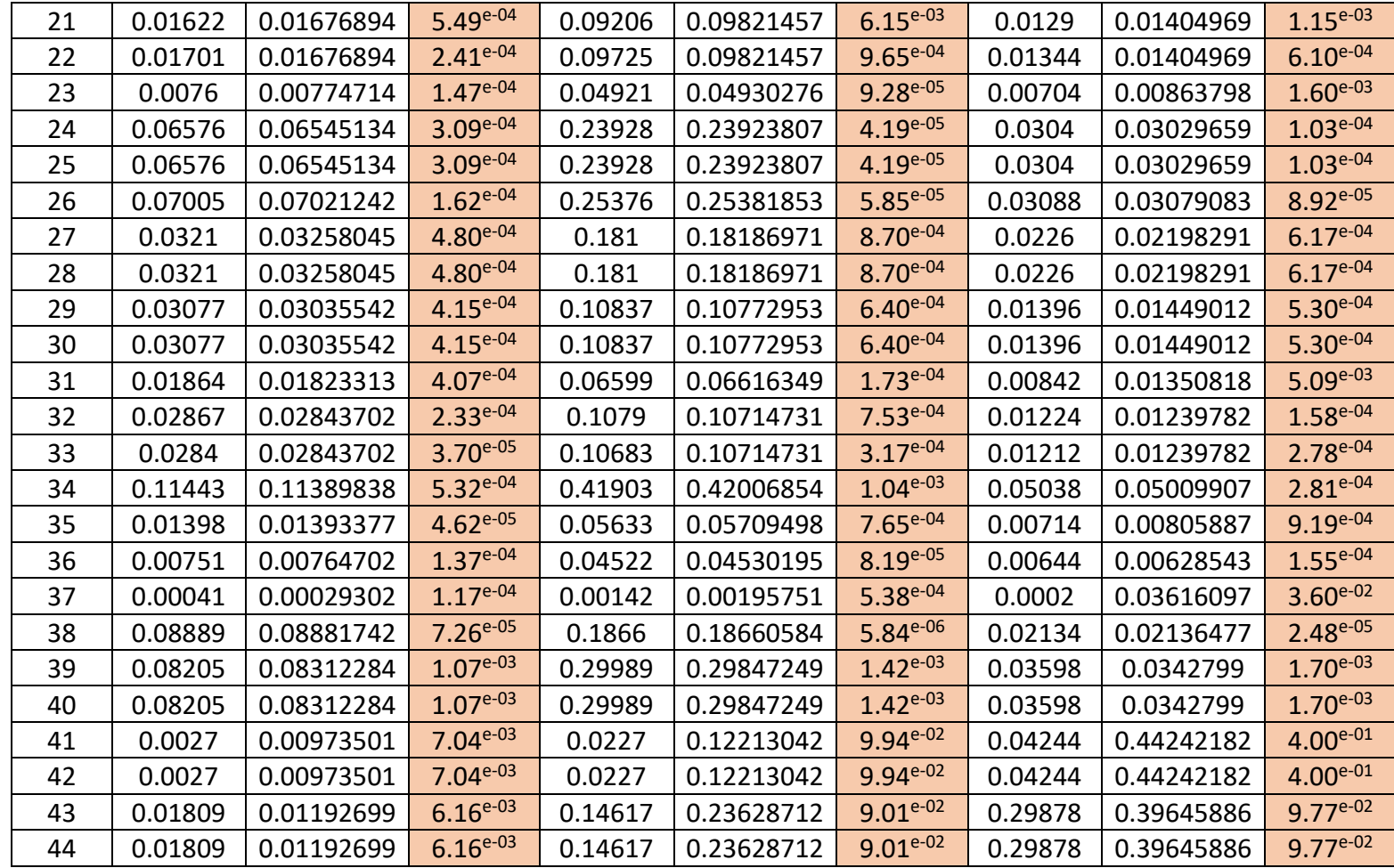

El hecho de contar con los datos reales de las líneas, para el caso de este sistema ofrece la posibilidad de desarrollar una serie de análisis a fin de mejorar su confiabilidad y seguridad. Uno de los análisis sería la determinación de los valores de resonancia del sistema, a fin de evitar que ante la conexión de nuevos elementos a la red se produzca este fenómeno que puede generar sobrevoltajes dañinos para las cargas. La resonancia se puede presentar tanto serie como paralela, en caso de la serie, la corriente que circula aumenta de manera considerable pues la reactancia inductiva se hace igual a la capacitiva, siendo la impedancia solo de carácter resistivo, haciendo que esta decrezca y generando el ya mencionado aumento de la corriente. Para el caso de la paralela, la impedancia del sistema crece mucho y por tanto se produce también un aumento en los valores de voltaje [79]. Es por esto que la realización de este estudio es muy necesaria, lo que hace que la precisión en los valores de los parámetros de las líneas sea crucial para prevenir estos sucesos que afectan la operatividad de la red.

Otra de las ventajas que ofrece el poder contar con los datos reales de resistencia, reactancia inductiva y susceptancia shunt es al momento de realizar el diseño y ajuste de los esquemas de protecciones. Debido a la alta penetración de las energías renovables en las redes modernas, se ha generado un cambio en las dinámicas propias de estas, lo que ha incidido en la búsqueda de

nuevos esquemas de protección. En este sentido, el desarrollo de protecciones adaptativas ha tenido un gran empuje, pues esta visión lo que busca es que el propio sistema cambie sus ajustes en tiempo real conforme e van sucediendo los cambios de estados operativos [80]. En este sentido, tanto para la red analizada como para otras, si se desea la realización de este tipo de análisis, el punto de partida son los valores de los parámetros de las líneas.

Para la correcta operación de los sistemas eléctricos un elemento importante es el despacho económico, mediante este se asegura que sean cubiertos los consumos requeridos por las cargas conectadas. Al momento de realizar este proceso, una de las restricciones que se le imponen al software que realiza el proceso de optimización, es la de no superar los límites de transferencia de las líneas, desde este punto de vista, la posibilidad de contar con los valores reales que estas presentan, puede permitir el ajuste de estas restricciones, de manera que se pueda aprovechar de manera más efectiva sus capacidades de transferencia sin violar los límites de estabilidad dinámica que aseguran su correcta operatividad.

### **CONCLUSIONES**

La posibilidad de contar con las mediciones de las Unidades de Medición Sincrofasorial permite desarrollar herramientas capaces de identificar de manera bastante precisa los parámetros de las líneas eléctricas. Esto representa una mejora a la manera tradicional de las técnicas clásicas para calcular estos elementos, las cuales consideran únicamente las características de diseño del conductor. El uso de mediciones contabiliza la incidencia que sobre las líneas tienen factores como el estado de carga de la red y el clima, elementos que pueden desviar sustancialmente sus parámetros de diseño.

En el presente proyecto de investigación se desarrolló una herramienta para la identificación de parámetros en líneas eléctricas a partir de las mediciones tomadas por las Unidades de Medición Sincrofasorial. Para esto se estudiaron algunas de las técnicas más usadas para el proceso de identificación de parámetros en líneas eléctricas. Este algoritmo fue desarrollado sobre el supuesto de contar con las mediciones de fasores de voltaje y corriente en todos los nodos de la red bajo análisis y se basa en la utilización de una técnica de Mínimos Cuadrados Ponderados, que tiene como principal ventaja el hecho de asignarle pesos a los dispositivos de medición, con lo que se logra que incidan más en el cálculo los más precisos y viceversa.

La herramienta una vez que fue desarrollada fue sometida a diversos casos de estudio a fin de comprobar su funcionalidad al momento de recuperar los parámetros de las líneas bajo diferentes condiciones operativas. La precisión fue cuantificada a partir de calcular el Error Cuadrático Medio.

El Estimador de Mínimos Cuadrados Ponderados ofrece resultados más precisos que el resto de algoritmos que tiene como principio la regresión, tanto lineal como no lineal, por lo que, luego de ser aplicado y validado en redes de prueba básicas en los estudios de sistemas eléctricos de potencia se llevó a la red de Baja California Sur y mostró la capacidad que tiene para, aún en sistemas con características similares a los reales, ofrecer buenos resultados en cuanto a exactitud. El ULSE basado en regresión lineal ofrece resultados cercanos a los del WLSE, sin embargo, tiene la desventaja de que, al no ponderar las mediciones de los equipos en función a su exactitud, se le da el mismo valor en el cálculo a todos, lo que hace que la incidencia de las mediciones más erróneas sea mayor. Se pudo observar también como para el caso del ULSE basado en regresión no lineal las condiciones de carga inciden de manera directa en su precisión.

El desarrollo de este tipo de análisissirve de punto de partida, si se logra un adecuado manejo de los errores en la medición, para los estudios que se desarrollan en los sistemas eléctricos de potencia y tienen como primer paso la utilización de los valores de las líneas.

## TRABAJOS FUTUROS

A pesar de la precisión y confiabilidad que se tiene con las mediciones obtenidas de las PMUs, en ocasiones por cuestiones de sincronización, desperfectos o errores en los transformadores de corriente o potencial, pueden presentarse mediciones erróneas (fuera de rango, lapsos de tiempo sin mediciones, pérdidas de datos), lo que hace recomendable complementar los algoritmos que las utilización con técnicas que sean capaces de detectar estas mediciones imprecisas, es por esto que se plantea como trabajo futuro:

• El desarrollo de un algoritmo para la detección de errores en las magnitudes y ángulos de voltaje y corriente.

La metodología que se siga debe ser diferente a la usualmente aplicada técnica de Chi Cuadrada, pues, para este caso, al contar con valores de precisión por parte del dispositivo tan pequeños, no es funcional ya a pesar de eliminar la medición con mayor error estandarizado, los datos restantes no cumplen con la desigualdad que permite asegurar que no hay problema con las mediciones.

Por la importancia que tienen hoy en día las redes de distribución a partir del gran auge de las energías renovables se propone:

• Llevar a redes de distribución, particularmente a la RMT-CU-UNAM el algoritmo desarrollado.

Para la RMT-CU-UNAM sería muy factible pues se puede aprovechar la presencia de una Red de Monitoreo Sincrofasorial desarrollada en el LIREI-UNAM, por lo que se cuenta con una gran cantidad de información sobre las variables asociadas a la red.

Como la mayoría de los Sistemas Eléctricos de Potencia se encuentran supervisados y controlados por sistemas SCADA, resultaría conveniente:

• La implementación de un algoritmo basado en ecuaciones no lineales que sea capaz de manejar los datos provenientes de sistemas SCADA.

Esto debido a que las mediciones que se obtienen de los SCADA al no tener el valor del ángulo de las variables medidas hacen necesario el uso de ecuaciones del sistema con características no lineales, lo que puede implicar el manejo de dos algoritmos al mismo tiempo.

## BIBLIOGRAFIA

- [1] CINVESTAV, "Sistemas Eléctricos de Potencia", Información técnica, URL: https://www.cinvestav.mx/Departamentos/Sistemas-Electricos-de-Potencia.
- [2] I. Matulic, "Introducción a los Sistemas Eléctricos de Potencia", En: *Acta Nova*, vol. 2, n.o 2, pp. 208-215, 2003.
- [3] Secretaría de Energía, "Programa de Desarrollo del Sistema Eléctrico Nacional 2023-2037", Gobierno de México. En: http://www.gob.mx/sener/articulos/programa-de-desarrollo-delsistema-electrico-nacional-2023-2037
- [4] Y. Du,Y. Liao, "On-line estimation of transmission line parameters, temperature and sag using PMU measurements", En: *Electr. Power Syst. Res.*, vol. 93, pp. 39-45, 2012.
- [5] L. M. Pumisacho Galarza, "Modelación y Simulación de líneas de transmisión considerando múltiples fases y el efecto de retorno por tierra". Tesis de Licenciatura en Ingeniería Eléctrica. Universidad Politécnica Salesiana, Sede Quito, Ecuador, noviembre de 2019
- [6] S. S. Mousavi-Seyedi, F. Aminifar, y S. Afsharnia. "Parameter estimation of multiterminal transmission lines using joint PMU and SCADA data", En: IEEE Trans. Power Deliv., vol. 30, n.o 3, pp. 1077-1085, 2014.
- [7] E.A. Sánchez Moctezuma, L.J. Santander Hernández, F. Álvarez Mendoza, y C. Angeles Camacho, "Real-Time Analysis of the Impedance–Temperature Relationship in Electric Distribution Lines Using PMUs", *Energies*, vol. 14, n.º 6, p. 1661, 2021.
- [8] E.A. Sánchez Moctezuma, "Desarrollo de una herramienta computacional para el estudio de la relación de impedancia-temperatura en líneas de distribución, mediante PMUs", Tesis de Licenciatura en Ingeniería Eléctrica-Electrónica, Universidad Nacional Autónoma de México, México, 2018.
- [9] J. S. Rocha Doria, "Red de monitoreo sincrofasorial para la integración de generación distribuida en redes generales de distribución", Tesis de Maestría, Universidad Nacional Autónoma de México, México, marzo de 2021.
- [10] J. S. Rocha Doria, J.G Fuentes Velázquez, y C. Angeles-Camacho, "Synchrophasor applications in distribution systems: real-life experience", En: *Monitoring and Control of Electrical Power Systems Using Machine Learning Techniques*,Elsevier, 2023.
- [11] N. Vieyra, P. Maya-Ortiz, y C. Angeles-Camacho, «Two decentralized dynamic state estimation schemes for multimachine power systems with transmission losses», *Int. Trans. Electr. Energy Syst.*, vol. 2023, 2023.
- [12] N. Vieyra Valencia, J. Álvarez, y P. Maya Ortiz, "Decentralized robust state estimation of multimachine power systems", En: *Int. J. Electr. Power Energy Syst.*, vol. 135, p. 107469, 2022.
- [13] Secretaría de Energía, "PRODESEN 2020 2034", Gobierno de México. En: http://www.gob.mx/sener/articulos/prodesen-2020-2034
- [14] E. Acha, C. Fuerte-Esquivel, H. Ambriz-Perez, y C. Angeles-Camacho, "FACTS: Modelling and Simulation in Power Networks". John Wiley & Sons, LTD. Enero de 2005, doi: 10.1002/0470020164.index.
- [15] L. H. Restrepo, G. Caicedo Delgado, y F. Castro Aranda, "Modelos de línea de transmisión para transitorios electromagnéticos en sistemas de potencia", En: *Revista Energía y Computación*, vol. 16, no. 1, p. 21 - 32, 2008.
- [16] D. Shi, D. J. Tylavsky, N. Logic, y K. M. Koellner, "Identification of short transmission-line parameters from synchrophasor measurements". *40th North American Power Symposium*, IEEE, 2008, pp. 1-8, 2008.
- [17] N. Vieyra Valencia, "Modelado y estimación de estados en sistemas eléctricos de potencia", Tesis de Maestría, Universidad Nacional Autónoma de México, México, Agosto de 2016.
- [18] A. Pascual, "EKF y UKF: dos extensiones del filtro de Kalman para sistemas no lineales aplicadas al control de un péndulo invertido", En: *Monografía Para El Curso Tratamiento Estadístico de Señales*. Facultad de Ingeniería-UDELAR. p. 35, 2004.
- [19] M. P. Anguswamy, M. Datta, L. Meegahapola, y A. Vahidnia, "Optimal micro-PMU placement in distribution networks considering usable zero-injection phase strings". En: *IEEE Trans. Smart Grid*, vol. 13, n.o 5, pp. 3662-3675, 2022.
- [20] S. Hampannavar, B. Deepa, y M. Swapna, "Micro Phasor Measurement Unit (μPMU) Placement for Maximum Observability in Smart Distribution Network", En: *IEEE PES/IAS PowerAfrica*, IEEE, pp. 1-5,2021.
- [21] M. Asprou, E. Kyriakides, y M. Albu, "The effect of PMU measurement chain quality on line parameter calculation", En: IEEE International Instrumentation and Measurement Technology Conference (I2MTC), IEEE, pp. 1-6,2017.
- [22] J. Grainger y W. D. Stevenson, "Análisis de sistemas de potencia". McGraw-Hill. ISBN:0-07- 061293-5. 1996.
- [23] S. Flores Alarcón, G. Torrero Pérez, F. E. Torrero Flores, y E. Torrero Pérez, "Medición de Parámetros de Líneas de Transmisión en Tiempo Real", En: Programación Matemática y Software. ISSN: 2007-3283. p. 5, 2015.
- [24] A. Molina, P. Ponce, L. Soriano, "La red eléctrica y su funcionamiento", En: Curso "Smart grid: las redes eléctricas del futuro", Tecnológico de Monterrey.
- [25] Sector Electricidad, "Introducción a las líneas de transmisión de energía eléctrica", Artículo Técnico. 4 de octubre de 2021, URL: https://www.sectorelectricidad.com/12443/introduccion-a-las-lineas-de-transmision-deenergia-electrica/.
- [26] Montegar, "Líneas de transmisión eléctrica, ¿qué son y cómo funcionan?", Montajes Eléctricos García, 11 de noviembre de 2020.
- [27] "Ley de la Industria Eléctrica", En: *Diario Oficial de la Federación*, 11 de agosto 2014.
- [28] J. A. Y. Morón, "Sistemas eléctricos de distribución", Reverté, ISBN: 9788429193534,2010.
- [29] L. Tong, W. Chai, y D. Wu, "Topology and Impedance Identification Method of Low-Voltage Distribution Network Based on Smart Meter Measurements", En: *Energy Res.*, vol. 10, 2022.URL: https://www.frontiersin.org/articles/10.3389/fenrg.2022.895397.
- [30] S.R. Castaño, "Redes de distribución de energía", Centro de Publicaciones Universidad Nacional de Colombia, Manizales. Parte 1, 2004.
- [31] O. Macuilt Ramírez, "Análisis de flujo de corriente en redes eléctricas de distribución", Tesis de Maestría en Ingeniería, Benemérita Universidad Autónoma de Puebla, 2016.
- [32] S.D. de la Fé, "Características Generales de las Redes de Distribución", En: EcuRed. URL: https://www.ecured.cu/Caracter%C3%ADsticas\_Generales\_de\_las\_Redes\_de\_Distribuci% C3%B3n.
- [33] V. T. Guillen, "Redes de distribución aéreas y subterráneas| Segunda Parte", En: Blog: Expo Energía. 27 de Marzo de 2019. URL: https://www.exposolucionesenenergia.com/blog/Redes\_distribucion\_aereas\_subterranea s Part2.php?m=.
- [34] G.V. Turrubiates, "REDES DE DISTRIBUCIÓN AÉREAS Y SUBTERRÁNEAS| Tercera Parte", En: Blog: Expo Energía. 8 de abril de 2019. URL: https://www.exposolucionesenenergia.com/blog/Redes\_distribucion\_aereas\_subterranea s Part3.php?m=.
- [35] Diagrama Público, "RED SUBTERRÁNEA DE DISTRIBUCIÓN DE ENERGIA ELECTRICA DE BAJA TENSION", URL: https://coggle.it/diagram/W5G9ImRd2yVfkPMN/t/redsubterr%C3%A1nea-de-distribuci%C3%B3n-de-electrica-de-baja-tension.
- [36] H. Saadat, "Power system analysis", McGraw-Hill, ISBN 0-07-012235-0,1999.
- [37] R. González Hernández, "Diseño de la red de distribución subterránea en 13.8 kV del parque industrial el Huasteco localizado en Altamira Tamaulipas", Tesis de Licenciatura en Ingeniería Eléctrica, Ciudad de México, Instituto Politécnico Nacional, Escuela Superior de Ingeniería Mecánica y Eléctrica, Unidad Zacatenco, 2015. URL: http://tesis.ipn.mx:8080/xmlui/handle/123456789/21208.
- [38] M. U. Usman y M. O. Faruque, "Applications of synchrophasor technologies in power systems", En: J. Mod. Power Syst. Clean Energy, vol. 7, n.o 2, pp. 211-226, mar. 2019, doi: 10.1007/s40565-018-0455-8.
- [39] "IEEE Standard for Synchrophasor Data Transfer for Power Systems", IEEE Std C371182-2011 Revis. IEEE Std C37118-2005, pp. 1-53, dic. 2011, doi: 10.1109/IEEESTD.2011.6111222.
- [40] V. I. Presadă, L. Toma, y M. Eremia, "An algorithm for improving the power system state estimation using PMU measurements", En: *2013 IEEE Grenoble Conference*, Jun. 2013, pp. 1-6. doi: 10.1109/PTC.2013.6652319.
- [41] X. Liang, S. A. Wallace, y D. Nguyen, "Rule-Based Data-Driven Analytics for Wide-Area Fault Detection Using Synchrophasor Data", En: *IEEE Trans. Ind. Appl.*, vol. 53, n.o 3, pp. 1789- 1798, May 2017, doi: 10.1109/TIA.2016.2644621.
- [42] H. Yin y L. Fan, "PMU data-based fault location techniques", En: *North American Power Symposium*, Sep. 2010, pp. 1-7. doi: 10.1109/NAPS.2010.5618973.
- [43] AUTEXOPEN, "Qué es un sistema SCADA? Información completa", 6 de julio de 2022. URL: https://www.autex-open.com/automatizacion-industrial/que-es-un-sistema-scadainformacion-completa/, https://www.autex-open.com/automatizacion-industrial/que-esun-sistema-scada-informacion-completa/.
- [44] Centro de Formación Técnica para la Industria, "Qué es un sistema SCADA, para qué sirve y cómo funciona", 4 de junio de 2019. URL: https://www.cursosaula21.com/que-es-unsistema-scada/.
- [45] C. Orallo, P.G. Donato, I. Carugati, "Unidades de medición fasorial: ¿qué son y para qué sirven?", En: *Revista Ingeniería Eléctrica,* n.o 329, Marzo 2018, URL: https://www.editoressrl.com.ar/revistas/ie/329/medicion\_fasorial.
- [46] A. Jain, T. C. Archana, y M. B. K. Sahoo, "A Methodology for Fault Detection and Classification Using PMU Measurements", En: *2018 20th National Power Systems Conference (NPSC)*, Dic. 2018, pp. 1-6. doi: 10.1109/NPSC.2018.8771757.
- [47] S. Koshy, R. Sunitha, y E. P. Cherian, "A PMU Model for Dynamic State Estimation of Power Systems", En: *2018 2nd International Conference on Power, Energy and Environment: Towards Smart Technology (ICEPE)*, Jun. 2018, pp. 1-6. doi: 10.1109/EPETSG.2018.8658448.
- [48] J. Zhao et al*.*, *"*Roles of Dynamic State Estimation in Power System Modeling, Monitoring and Operation", En: *IEEE Trans. Power Syst.*, vol. 36, n.o 3, pp. 2462-2472, doi: 10.1109/TPWRS.2020.3028047 May. 2021.
- [49] B. Mallikarjuna, P. Shanmukesh, D. Anmol, M. Jaya Bharata Reddy, y D. K. Mohanta, "PMU based adaptive zone settings of distance relays for protection of multi-terminal transmission lines", En: *Prot. Control Mod. Power Syst.*, vol. 3, n.o 1, p. 12, doi: 10.1186/s41601-018-0087 z May 2018.
- [50] I. Ivankovic, I. Kuzle, N. Holjevac, "Algorithm for out-of-step condition detection and early warning using phasor measurement unit data", En: *2017 IEEE International Conference on Environment and Electrical Engineering and 2017 IEEE Industrial and Commercial Power Systems Europe (EEEIC / I&CPS Europe)*, URL: https://ieeexplore.ieee.org/document/7977525.
- [51] L. Lin, R. Xiaoning, W. Qi, y M. Zaibin, "A novel WAMS-based distance protection scheme for parallel transmission lines", En: *12th IET International Conference on Developments in Power System Protection (DPSP 2014)*, pp. 1-4, doi: 10.1049/cp.2014.0166, Mar. 2014.
- [52] X. Tong, Y. Zheng, K. M. Hopkinson, y W. Lian, "A two-stage hybrid online fault detection method based on wide-area protection and limited PMUs", En: *2016 International Conference on Smart Grid and Clean Energy Technologies (ICSGCE)*, pp. 37-43. doi: 10.1109/ICSGCE.2016.7876022, Oct. 2016.
- [53] S. V. Unde y S. S. Dambhare, "PMU based fault location for double circuit transmission lines in modal domain", En: *2016 IEEE Power and Energy Society General Meeting (PESGM)*, pp. 1-4, doi: 10.1109/PESGM.2016.7741819 Jul. 2016.
- [54] D. L. Alvarez, J. A. Rosero, F. Faria da Silva, C. L. Bak, y E. E. Mombello, "Dynamic line rating — Technologies and challenges of PMU on overhead lines: A survey", En: *51st International Universities Power Engineering Conference (UPEC)*, pp. 1-6. doi: 10.1109/UPEC.2016.8114069 Sep. 2016.
- [55] A. M. Khalkho y D. K. Mohanta, "Wide area power system transient stability prediction incorporating dynamic capability curve and generator bus coherency", En: *Electr. Eng.*, vol. 103, n.o 3, pp. 1445-1459, doi: 10.1007/s00202-020-01171-8, Jun. 2021.
- [56] P. Chusovitin y A. Vershinin, "Emergency control system for angular stability based on PMU data", En: *2021 4th International Youth Scientific and Technical Conference on Relay Protection and Automation (RPA)*, IEEE, pp. 1-92021.
- [57] D. O. Amoateng y J. Yaghoobi, "An Intelligent Event Detection Framework To Improve Situational Awareness In PMU Power Distribution Networks", En: *IEEE PES Innovative Smart Grid Technologies - Asia (ISGT Asia)*, pp. 1-5. doi: 10.1109/ISGTAsia49270.2021.9715642. Enero, 2021.
- [58] A. V. Pankratov, N. L. Batseva, E. S. Polyakova, A. S. Tavlintsev, I. L. Lapatin, y I. Y. Lipnitskiy, "Application of expectation maximization algorithm for measurement-based power system

load modeling", En: *2019 International Siberian Conference on Control and Communications (SIBCON)*, IEEE, pp. 1-5, 201.

- [59] M. Pazold, J. Radon, M. Kersken, H. Künzel, F. Antretter, y H. Sinnesbichler, "Development and Verification of Novel Building Integrated Thermal Storage System Models", En: *Energies*, vol. 16, n.o 6, p. 2889, 2023.
- [60] R. Gupta y M. Paolone, "Experimental validation of model-less robust voltage control using measurement-based estimated voltage sensitivity coefficients", ArXiv Prepr. ArXiv230413638, 2023.
- [61] S. Kannan, J. Meyer, y P. Schegner, "A Measurement-based Aggregated Simulation Model of Residential LV networks for Harmonic Resonance Studies", En: *2022 IEEE 12th International Workshop on Applied Measurements for Power Systems (AMPS)*, pp. 1-6. doi: 10.1109/AMPS55790.2022.9978879, Sep. 2022.
- [62] C. Zheng, S. Wang, Y. Liu, y C. Liu, "A novel RNN based load modelling method with measurement data in active distribution system", En: *Electr. Power Syst. Res.*, vol. 166, pp. 112-124, 2019.
- [63] T. Bretterklieber, M. Neumayer, M. Flatscher, A. Becke, y G. Brasseur, "Model based monitoring of ice accretion on overhead power lines", En: *2016 IEEE International Instrumentation and Measurement Technology Conference Proceedings*, pp. 1-6. doi: 10.1109/I2MTC.2016.7520468, May 2016.
- [64] C. Li, Y. Zhang, H. Zhang, Q. Wu, y V. Terzija, "Measurement-Based Transmission Line Parameter Estimation With Adaptive Data Selection Scheme", En: *IEEE Trans. Smart Grid*, vol. 9, n.o 6, pp. 5764-5773, doi: 10.1109/TSG.2017.2696619, Nov. 2018.
- [65] C. Heumann, M. Schomaker, y Shalabh, "Introduction to Statistics and Data Analysis: With Exercises, Solutions and Applications*",* En: *Springer International Publishing*, 2022. doi: 10.1007/978-3-031-11833-3.
- [66] M. Lunt, "Introduction to statistical modelling: linear regression", En: *Rheumatology*, vol. 54, n.<sup>o</sup> 7, pp. 1137-1140, Jul. 2015, doi: 10.1093/rheumatology/ket146.
- [67] X. Su, X. Yan, y C.-L. Tsai, "Linear regression", En: WIREs Comput. Stat., vol. 4, n.º 3, pp. 275-294, 2012, doi: 10.1002/wics.1198.
- [68] S. A. Billings, "Identification of nonlinear systems–a survey", En: *IEE Proc. Control Theory*  Appl., vol. 127, n.º 6, pp. 272-285, Nov. 1980, doi: 10.1049/ip-d.1980.0047.
- [69] T. Amemiya, "Chapter 6 Non-linear regression models", En: *Handbook of Econometrics*, vol. 1, Elsevier, 1983, pp. 333-389. doi: 10.1016/S1573-4412(83)01010-7.
- [70] L. Thurner *et al.*, "PandaPower—An Open-Source Python Tool for Convenient Modeling, Analysis, and Optimization of Electric Power Systems", En: *IEEE Trans. Power Syst.*, vol. 33, n.o 6, pp. 6510-6521, doi: 10.1109/TPWRS.2018.2829021, Nov. 2018.
- [71] L. González, "Evaluando el error en los modelos de regresión", En: Blog: Aprende IA, 23 de noviembre de 2018, URL: https://aprendeia.com/evaluando-el-error-en-los-modelos-deregresion.
- [72] "Oracle® Fusion Cloud EPM Trabajo con Planning", En: Oracle help Center, URL: https://docs.oracle.com/cloud/help/es/pbcs\_common/PFUSU/insights\_metrics\_RMSE.htm #PFUSU-GUID-FD9381A1-81E1-4F6D-8EC4-82A6CE2A6E74.
- [73] Z. A. Vale, "The IEEE PES Task Force on Open Data Sets operates under the IEEE PES Intelligent Systems Subcommittee", Open Data Sets.
- [74] SEL-351A- Protection System Instruction Manual. SEL, Inc.
- [75] A. Mestizo López, "Análisis dinámico de la estabilidad de voltaje en redes eléctricas con generación eólica, usando equivalentes dinámicos", Tesis de Maestría. Universidad Nacional Autónoma de México, México, Octubre de 2016.
- [76] A. M. Romero, "Estabilidad de voltaje en redes con generación eólica", Tesis de Maestría, Universidad Nacional Autónoma de México, México, Noviembre de 2014.
- [77] Comisión Federal de Electricidad, "Boletín", 2019, URL: https://www.cfe.mx/cdn/2019/Archivos/Boletines/Mamparas%20BCS.pdf.
- [78] F. Milano, "An Open Source Power System Analysis Toolbox", Presentación, URL: https://www.google.com/search?client=firefox-bd&q=An+Open+Source+Power+System+Analysis+Toolbox.
- [79] B. Akbal,A. Ürkmez, "PSO and inertia weight to determine parallel resonance power in electrical networks", Proceedings of the International Conference on ELECTRONICS, COMPUTERS and ARTIFICIAL INTELLIGENCE - ECAI-2013. Pitesti, Romania, pp. 1-6, doi: 10.1109/ECAI.2013.6636206, 2013.
- [80] H. Khalid y A. Shobole, "Existing Developments in Adaptive Smart Grid Protection: A Review", En: *Electr. Power Syst. Res.*, vol. 191, p. 106901, Feb. 2021, doi: 10.1016/j.epsr.2020.106901.
- [81] M. Hojabri, U. Dersch, A. Papaemmanouil, y P. Bosshart, "A Comprehensive Survey on Phasor Measurement Unit Applications in Distribution Systems", En: *Energies*, vol. 12, n.o 23, Art. n.o 23, doi: 10.3390/en12234552, Ene. 2019.
- [82] Soporte técnico de Microsoft, "Conceptos básicos sobre bases de datos", URL: https://support.microsoft.com/es-es/office/conceptos-b%C3%A1sicos-sobre-bases-dedatos-a849ac16-07c7-4a31-9948-3c8c94a7c204

### APÉNDICE A: Aplicaciones de las PMUs en Redes Generales de Distribución y manejo de sus datos.

### A.1. Aplicaciones de las PMUs en Redes Generales de Distribución

Dadas las grandes ventajas que ofrecen las unidades de medición sincrofasorial y los retos que representa su implementación a nivel de distribución, se creó la Iniciativa Sincrofasorial de América del Norte (NASPI por sus siglas en inglés) como grupo de trabajo que tiene como objetivo "*fomentar el uso y las capacidades de las PMUs conectadas en redes al nivel de distribución más allá de la subestación*". Como resultado de las investigaciones realizadas por los colaboradores que conforman este equipo y en cumplimiento de otro de sus objetivos de compartir información para apoyar el desarrollo de investigaciones y el despliegue a nivel distribución, primeramente, se establecen dos usos fundamentales para las aplicaciones creadas a partir del manejo de estos equipos: estáticas y dinámicas. Las aplicaciones dinámicas van a permitir captar en tiempo real las condiciones y fenómenos presentes en el sistema requieren altas velocidades de comunicación, contrario a lo que sucede con las que son desarrolladas para análisis estáticos. La NASPI, realizó una clasificación de los requerimientos técnicos necesarios para la implementación de dichas aplicaciones. En la tabla 3.2 aparecen las clasificaciones de dichas aplicaciones evaluadas en cuanto a la precisión, fiabilidad, baja latencia y tasa de mensajes, siendo 4 (crítico), 3 (importante), 2 (algo importante) y 1 (no importante).

| <b>Clase</b> | <b>Aplicación</b> | Precisión | Disponibilidad/<br><b>Fiabilidad</b> | <b>Baja</b><br>latencia | Tasa de<br>mensajes |
|--------------|-------------------|-----------|--------------------------------------|-------------------------|---------------------|
|              | Automatización    |           |                                      |                         |                     |
|              | Confiabilidad     |           |                                      |                         |                     |
|              | Planeación        |           |                                      |                         |                     |
|              | Operación         |           |                                      |                         |                     |

Tabla A. 1.Clasificaciones de las aplicaciones de las PMUs en sistemas de potencia [60]

#### **4.3.1 Automatización (Clase A)**

Esta clase está diseñada para agrupar el conjunto de aplicaciones encaminadas a la automatización y el control de las PMUs en los sistemas de distribución. El conjunto de aplicaciones agrupadas dentro de esta categoría tiene como objetivo elevar la confiabilidad y seguridad, mejorar el proceso de utilización de activos y los esquemas de acciones remediales. Entre los requerimientos técnicos de los equipos usados dentro de esta clase se encuentra el hecho de necesitar gran disponibilidad y precisión de los datos, alta tasa de mensajes con muy baja latencia para garantizar que la comunicación con interruptores, recerradores, etc., sea efectiva. Algunas de las aplicaciones desarrolladas sobre los principios establecidos por esta clase son la operación de microrredes, detección y localización de fallas, el control de los Sistemas Flexibles de Transmisión en Corriente Alterna (FACTS por sus siglas en inglés) [41], [80].

#### **4.3.2 Confiabilidad (Clase B)**

La posibilidad de contar con una relativamente baja latencia y rangos aceptables de las tasas de mensajes, precisión y disponibilidad, hacen que el conjunto de aplicaciones comprendidas dentro de esta categoría esté enfocado en la detección de disturbios, la conciencia situacional y la identificación de la topología de las redes. El desarrollo presentado en los últimos años por la generación distribuida y por consiguiente las redes inteligentes, hacen que una de las aplicaciones más utilizadas sean las encaminadas a la conciencia situacional. Al contar con las unidades sincrofasoriales, se pueden tener mediciones de voltaje y corriente con alta resolución, lo que permite superar algunos de los desafíos establecidos por estos nuevos tipos de redes a los métodos tradicionales utilizados para este fin [41], [80].

#### **4.3.3 Planeación (Clase C)**

Todas las aplicaciones encaminadas a un mejor análisis y evaluación de los sistemas de potencia entran dentro de esta clase que realiza un gran énfasis en la precisión y en la alta tasa de reportes necesarios, todo esto con el objetivo de lograr un mejor modelado de los sistemas, así como tener una mejor comprensión de los propios sistemas. Entre las aplicaciones que se encuentran dentro de esta clase se pueden mencionar la estimación de estados, que aprovecha la alta tasa de muestro para observar las variables de estado de la red directamente y disminuir los tiempos de captura de datos; los estudios de estabilidad de voltaje, la caracterización de la generación distribuida que resulta importante pues permite tener los puntos de generación más cerca de los usuarios finales pero que al mismo tiempo representa un reto pues incorpora nuevas dinámicas en los sistemas de potencia que atentan contra su estabilidad; el análisis de calidad de la energía es otra de las aplicaciones que entran dentro de esta categoría pues el uso de PMUs permite identificar cambios en los voltaje, corrientes y frecuencia, dando la posibilidad de observar en tiempo real cualquier problema que se pueda presentar con estas variables [80].

#### **4.3.4 Operación (Clase D)**

En esta categoría se enmarcan las aplicaciones desarrolladas para el monitoreo y visualización de las redes, teniendo los más bajos requerimientos de las 4 aplicaciones listadas en la tabla 3.2. Se pueden mencionar como usos dentro de este grupo la identificación de fases, el manejo de sobre voltajes, el monitoreo en tiempo real, la detección de disturbios y topología de la red; aplicaciones todas que van a precisar diferentes valores de exactitud, latencia y tasa de mensajes [80].

#### A.2. Manejo de datos dentro de los SMSF

El gran abanico de posibilidades que abre el manejo dentro de los SEP de las unidades de medición sincrofasorial está dado por la posibilidad la adquisición de datos en tiempo real y en grandes cantidades. Esto hace que la información adquirida sea empleada tanto para estudios fuera de línea como online, circunstancia que va a requerir en unos casos el manejo (de forma general) de ficheros tipo "Comma Separated Values" (CSV por sus siglas en inglés) y en otros la interacción con bases de datos.

Para los estudios y aplicaciones que se realicen fuera de línea, se requiere el empleo de datos históricos del sistema bajo análisis almacenados en bases de datos; este tipo de trabajos busca realizar actividades de validación y calibración de modelos, análisis post-mortem, etc. Mientras que, para el caso de los trabajos online, se necesitan tiempos de respuesta de fracciones de segundo para realizar actividades de protección, monitoreo y control [9].

#### Ficheros CSV

Dentro de los Sistemas Eléctricos de Potencia y a nivel de aplicaciones relacionadas con las PMUs, este tipo de datos se emplean para almacenar grandes volúmenes de información en servidores de forma tal que se encuentren disponibles los datos en cualquier momento y por largos períodos de tiempo de modo que sea posible contar con datos históricos de las redes. Esto, unido a que la mayoría de los softwares "populares" dentro de los SEPs realizan un fácil manejo de este tipo de datos hace que sean muy empleados tanto para adquirir y procesar la información que contienen como para, a partir de los resultados obtenidos del estudio realizado, extraerlos de manera sencilla y fácilmente entendible.

#### Bases de datos

La principal ventaja de una base de datos sobe una lista en una hoja de cálculo o en un programa de procesamiento de texto es que en la medida en que la lista se hace grande, se comienzan a presentar inconsistencias y redundancias en los datos pues se va haciendo más difícil su comprensión, además que los métodos que se emplean para la búsqueda y/o extracción resultan ser limitados a este nivel [81].

El uso y gestión de las bases de datos a nivel de SEP debe ser muy rápido y eficiente. Los fenómenos que se presentan en las redes eléctricas pueden tener duraciones desde los microsegundos hasta los minutos; la posibilidad de contar con las PMUs hace que la gran mayoría de estos procesos transitorios y en estado estable sean captados por estos equipos, de ahí que poder acceder de manera rápida y precisa a estos datos resulte muy necesario para los operadores en los centros de control para tomar acciones preventivas y correctivas respecto a la red. Debido al protocolo de comunicación establecido por la IEEE para el manejo de las unidades de medición sincrofasorial, las bases de datos diseñadas deben ser capaces de establecer conexión con cada uno de los equipos, gestionar los tiempos de esperar preestablecidos y los datos almacenados en el buffer, además de enviar los comandos para el inicio de la transmisión de datos, recibirlos, decodificarlos, enviarlos al lugar en el que serán almacenados, etc. Como generalmente las bases de datos forman parte de sistemas de almacenamiento estos deben ser diseñados de forma tal que sean capaces de manejar todo el volumen de información sincrofasorial generada y de las necesidades de acceso a la información de los usuarios [9].

# APÉNDICE B: Datos pertenecientes a la red de 5 nodos de *PandaPower.*

| <b>Líneas</b> |              | <b>Resistencia</b><br>$(\Omega/km)$ | Reactancia<br><b>Inductiva</b><br>$(\Omega/km)$ | Susceptancia<br><b>Shunt</b><br>$(\eta F/km)$ | Potencia<br><b>Activa</b><br>(MW) | Potencia<br>Reactiva<br>(MVar) |
|---------------|--------------|-------------------------------------|-------------------------------------------------|-----------------------------------------------|-----------------------------------|--------------------------------|
| <b>Desde</b>  | <b>Hasta</b> |                                     |                                                 |                                               |                                   |                                |
| 1             |              | 1.48649                             | 14.8649                                         | 35.702054                                     | 249.773373                        | 21.599095                      |
| 1             | 4            | 1.60816                             | 16.0816                                         | 32.994314                                     | 186.500142                        | $-13.612148$                   |
| 1             | 5            | 0.33856                             | 3.3856                                          | 156.748063                                    | $-226.273515$                     | 22.738212                      |
| $\mathcal{P}$ | 3            | 0.57132                             | 5.7132                                          | 92.865455                                     | $-51.993240$                      | -93.972632                     |
| 3             | 4            | 1.57113                             | 15.7113                                         | 33.796607                                     | $-28.628657$                      | 2.650132                       |
| 4             | 5            | 1.57113                             | 15.7113                                         | 33.796607                                     | -238.188688                       | 32.149384                      |

Tabla B.1.Datos de impedancia y potencia transferida por las líneas

Tabla B.2. Potencia generada y consumida en los nodos de la red

| <b>Nodo</b> | Potencia<br>Generada<br>MW | Potencia<br>Consumida<br>MW | Potencia<br>Consumida<br>(MVar) |
|-------------|----------------------------|-----------------------------|---------------------------------|
| 1           | 40                         |                             |                                 |
| 2           |                            | 300                         | 98.61                           |
| 3           | 323.49                     | 300                         | 98.61                           |
|             |                            | 400                         | 131.47                          |
|             | 466.51                     |                             |                                 |

## APÉNDICE C: Resultados obtenidos por cada metodología en las redes de 14 y 57 nodos de la librería PandaPower de Python.

| radia erintesantados obternado por nos inetodologías análizadas para la rea de 11 hodos<br>ULSE usando regresión lineal |                                 |               |               |               |               |                      |               |               |                    |               |  |
|----------------------------------------------------------------------------------------------------|---------------------------------|---------------|---------------|---------------|---------------|----------------------|---------------|---------------|--------------------|---------------|--|
| Líneas                                                                                                    |                                 |               | Resistencia   |               |               | Reactancia Inductiva |               |               | Susceptancia Shunt |               |  |
|                                                                                                    |                                 |               | $(\Omega/km)$ |               | $(\Omega/km)$ |                      |               | $(\eta F/km)$ |                    |               |  |
| <b>Desde</b>                                                                                                    | Hasta                           | Real          | Estimado      | <b>RMSE</b>   | Real          | <b>Estimado</b>      | <b>RMSE</b>   | Real          | <b>Estimado</b>    | <b>RMSE</b>   |  |
| 1                                                                                                    | $\overline{2}$                  | 3.532005      | 3.532005      | $4.40^{e-11}$ | 10.7837325    | 10.7837325           | $1.70^{e-11}$ | 768.484773    | 768.484773         | $3.01^{e-07}$ |  |
| 1                                                                                                    | 5.                              | 9.8469675     | 9.8469675     | $1.20^{e-10}$ | 40.64904      | 40.64904             | $8.65^{e-11}$ | 716.088084    | 716.088084         | $3.99e-08$    |  |
| $\overline{2}$                                                                                                    | 3                               | 8.5639275     | 8.5639275     | $2.58^{e-10}$ | 36.0800325    | 36.0800325           | $8.00^{e-11}$ | 637.493051    | 637.493051         | $1.20^{e-07}$ |  |
| $\overline{2}$                                                                                                    | 4                               | 10.5905475    | 10.5905475    | $2.06^{e-10}$ | 32.13432      | 32.13432             | $4.46^{e-11}$ | 494.857619    | 494.857619         | $6.89e-08$    |  |
| $\overline{2}$                                                                                                    | 5.                              | 10.3791375    | 10.3791375    | $1.66^{e-10}$ | 31.68963      | 31.68963             | $3.27^{e-11}$ | 503.590401    | 503.590401         | $1.29^{e-07}$ |  |
| 3                                                                                                    | 4                               | 12.2125725    | 12.2125725    | $2.90^{e-10}$ | 31.1702175    | 31.1702175           | $3.32^{e-10}$ | 186.299339    | 186.299339         | $6.64^{e-08}$ |  |
| 4                                                                                                    | 5.                              | 2.4330375     | 2.4330375     | $2.37^{e-10}$ | 7.6745475     | 7.6745475            | $3.59^{e-11}$ | 0             | 8.3446E-08         | $4.68^{e-07}$ |  |
| 6                                                                                                    | 11                              | $4.11^{e-05}$ | $4.11^{e-05}$ | $8.55^{e-16}$ | $8.61^{e-05}$ | $8.61^{e-05}$        | $2.52^{e-15}$ | 0             | $-0.00214347$      | $1.58^{e-02}$ |  |
| 6                                                                                                    | 12                              | $5.32^{e-05}$ | $5.32^{e-05}$ | $9.52^{e-16}$ | 0.00011067    | 0.00011067           | $5.76^{e-16}$ | 0             | 0.00225012         | $1.68^{e-02}$ |  |
| 6                                                                                                    | 13                              | $2.86^{e-05}$ | $2.86^{e-05}$ | $9.56^{e-16}$ | $5.64^{e-05}$ | $5.64^{e-05}$        | $9.02^{e-16}$ | 0             | $-0.00192906$      | $3.88^{e-02}$ |  |
| 9                                                                                                    | 10                              | $1.38^{e-05}$ | $1.38^{e-05}$ | $6.06^{e-15}$ | $3.66^{e-05}$ | $3.66^{e-05}$        | $1.24^{e-14}$ | 0             | 0.0103444          | $2.54^{e-01}$ |  |
| 9                                                                                                    | 14                              | $5.50^{e-05}$ | $5.50^{e-05}$ | $7.88^{e-15}$ | 0.00011698    | 0.00011698           | $3.19^{e-15}$ | 0             | $-0.01013714$      | $7.26^{e-02}$ |  |
| 10                                                                                                    | 11                              | $3.55^{e-05}$ | $3.55^{e-05}$ | $1.13^{e-15}$ | $8.31^{e-05}$ | $8.31^{e-05}$        | $3.23^{e-15}$ | 0             | $-0.00352529$      | $1.62^{e-02}$ |  |
| 12                                                                                                    | 13                              | $9.56^{e-05}$ | $9.56^{e-05}$ | $3.60^{e-15}$ | $8.65^{e-05}$ | $8.65^{e-05}$        | $9.12^{e-15}$ | 0             | $-0.00118015$      | $6.73^{e-03}$ |  |
| 13                                                                                                    | 14                              | $7.40^{e-05}$ | $7.40^{e-05}$ | $5.02^{e-15}$ | 0.00015057    | 0.00015057           | $7.65^{e-16}$ | 0             | 0.00458303         | $2.11^{e-02}$ |  |
|                                                                                                    | ULSE usando regresión no lineal |               |               |               |               |                      |               |               |                    |               |  |

Tabla C.1.Resultados obtenidos por las metodologías analizadas para la red de 14 nodos

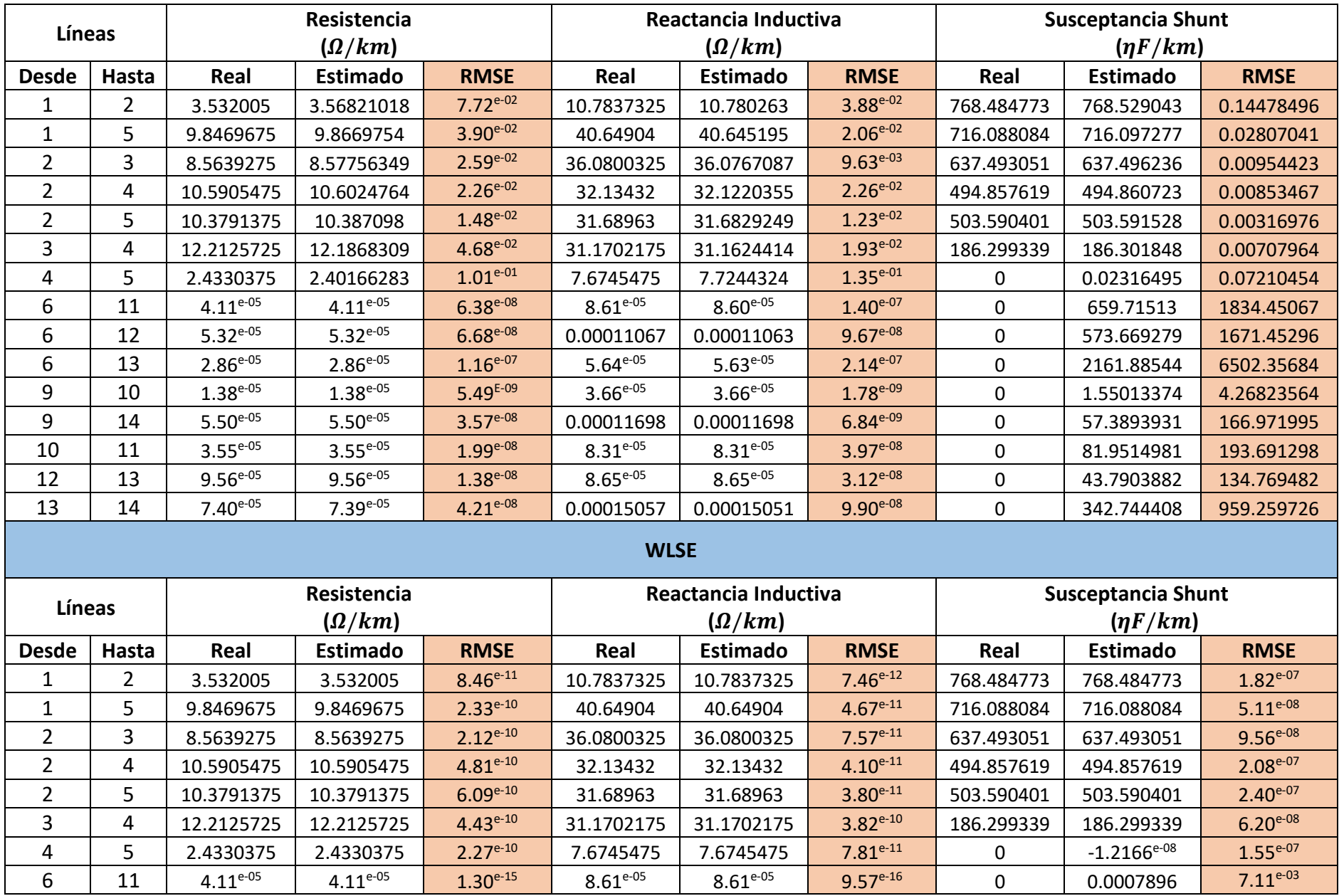

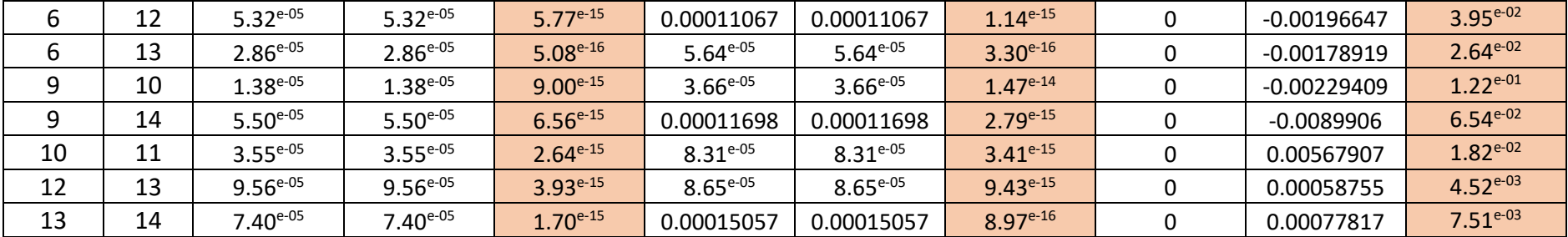

### Tabla C.2. Resultados obtenidos por las metodologías analizadas para la red de 57 nodos

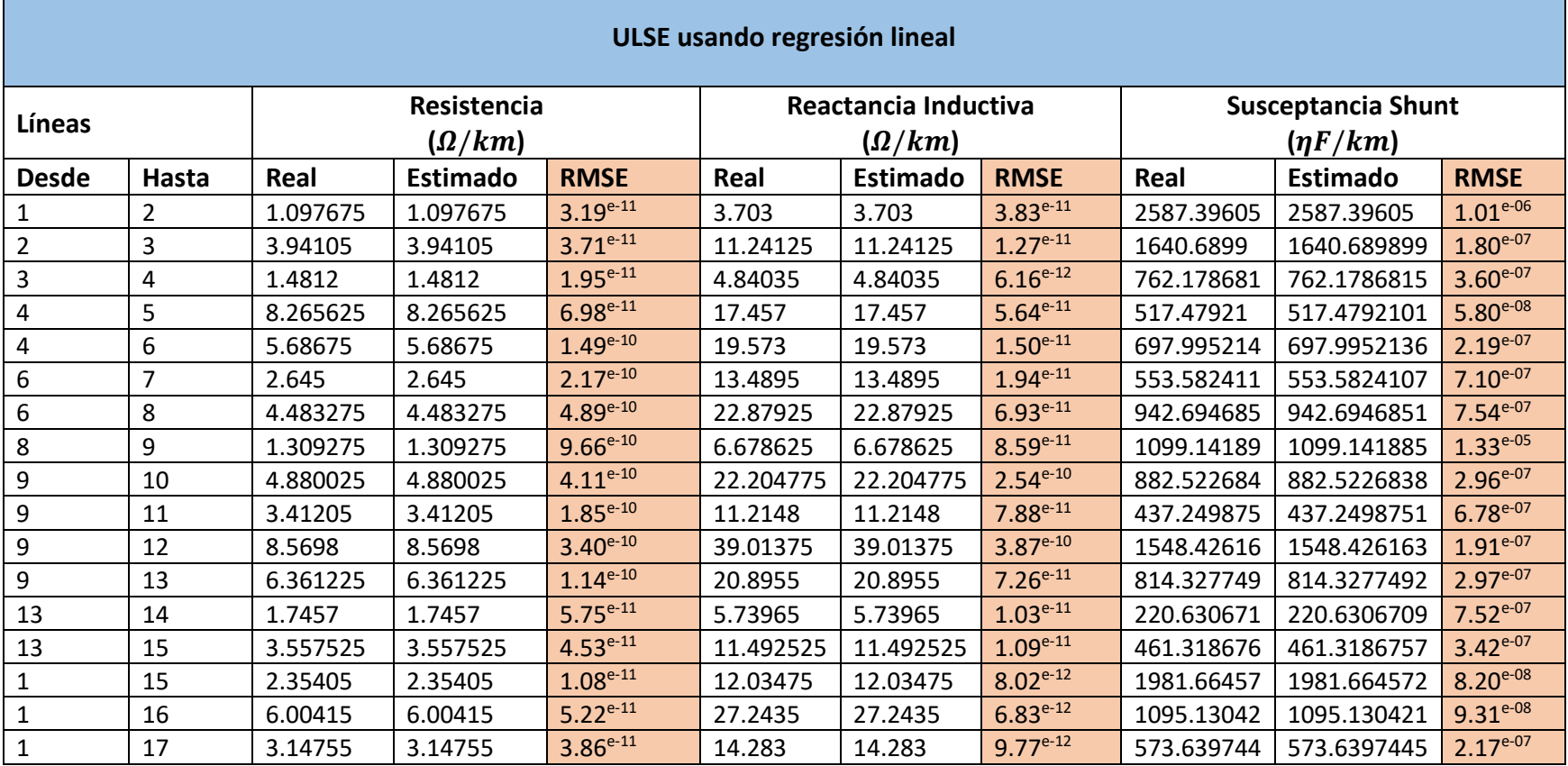

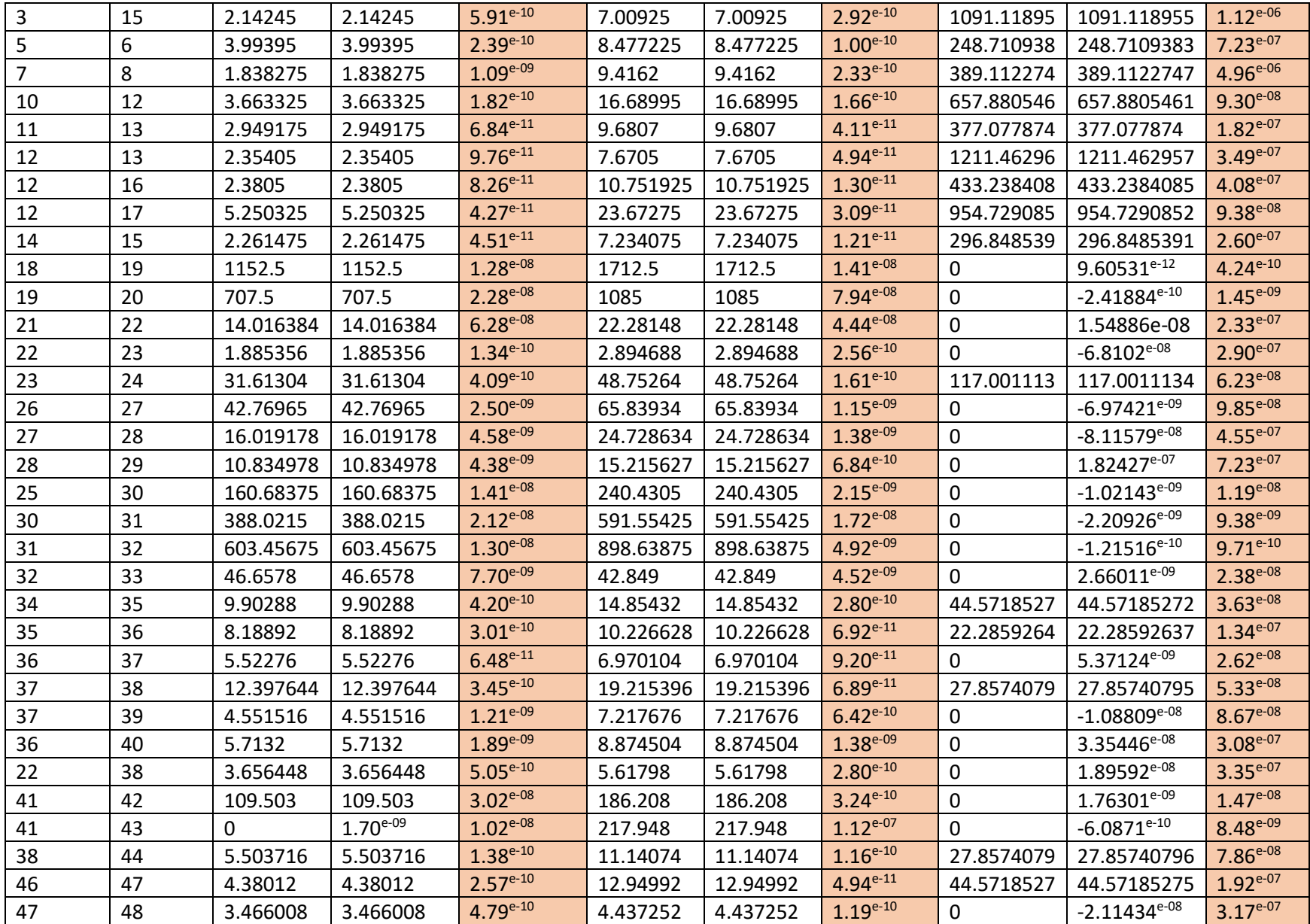

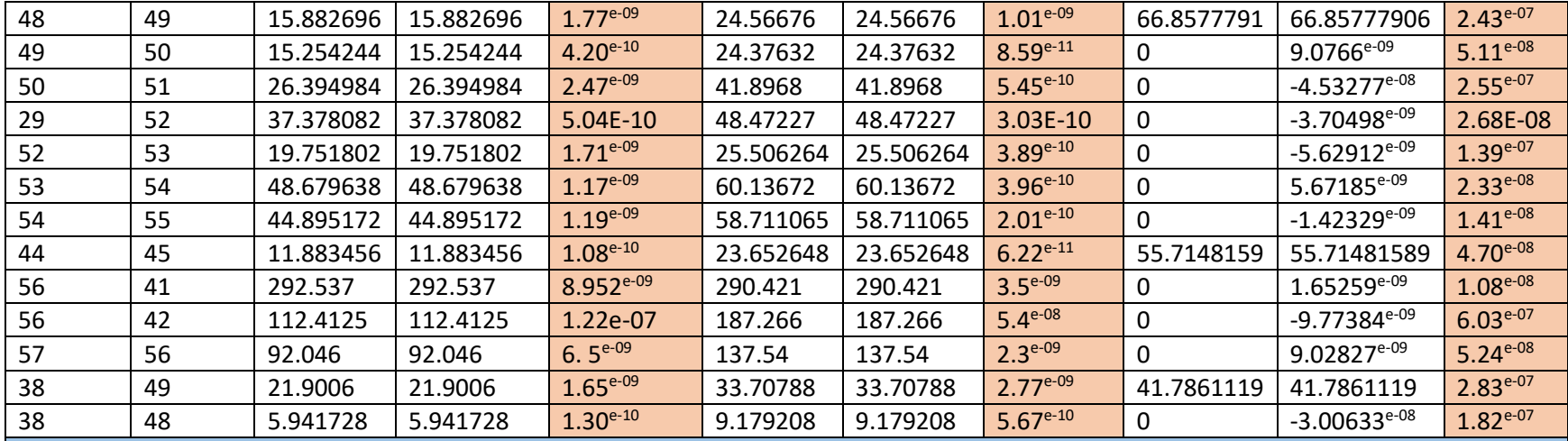

### **WLSE**

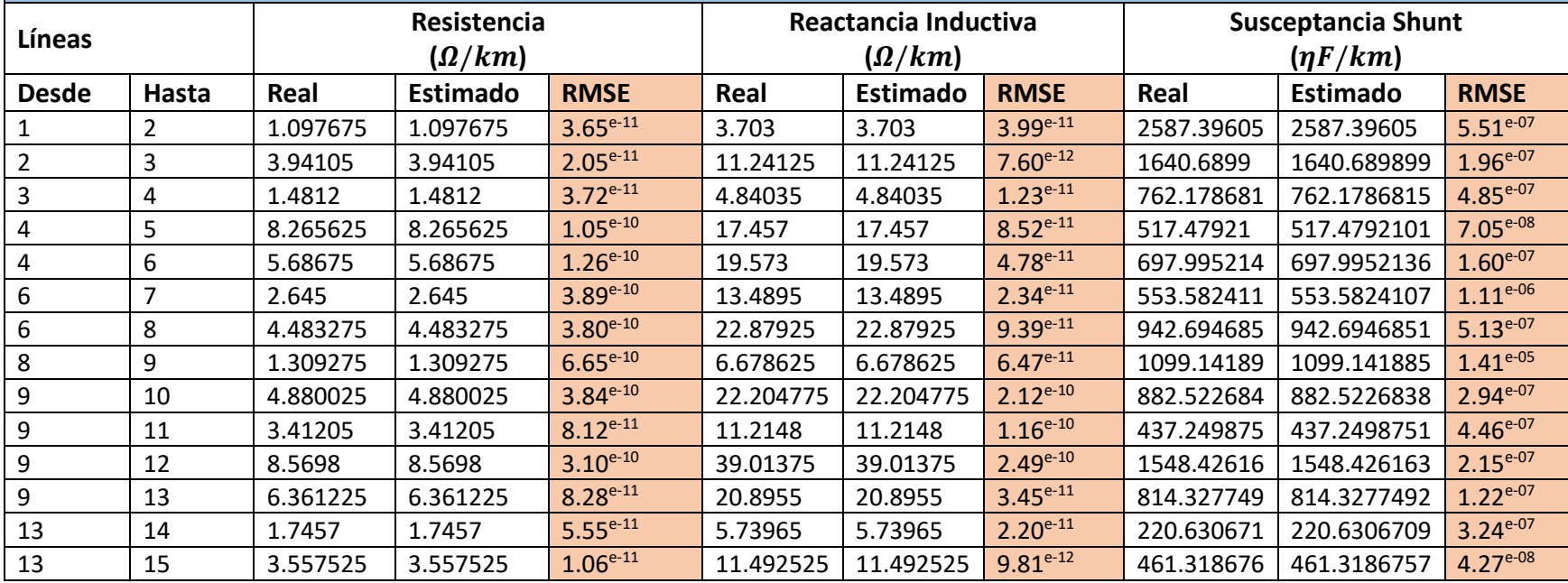

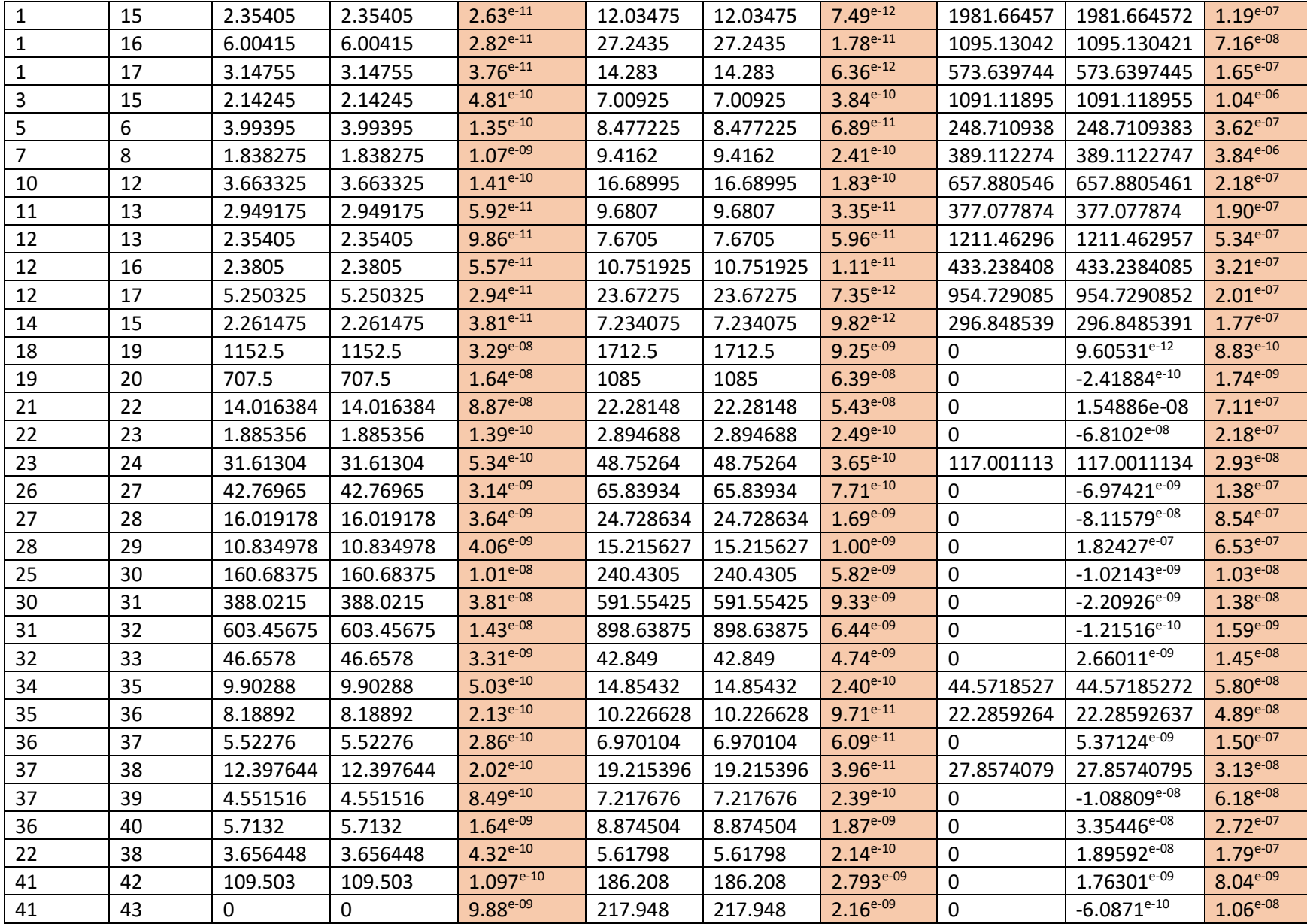

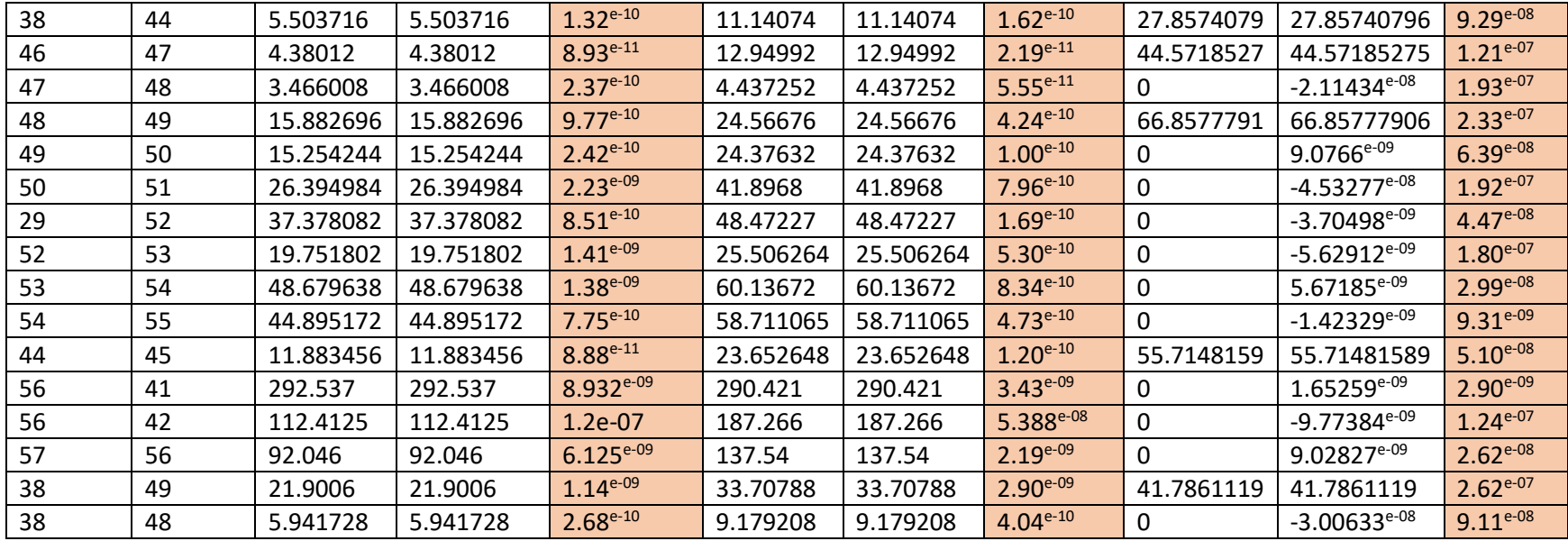

## APÉNDICE D: Fragmento de los datos utilizados para conformar las curvas de demanda utilizadas en el Capítulo III para realizar las pruebas a las metodologías analizadas.

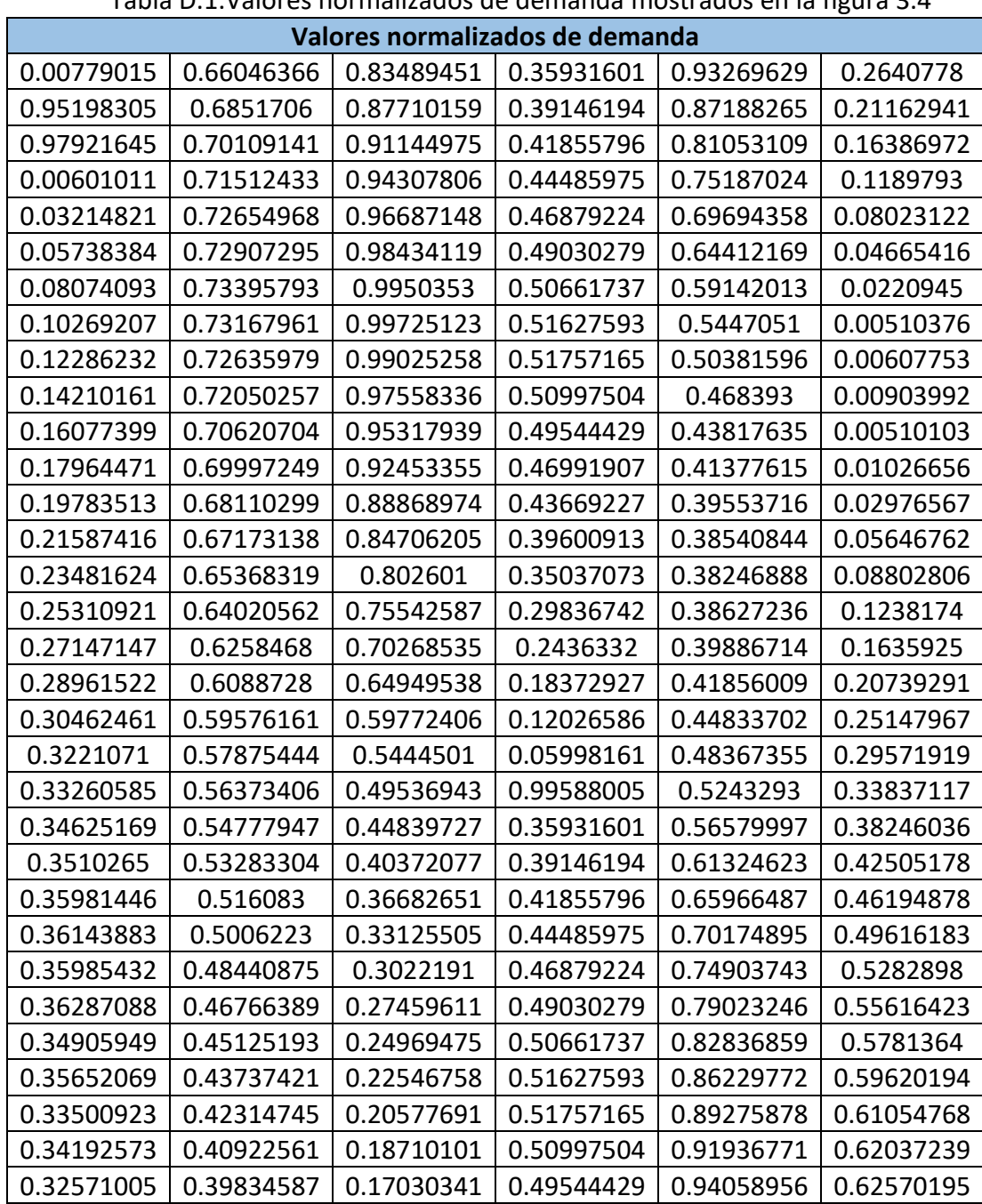

Tabla D.1.Valores normalizados de demanda mostrados en la figura 3.4

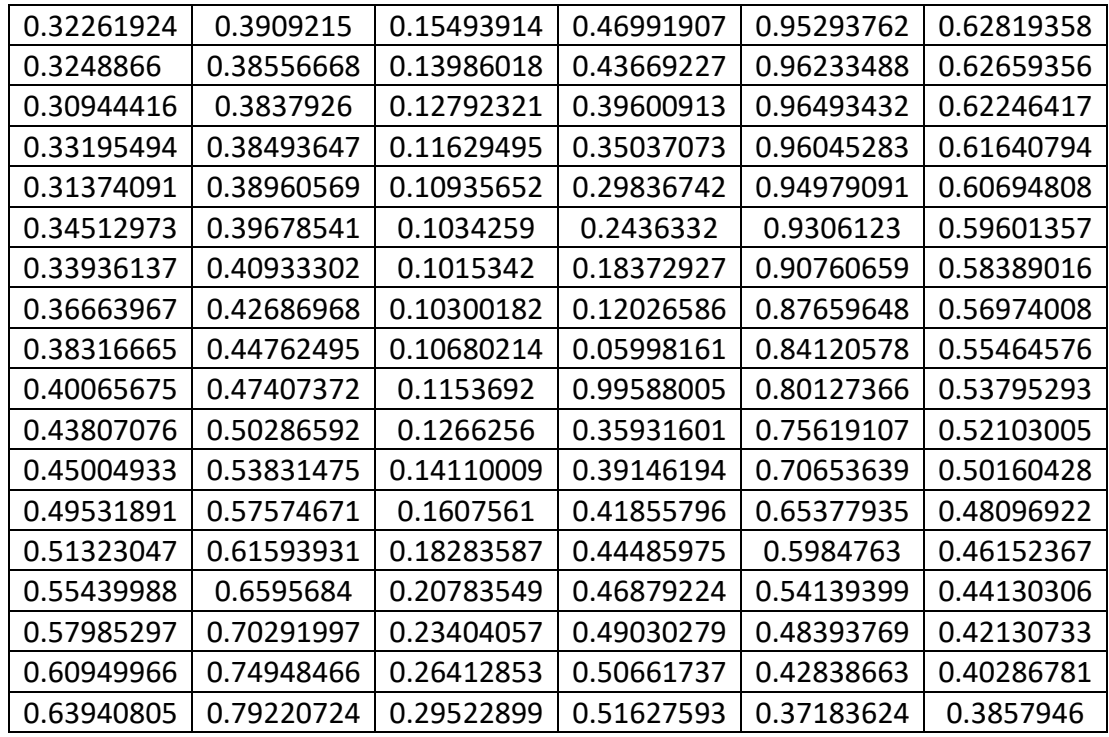

Tabla D.2.Valores normalizados de demanda mostrados en la figura 3.7

| Valores normalizados de demanda |            |            |            |            |            |  |  |  |
|---------------------------------|------------|------------|------------|------------|------------|--|--|--|
| 0.3288597                       | 0.0617264  | 0.24927349 | 0.06994672 | 0.12049063 | 0.645026   |  |  |  |
| 0.40096819                      | 0.15981864 | 0.07528791 | 0.15009149 | 0.1189381  | 0.61710357 |  |  |  |
| 0.24823407                      | 0.06145732 | 0.16763535 | 0.10845173 | 0.1383456  | 0.30769292 |  |  |  |
| 0.36003597                      | 0.09859003 | 0.08458454 | 0.18528684 | 0.11980496 | 0.41560256 |  |  |  |
| 0.34090996                      | 0.12746206 | 0.13539985 | 0.11509794 | 0.12496525 | 0.77190882 |  |  |  |
| 0.25281417                      | 0.10101173 | 0.02359811 | 0.30853783 | 0.13749295 | 0.39853807 |  |  |  |
| 0.4241305                       | 0.07394253 | 0.19722043 | 0.16715101 | 0.12200141 | 0.46987801 |  |  |  |
| 0.32258232                      | 0.15054892 | 0.02332903 | 0.21960769 | 0.13570061 | 0.44138715 |  |  |  |
| 0.27302397                      | 0.05643903 | 0.13813099 | 0.09280487 | 0.13574236 | 0.59617907 |  |  |  |
| 0.42764346                      | 0.14218061 | 0.08466527 | 0.12900926 | 0.1262682  | 0.43104702 |  |  |  |
| 0.24847888                      | 0.08306426 | 0.13674524 | 0.02277742 | 0.05020939 | 0.44548874 |  |  |  |
| 0.33347422                      | 0.16842913 | 0.02327521 | 0.19405877 | 0.03895267 | 0.40035349 |  |  |  |
| 0.3263076                       | 0.14660693 | 0.19861963 | 0.02285814 | 0.23702    | 0.28819572 |  |  |  |
| 0.28264683                      | 0.18530029 | 0.0247955  | 0.13552093 | 0.46759451 | 0.26603133 |  |  |  |
| 0.45046236                      | 0.09318157 | 0.13117533 | 0.08469218 | 0.38191499 | 0.1582407  |  |  |  |
| 0.2600289                       | 0.20083952 | 0.0915402  | 0.13507696 | 0.33607631 | 0.04620372 |  |  |  |
| 0.28767529                      | 0.04102088 | 0.17081046 | 0.02303304 | 0.2599873  | 0.05475151 |  |  |  |
| 0.42426584                      | 0.12323754 | 0.15559412 | 0.5878933  | 0.38632833 | 0.04673574 |  |  |  |
| 0.26972633                      | 0.09981434 | 0.32729254 | 0.6422851  | 0.27290224 | 0.03659101 |  |  |  |

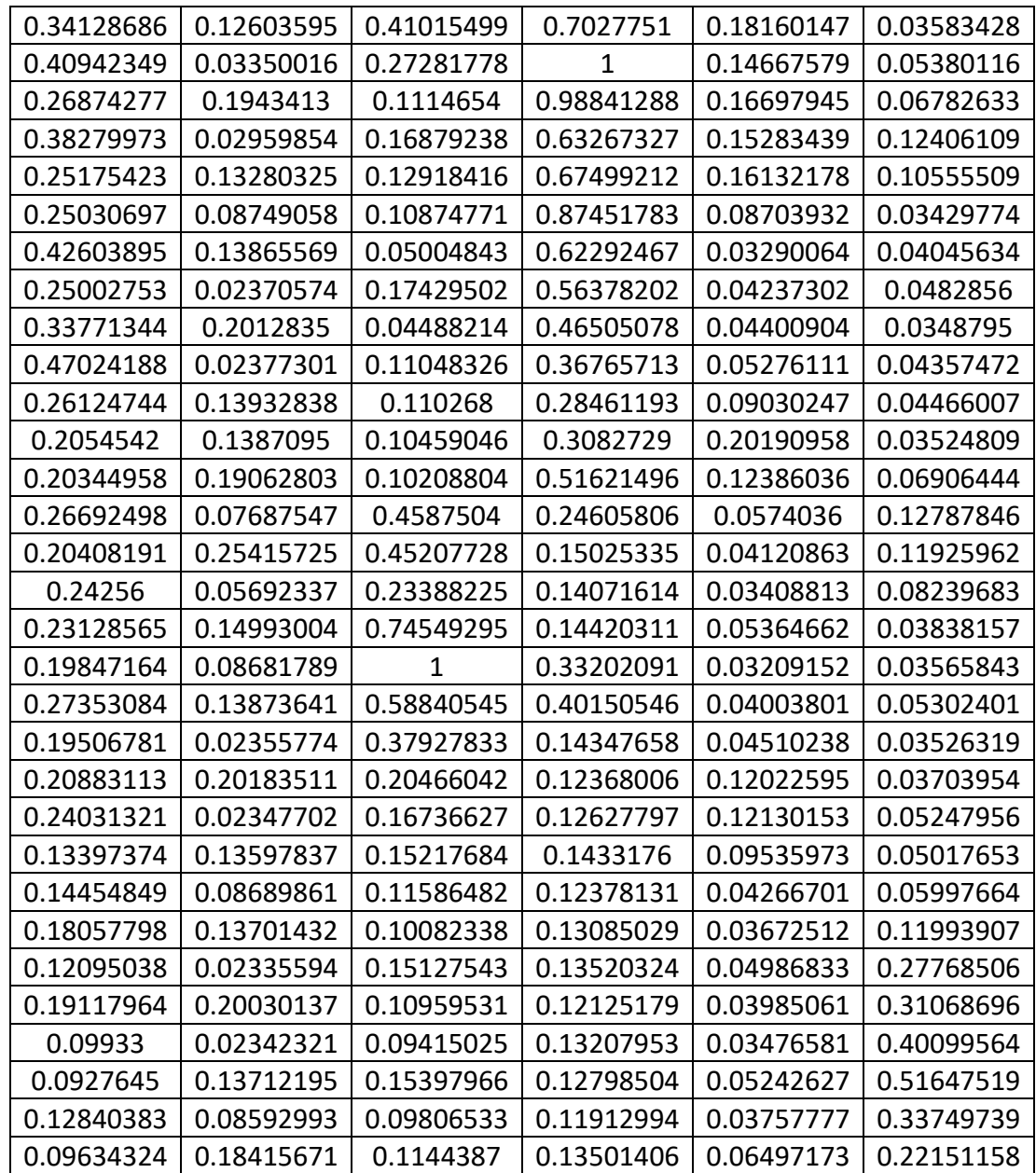

# APÉNDICE E: Datos de la Red de Baja California Sur.

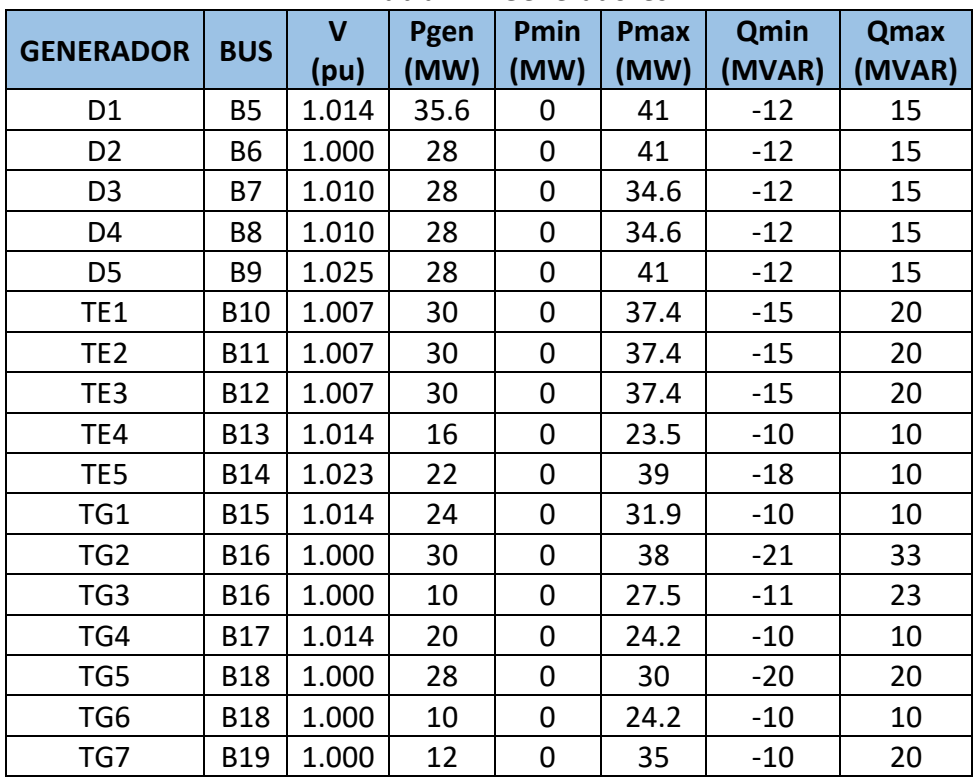

Tabla E.1. Generadores

### Tabla E.2. Carga

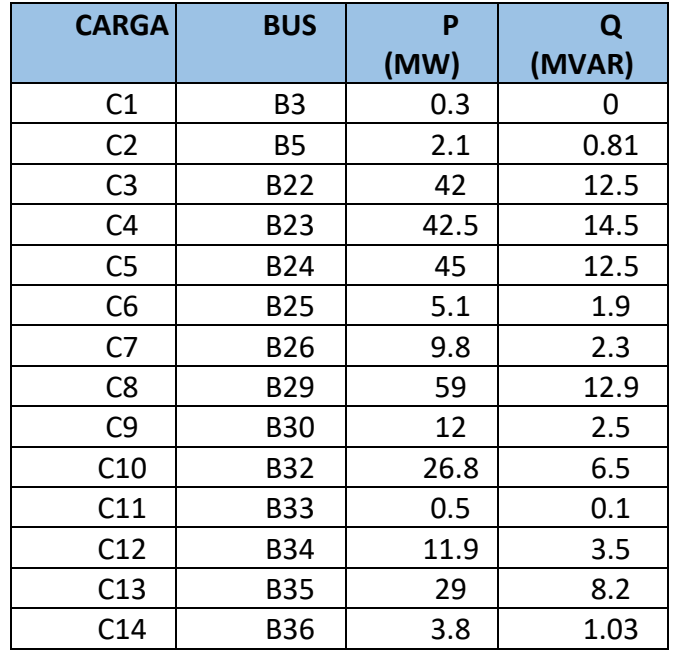

| C15             | <b>B38</b> | 4.5  | 0.5 |
|-----------------|------------|------|-----|
| C16             | <b>B39</b> | 6    | 0.9 |
| C17             | <b>B40</b> | 12.9 | 4.5 |
| C18             | <b>B41</b> | 15.8 | 3.5 |
| C19             | <b>B42</b> | 7    | 0.7 |
| C <sub>20</sub> | <b>B43</b> | 21   | 6.6 |
| C <sub>21</sub> | <b>B60</b> | 7.5  | 1.5 |
| C <sub>22</sub> | <b>B66</b> | 17   | 2.5 |
| C <sub>23</sub> | <b>B68</b> | 3.1  | 0.5 |

Tabla E.3. Líneas

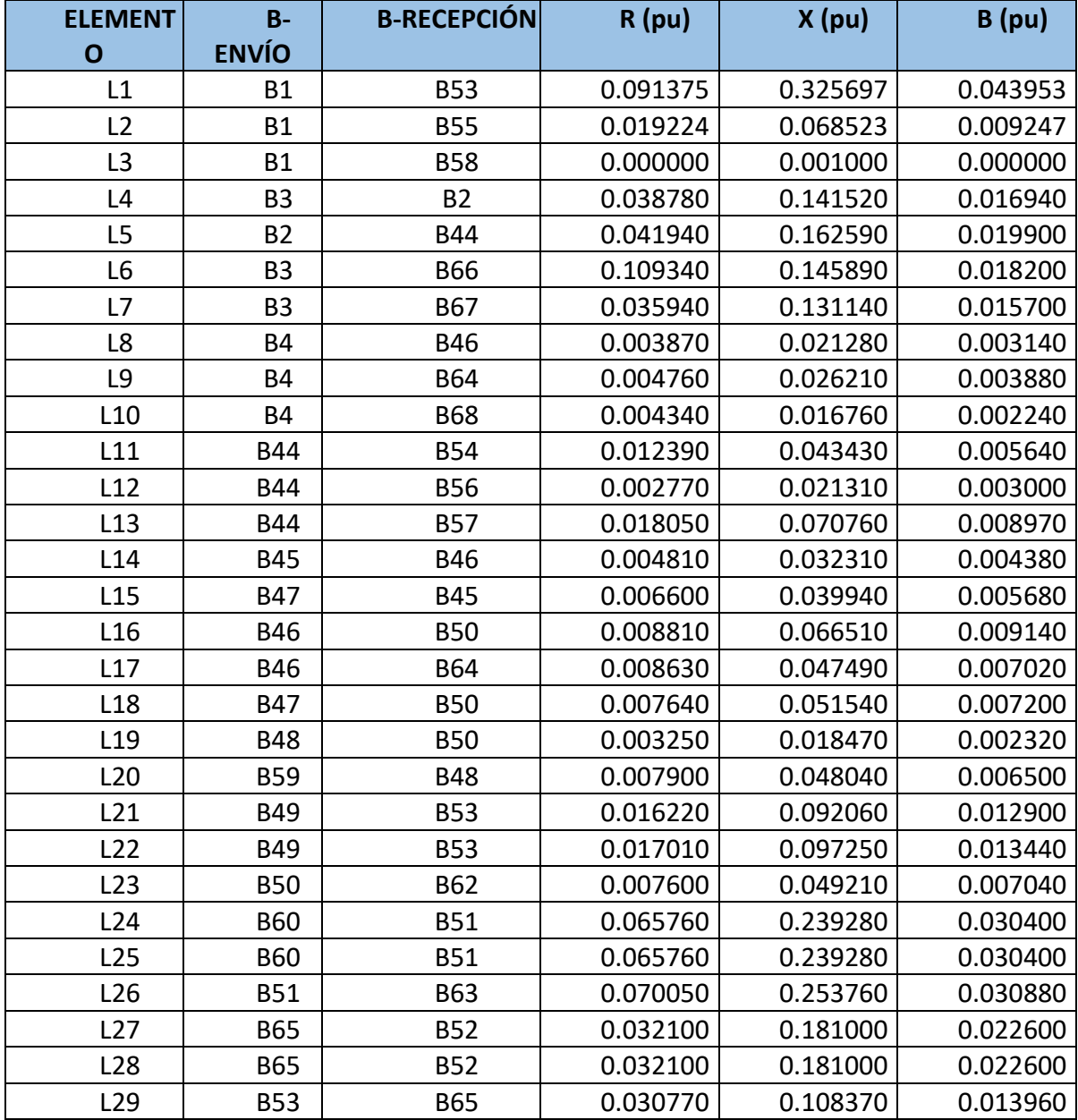

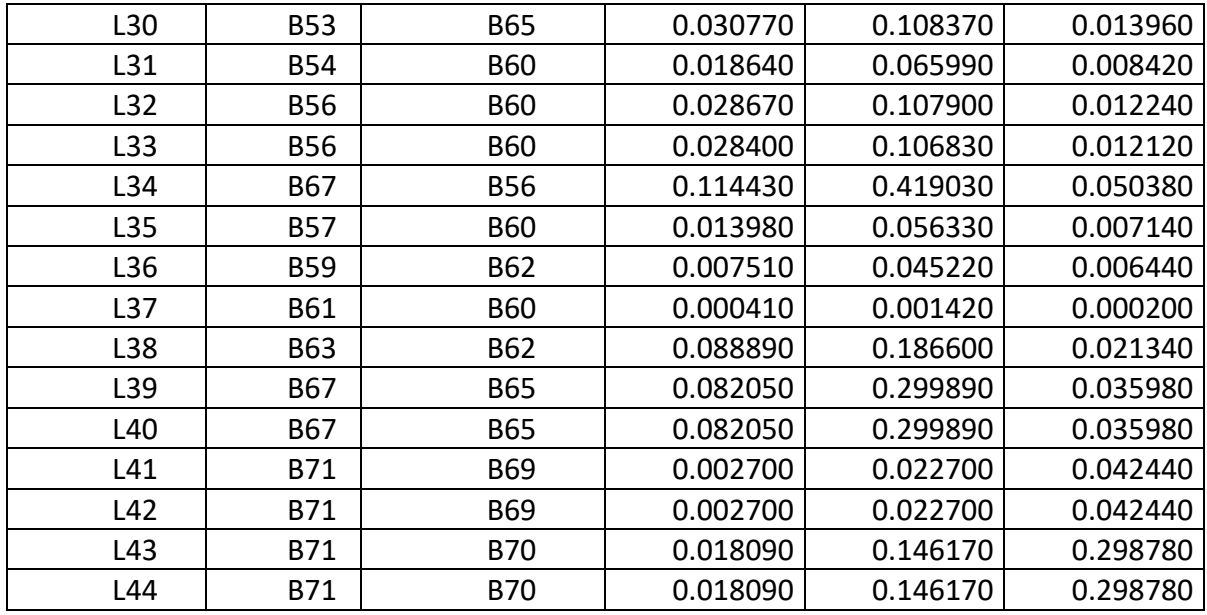

### Tabla E.4. Compensadores

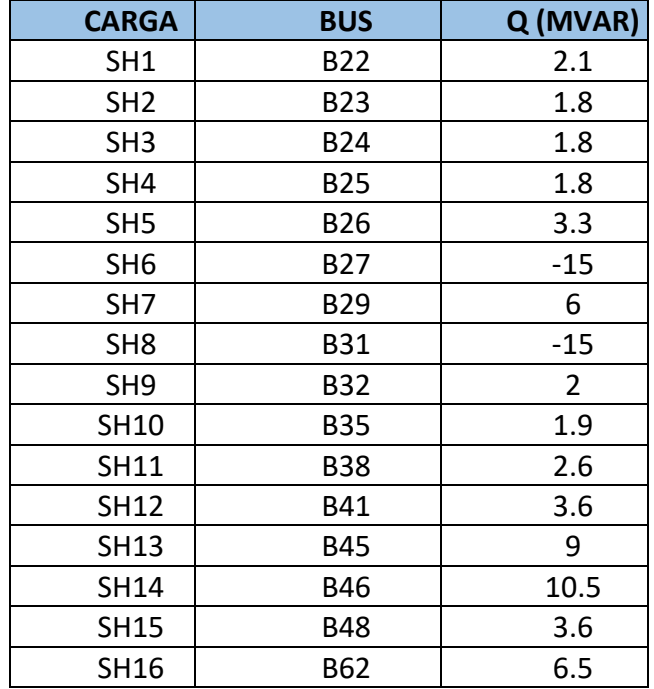

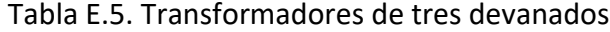

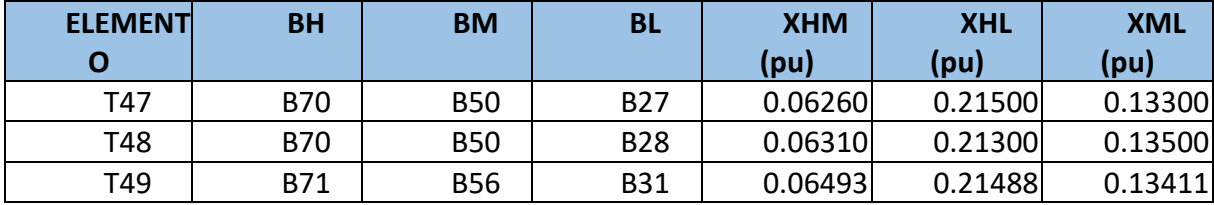

| <b>ELEMENT</b>  | <b>B-ENVÍO</b> | <b>B-</b>        | <b>R</b> (P.U.) | <b>X (P.U.)</b> | <b>TAP</b> |
|-----------------|----------------|------------------|-----------------|-----------------|------------|
| $\mathbf 0$     |                | <b>RECEPCIÓN</b> |                 |                 |            |
| T1              | <b>B5</b>      | <b>B69</b>       | 0.00000         | 0.27756         | 1.00870    |
| T <sub>2</sub>  | <b>B6</b>      | <b>B69</b>       | 0.00000         | 0.24421         | 1.00000    |
| T <sub>3</sub>  | <b>B7</b>      | <b>B52</b>       | 0.00000         | 0.22143         | 1.00000    |
| T4              | B <sub>8</sub> | <b>B52</b>       | 0.00000         | 0.22594         | 1.00000    |
| T <sub>5</sub>  | B <sub>9</sub> | <b>B52</b>       | 0.00000         | 0.23860         | 1.00000    |
| T <sub>6</sub>  | <b>B10</b>     | <b>B60</b>       | 0.00000         | 0.23959         | 1.02500    |
| T7              | <b>B11</b>     | <b>B60</b>       | 0.00000         | 0.23475         | 1.02500    |
| T <sub>8</sub>  | <b>B12</b>     | <b>B60</b>       | 0.00000         | 0.22727         | 1.02500    |
| T <sub>9</sub>  | <b>B13</b>     | B61              | 0.00000         | 0.25833         | 1.02500    |
| T <sub>10</sub> | <b>B14</b>     | <b>B61</b>       | 0.00000         | 0.40500         | 1.02500    |
| T <sub>11</sub> | <b>B15</b>     | <b>B64</b>       | 0.00000         | 0.23571         | 1.00000    |
| T <sub>12</sub> | <b>B16</b>     | <b>B64</b>       | 0.00000         | 0.23405         | 1.00000    |
| T <sub>13</sub> | <b>B17</b>     | <b>B64</b>       | 0.00000         | 0.23233         | 0.99375    |
| T14             | <b>B18</b>     | <b>B64</b>       | 0.00000         | 0.26594         | 0.95054    |
| T <sub>15</sub> | <b>B19</b>     | <b>B65</b>       | 0.00000         | 0.26833         | 0.95000    |
| T <sub>16</sub> | <b>B60</b>     | <b>B20</b>       | 0.00000         | 1.26400         | 1.00000    |
| T17             | <b>B60</b>     | <b>B21</b>       | 0.00000         | 1.14933         | 1.00000    |
| T18             | <b>B44</b>     | <b>B22</b>       | 0.00000         | 0.54200         | 0.97500    |
| T <sub>19</sub> | <b>B44</b>     | <b>B22</b>       | 0.00000         | 0.67339         | 0.93261    |
| T <sub>20</sub> | <b>B44</b>     | <b>B22</b>       | 0.00000         | 0.49400         | 0.97500    |
| T21             | <b>B45</b>     | <b>B23</b>       | 0.00000         | 0.60450         | 0.98043    |
| T <sub>22</sub> | <b>B45</b>     | <b>B23</b>       | 0.00000         | 0.49700         | 0.97500    |
| T <sub>23</sub> | <b>B46</b>     | <b>B24</b>       | 0.00000         | 0.47533         | 0.97500    |
| T24             | <b>B46</b>     | <b>B24</b>       | 0.00000         | 0.49067         | 0.97500    |
| T25             | <b>B47</b>     | <b>B25</b>       | 0.00000         | 0.49667         | 1.00000    |
| T26             | <b>B48</b>     | <b>B26</b>       | 0.00000         | 0.52189         | 1.00000    |
| T27             | <b>B54</b>     | <b>B29</b>       | 0.00000         | 0.41142         | 0.98043    |

Tabla E.6. Transformadores de dos devanados